### some the second second second second second second second second second second second second second second second second second second second second second second second second second second second second second second sec **ing** Jahraana

In diesem Heft u.a.:

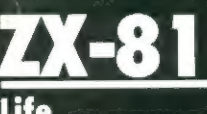

**Life**<br>Survive

620

Snukhaus -<br>Zeichengenerator II<br>Assembler

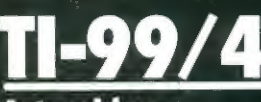

**Asteroiden** 

n Fr **Diskettenschutz Oktopus Suchrätselgenerator** 

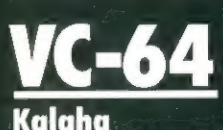

# abyrinthe

Apple II<br>ZX-81  $\overline{\text{VC}}$ -20 **CBM 3008** 

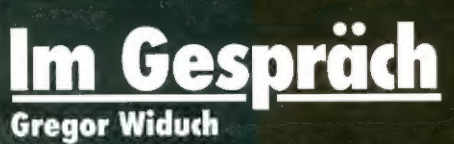

Jeden Monat mehr als<br>15 neue Programme<br>+ Tips + News<br>aus aller Welt

Homecomputer wird ausschließlich unter Verwendung von Microcomputern erstellt

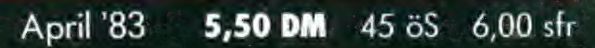

CAN

Große de Container de

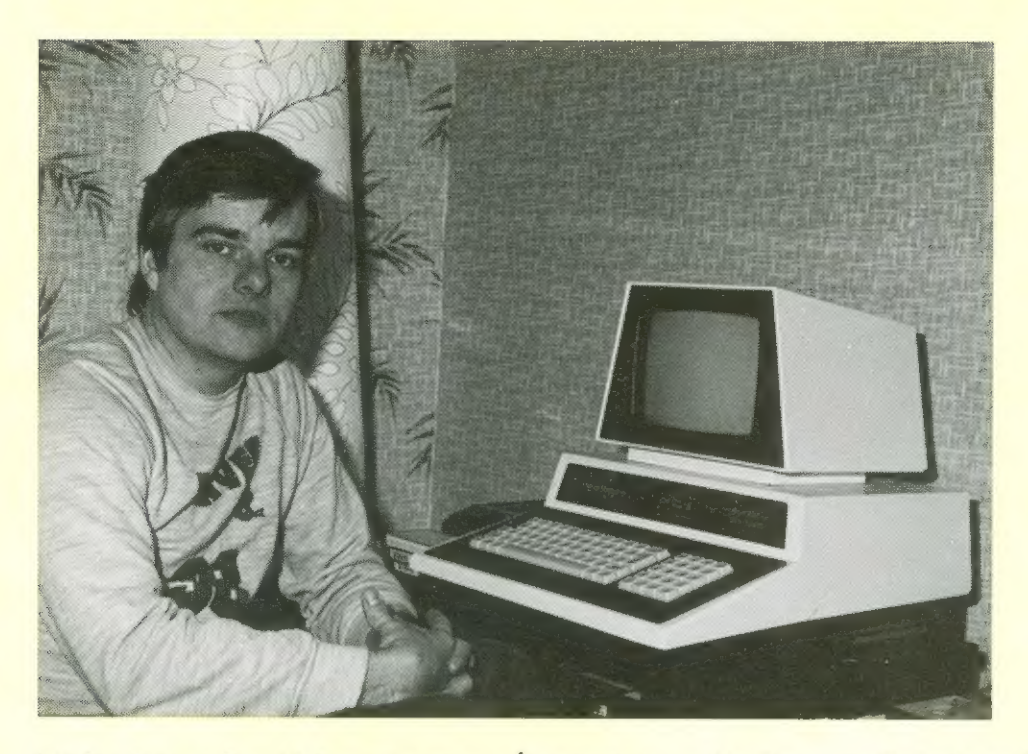

### Liebe Leserin, lieber Leser

Herzlichen Dank, für die vielen telefonischen und schriftlichen Dlückuünsche zun Erscheinen unserer Beitschrift Honeconputer. Schneller als eruartet Kanen Aufgaben auf uns zu, die wir mit unseren kleinen Nitarbeiterstab kaun erledigen Konnten.

Deshalb sind auch einige Dinge in diesen Heft anders, als sie vor einen Nonat geplant waren.

Dank der Unterstützung der Druckerei, die unser Nagazin druckt, sind wir in der Lage, äußerst schnell unzudisponieren und Artikel ins Heft aufzunehnen, die erst uenige Tage bevor das Heft in Handel vorrätig ist, geschrieben uurden.

Darun können wir auch schon die ersten Leserbriefe abdrucken, die für uns besonders interessant uaren.

Nicht inner var die Kritik sachlich, aber in Großen und Ganzen Künnen wir mit der Neaktion auf unser erstes Heft zufrieden sein. Etus 95 % aller Briefschreiber äußerten sich positiv, was unser Tean natürlich besonders erfreute.

Ich glaube, wir haben die richtige Richtung eingeschlagen, und hoffe, daß vir Ihnen auch weiterhin das bieten Können, uas Sie von einer Zeitschrift für Honeconputer-Änuender eruarten.

Daß in ersten Heft einige Progranne nicht auf Anhieb liefen, bitte ich zu entschuldigen. Wir benühen uns, daß so etuas in den folgenden Ausgaben nicht nehr vorkommen Kann. Delegentlich traf uns aber keine Schuld und uir nußten uns böse Beschinpfungen anhören. Nach kurzen Gespräch sahen die Anrufer dann ein, daß sie etuas zu heftig reagiert hatten.

Und noch eine Sache fällt nir gerade ein. Bei der Abonnentenuerbeaktion haben einige Leser übersehen, wer teilnahneberechigt ist, nänlich nurderjenige, der schon Abonnent von Honeconputer ist. Es geht also nicht, daß die Freundin oder die Frau ihren fAngebeteten uirbt und dadurch an Vettbeuerb teilninnt. Auf diese Weise väre es nicht nöglich, solch eine Aktion zu starten.

lie hoffen, daß uns die so geuorbenen Abonnenten nicht böse sind, und trotzden unsere Leser bleiben.

Übrigens, der Wettbeuerb geht in die erste entscheidende Phase. Wenn der Trend sich bestätigt, verden bald die ersten Eonputer verteilt uerden können.

Herzlichst Ihr Ralph Roeske

Kall 12-l

Herausgeber, Chefredakteur

# Inhalt

### Inpressun

Honeconputer erscheint monatlich ins Roeske Verlag, Eschwege

HERAUSGEBER: Ralpı Roeske

REDAKTION: Ralph Roeske CR), **Chefredakteur** (verantwortlich) Horst Brand Chr) Cornelius Geppert (be)

HERSTELLUNG: Roeske-Verlag Eschwege

REPRODUKTION: Intal Conposing GmbH 3436 Hessisch Lichtenau

DAUCHZ Vogt Gmbh Druckerei + Verlag 3436 Hessisch Lichtenau

### VERTRIEB:

Inland CGroß-, Einzel- und Bahnhofsbuchhandel), sowie Üsterreich und Schweiz: Verlagsunion Friedrich-Bergius-äte. 7 GEBR Wiesbaden Tel. B6121-266B

ANZEIGENLEITUNG: Nonika Roeske CM)

ERSCHEINUNGSUEISES

Ersiverkaufstag von Homeconputer ist jeweils der letzte Montag vor den Erscheinungsnonat

### URHEBERRECHT:

Alle in Homeconputer veröffentlichten Beiträge sind urheberrechtlich geschützt. Alle Rechte, auch Lbersetzungen, vorbehalten. Reproduktionen jeder Art CFoto-Kopie, Nicrofilm Erfassung in Datenverarbeitungsanlagen, usw.) bedürfen der schriftlichen Genehmigung des Verlages.

Alle veröffentlichte Software uurde von Mitarbeitern des Verlags oder von freien Mitarbeitern erstellt. Aus Ihrer Veröffentlichung Kann

nicht geschlossen werden, daß die beschriebenen Lösungen oder Bezeichnungen frei von Schutzrechten sind.

**AUSCHBIFT:** Honeconputer Gartenstraße 47 3448 Eschuege Tel.: 05651-5993

BERUGSPREISE: Einzelheft: 5,58 IN Abonnenentz Inland 55, IN pro Jahr (12 Ausgaben? Ausland: Europa 8B,-DN usn 118,-DN

ANZEIGENPREISE: Es gilt die Anzeigenpreisliste Ar.1 vom 1.Januar 1983 171 Seite ScU 38B8,-DN Farbzuschlag je Farbe

(Europaskala) SBR,-DN

NACHDRUCK BESTATTET: Auszüge von Homeconputer (weniger als 18% des Redaktionsteils) dürfen ohne Genehmigung in Schülerzeitschriften, Eonputer-Llub-Magazinen und ähnlichen nichtgeuerblichen Publikationen abgedruckt werden. Bedingungen: Es darf nur Driginalmaterial kopiert werden (also keine Kopie einer Kopie). Jeder Nachdruck muß an seinen Beginn folgende Eopyright-Notiz in Driginal-Größe beinhalten:

Copyright 1983 Honeconputer, Gartensir. 47 3448 Eschwege BRAD Probeexenplar 5,58 IN Jahresabonnenent 55,- IN

bir bitten un freie Zusendung von 2 Kostenlosen Exenplaren jeder Publikation, die nachgedrucktes Naterial enthält.

AUTOREN, NANUSHRIPTE: Der Verlag ninmt Nanuskripte und Softusre zur Veröffentlichung gerne entgegen. Honorare nach Vereinbarung. Bei Zusendung von Nanuskripten und Software

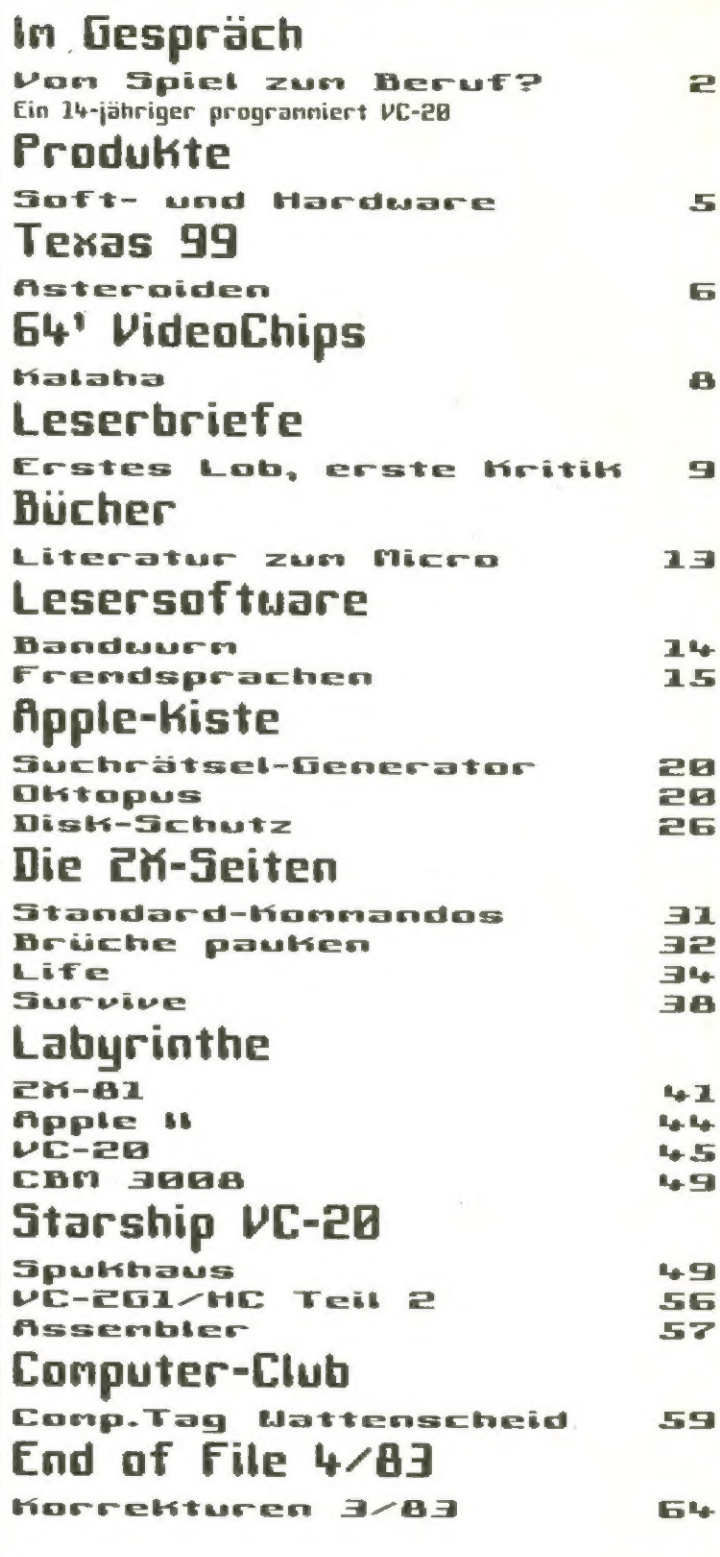

erteilt der Autor den Verlag die Genehmigung zum Abdruck.

Rücksendung erfolgt nur bei angeforderten Beiträgen, ansonsten nur gegen Erstattung der Unkosten.

Busendungen von Spftuare zur Veröffentlichung sollte

bitte folgendes enthalten: Kopierfähige Kassette oder Diskette nit dem Programm, von Drucker erstelltes Listing oder Serie von Bildschirmfotos (keine Schreibnaschinen-Listings), eventuell Bildschirmfotos von einen Probelauf.

# Im Gespräch

# Von Jpiel

### zur Deruf?

Etus 2 Wochen nach Erscheinen der ersten Ausgabe von Homecomputer erreichte die Redaktion die Buschrift eines 14-jährigen Schülers, der nit Hilfe des darin abgedruckten Zeichengenerators innerhalb kürzester Leit ein spannendes Adventure-Progrann geschrieben hat, das wir in diesen Nagazin vorstellen.

Frage nach, wie ein Junge das Conputer-Hobby entdeckt und sich in diese Naterie eingearbeitet hat. Honeconputer CHE): Dregor, du wohnst in einen kleinen Ort in Nordhessen und besuchst die 8. Klasse einer Realschule. Wie bist du zu deinen VE-28 gekonnen, vie fing das ganze an?

Gregor Widuch (GI: Ein Freund neiner Eltern, den wir häufig an Wochenende besuchten, uar begeisterter Conputer-Fan und besaß damals einen Lonnodore Pet. Das var so in der Leit von 1979-19BB. Jedesnal venn wir dert varen, hatte er neue Progranne, auf die wir uns nit Begeisterung stürzten. Nach einiger Zeit fing ich an, nich auch für das Progrannieren selbst zu interessieren und begann, ganz einfache Progrannschritte zu verstehen zu lernen. In Laufe der Peit

Wir gingen daraufhin der | ist dann hieraus der Uunsch entstanden, selbst einen Conputer zu besitzen.

> HE: Uas sagten denn deine Eltern zu diesen Wunsch? Vielleicht will dein Vater,

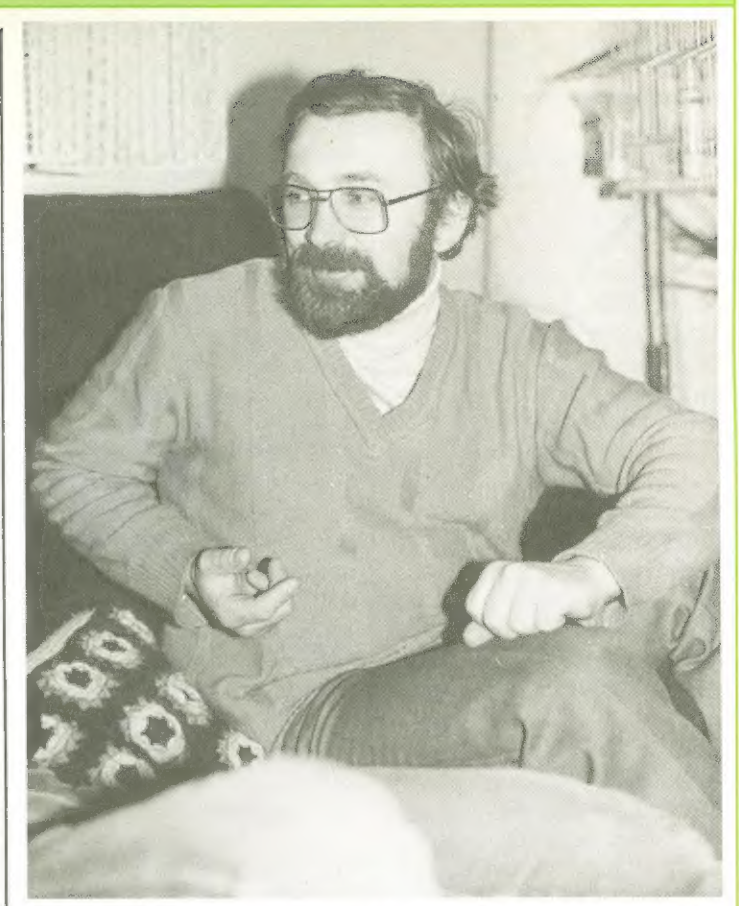

der hier neben uns sitzt, selbst etuas hierzu sagen?

Vater (W):Nlatürlich varen meine Frau und ich an Anfang skeptisch. Wir sahen zuar das Interesse, das der Junge der Sache entgegenbrachte, uaren uns aber nicht sicher, ob dies von längerer Dauer sein uürde und ob er nicht zu jung hierfür wäre, Schließlich uaren Heinconputer zu dieser Zeit, nänlich 1981, noch recht teuer und ich bin kein Hrösus. Da dieser Wunsch all-

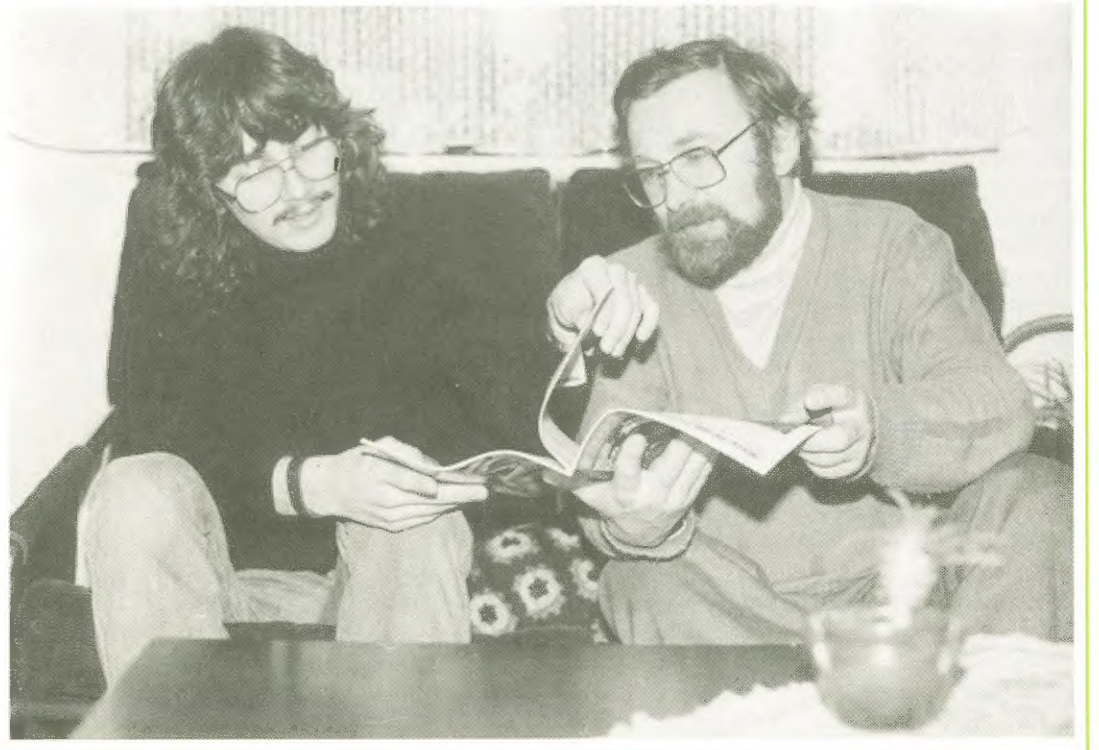

# Im Gespräch

nählich jedoch bei unseren Sohn zu einer fixen Idee uurde, überraschten wir ihn Weihnachten 1981 doch nit einen VE-2B in der Grundausstattung. Ein kleiner Schuarz/leiß-Fernseher als Monitor var schon vorhanden. Bei dieser Entscheidung haben ur das pro und contra sorgfältig abgeuogen und sind zu der Überzeugung gelangt, den Versuch zu wagen. Viel schaden Konnte es ja nicht. Schwierig var für uns als Laien die Uahl des geeigneten Derätes. Wir entschieden uns nach Beratung mit meinen Freund für den VE-2B, der bedienungsfreundlich, leicht verständlich und nit Blick auf die Zukunft, auch erueiterungsfähig erschien.

NE: Gregor, nachden du endlich deinen VE-2B bekonnen hattest, bist du dann sofort danit zurecht gekomnen oder hattest du auch die üblichen Anfangsschwierigkeiten?

6: Als ich an Weihnachtsabend den Conputer unter den Baun entdeckte, war ich matürlich erst einnal total happy. Ich hatte nicht gedacht, daß ich dieses Geschenk tatsöchlich bekomnen uürde.

Die ersten Versuche waren allerdings totale Versager. Uber den SYNTAK ERROR und andere sinple Fehler kanen nein Vater und ich in den ersten Tagen kaun hinaus. Uic haben das dünne Anleitungsheft zig-nal durchgelesen, trotzden Kan uns alles spanisch vor. Dann haben wir angefangen, die Lernbeispiele von Eonnodore einzutasten und waren schließlich mächtig stolz, das Niniprogrann "Vogel flattert über Bildschirm" funktionieren zu sehen.

v: Ja, das stimmt! Nach einigen Wochen war ich dann allerdings doch erstaunt, daß Gregor schon einfache Kleine Progranne selbst zustande brachte. Er var stolz über jeden Fortschritt, den nan fast täglich beobachten Konnte. HE: Wie hast du nun tatsöächlich progrannieren gelernt?

6: Nachden ich erst einnal die einzelnen Funktionen des Apparates heraus hatte, fing ich nit den PRINT-Befehlen an, die ich inner weiter ausbaute. Danach kan die FOR-NERT-Schleife und irgendwann später POKE. Aber das hat dann schon etuas länger gedauert. Zuischendurch habe ich natürlich auch Progranne aus Nagazinen eingetippt und versucht diese zu analysieren und zu verbessern.

v: Anfangs uar Gregors Interesse mehr auf das Spielen ausgerichtet. Im Laufe der Zeit, ich würde sagen so etua nach einen halben Jahr, verschoben sich seine Interessen allerdings inner mehr in

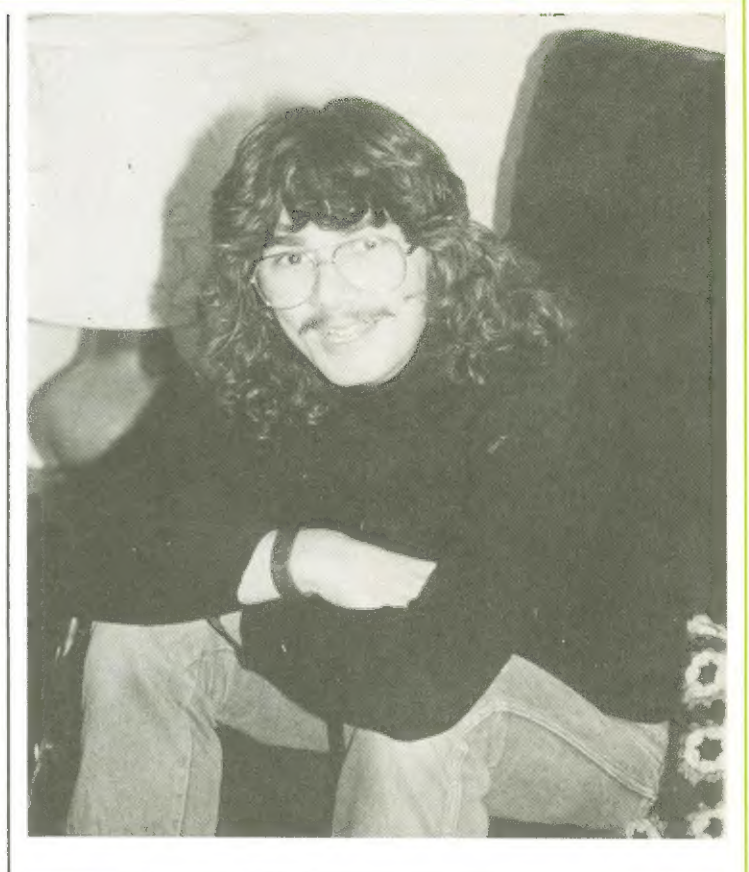

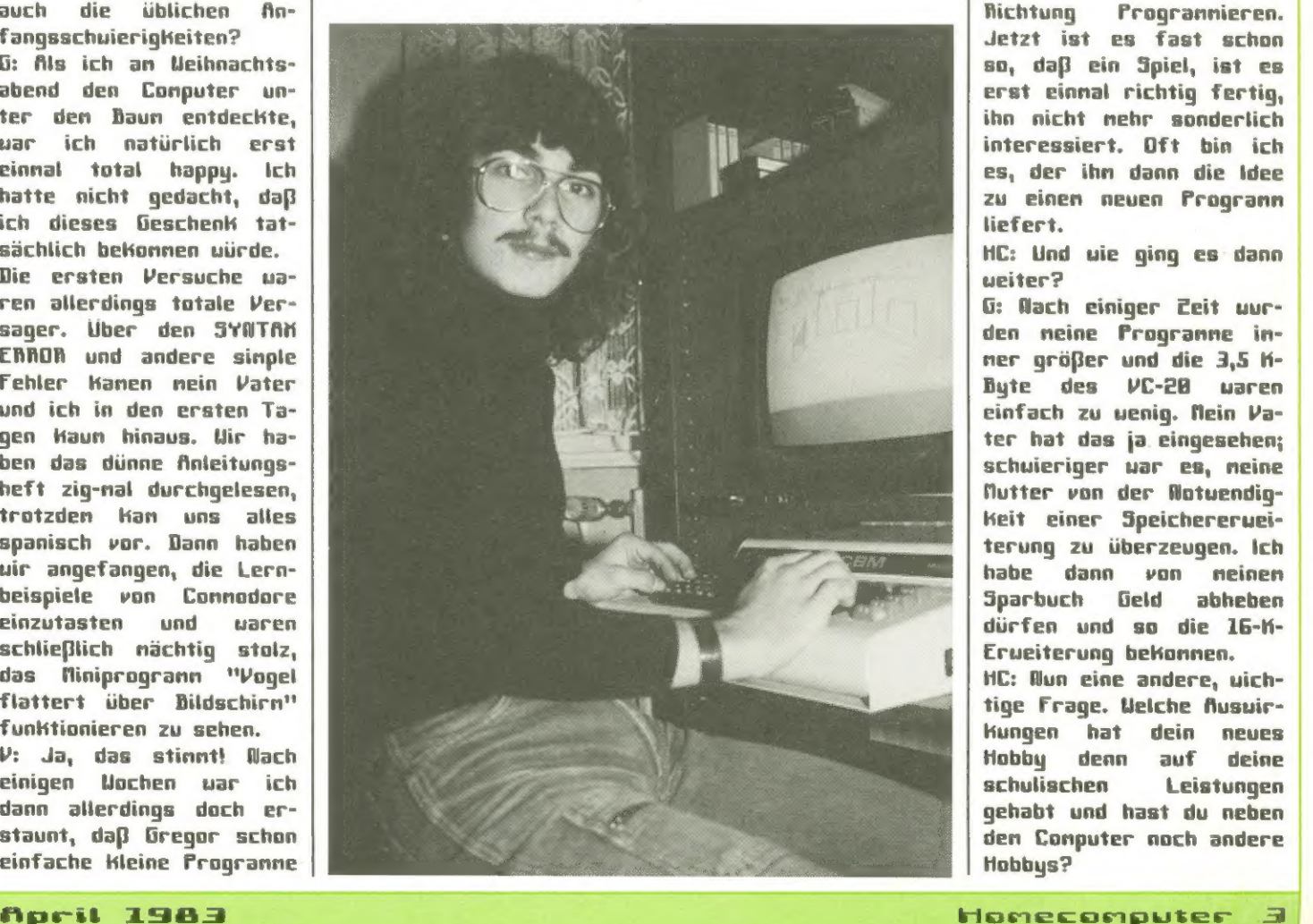

Richtung Progrannieren. Jetzt ist es fast schon so, daß ein Spiel, ist es erst einnal richtig fertig, ihn nicht nehr sonderlich interessiert. Dft bin ich es, der ihn dann die Idee zu einen neuen Progrann liefert.

HE: Und vie ging es dann ueiter?

6: Nach einiger Leit uurden meine Progranne inner größer und die 3,5 K-Byte des VE-2B waren einfach zu uenig. Nein Vater hat das ja eingesehen; schuieriger war es, meine Nutter von der Notuendigkeit einer Speichererueiterung zu überzeugen. Ich habe dann von meinen Sparbuch Geld abheben dürfen und so die 16-K-Erueiterung bekonnen. HE: Nun eine andere, uich-

tige Frage. Welche Ausuirkungen hat dein neues Hobby denn auf deine schulischen Leistungen gehabt und hast du neben den Eonputer noch andere Hobbys?

# Im Gespräch

6: Na ja, in letzten Jahr hat sich mein Notendurchschnitt sogar verbessert, das habe ich nit dem Conputer errechnet. Ich glaube für Nathe und Englisch Cuegen der vielen englischen Ausdrücke in den Progrannen) uar der VE-28 schon ganz nützlich. Natürlich habe ich auch noch andere Hobbys, der Computer ist allerdings Nunner 1! Ich höre gerne Nusik Chardrock und solche Sachen), sannle Briefnarken, Münzen und allen möglichen anderen Kran. Für Sport interessiere ich nich ueniger.

HE: Beurteilen sie als Vater das such so wie ihr Sohn oder sehen sie die schulische Seite eventuell anders?

v: Ich glaube, in Großen und Ganzen kann ich den Aussagen von Gregor zustinnen. Ab und zu muß nan seinen Eifer allerdings etuas bremsen und ihn Klarnachen, daß Schularbeiten noch inner Vorrang haben. Ansonsten hat der Conputer bestinnt keinen schlechten Einfluß auf ihn. Nittlerueile ist es schon zu einen festen Be-

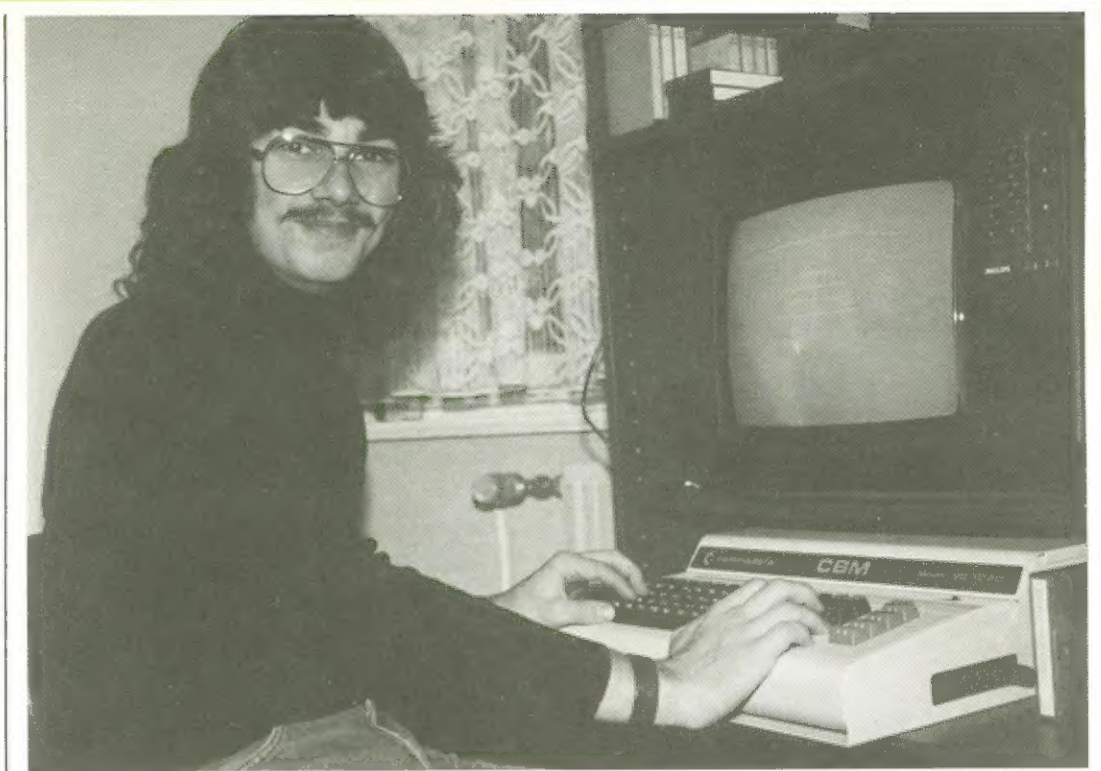

rufsuunsch bei ihn geuorden, etuas in der Conputerbranche zu erlernen. HE: Gregor, was sagen | ben. deine Freunde zu deinen | Y: Ja, ich Kenne die EInichts von den, uas du in deinen stillen Hännerlein

ne danit. Ein Freund von mir nöchte demnächst auch gerne einen Computer ha-

Hobby oder wissen die | tern dieses Jungen und wir haben über die Angelegenheit gesprochen. Die betreibst? Schuierigkeit besteht da-6: Die meisten aus neiner | rin, daß jemand, der kei-Klasse kennen meinen | nen Einblick in diese Na-Eonputer und spielen ger- | terie hat, sich Kaun vor-

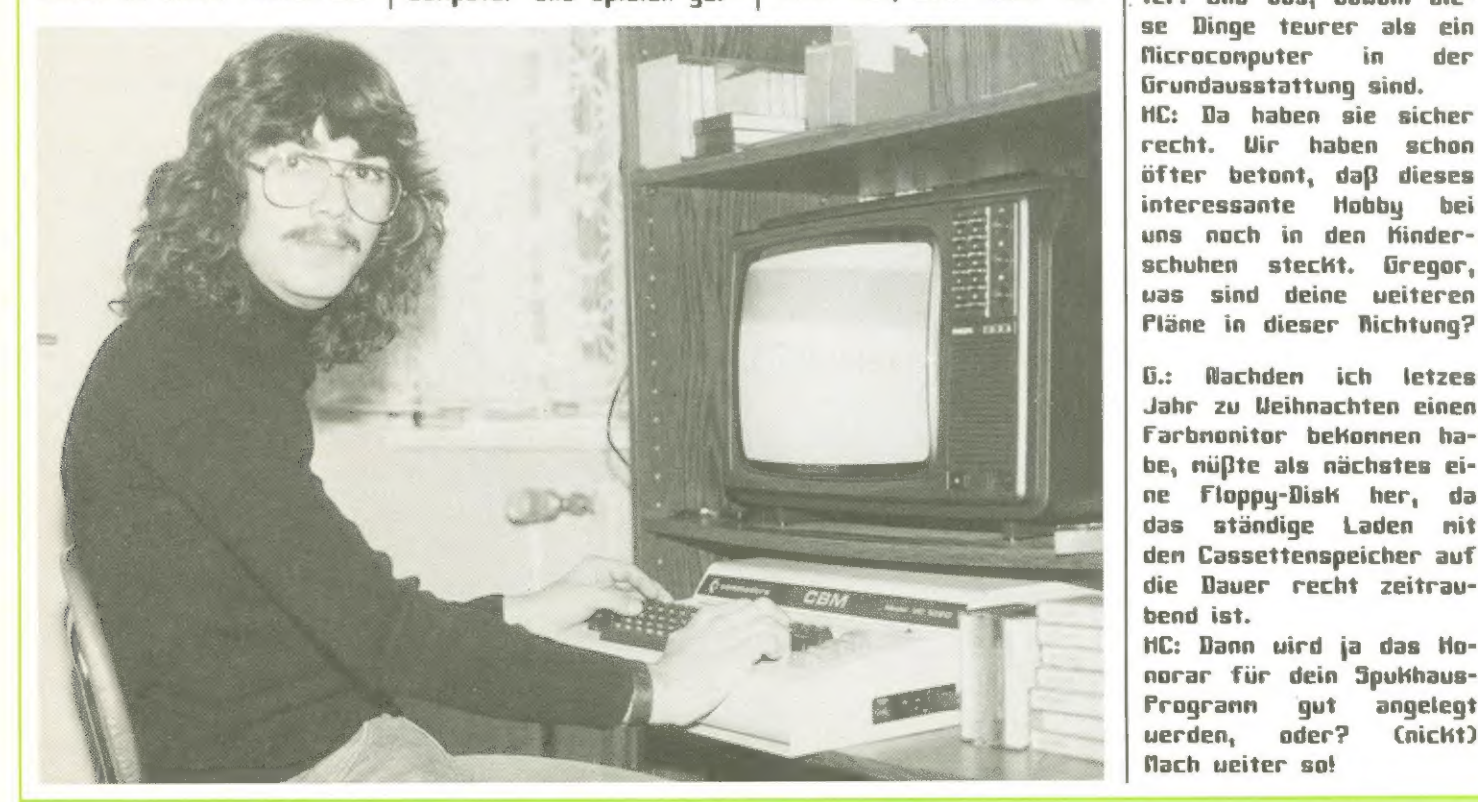

ter. Und das, obuohl diestellen Kann, daß ein 12- 14 jähriger durchaus ernsthaft mit einen Conputer ungehen lernen kann. Es ist für die neisten Kinder sicherlich einfacher ihre Eltern von der Notuendigkeit einer teuren Hi-Fi-Anlage oder eines Mopeds zu überzeugen, als von einen Conpuse Dinge teurer als ein Nicroconputer in der Grundausstattung sind. HE: Da haben sie sicher recht. Wir haben schon öfter betont, daß dieses interessante Hobby bei uns noch in den Hinderschuhen steckt. Gregor, uss sind deine weiteren

G6.: Nachden ich letzes Jahr zu Weihnachten einen Farbnonitor bekommen habe, nüßte als nächstes eine Floppy-Disk her, da das ständige Laden mit den Cassettenspeicher auf die Dauer recht zeitraubend ist.

HE: Dann vird ja das Honorar für dein Spukhaus-Progrann gut angelegt verden, oder? (nicht) Nach veiter sol

### Produkte

### Digitalplotter-Serie

YEU, Japans führender Hersteller von Registriergeröten, stellt nun auch eine neue Serie von Plottern vor. Diese besteht aus den zuei berätefanilien PL-1888 und PL-2BBB. Der PL-1888 ist ein äus sertst kompakter 4-Farben DiN-A3-Plotter. Dank seiner Funktionsweise, ähnlich der eines Tronnelplotters, hat er nur die halben Abmessungen eines Flachbettplotters. Die Standardausführung hat bereits eine Vielzahl von intelligenten Funktionen (23 Standard-brafik-Konnandos), vie z.B. Hreise, Heissegnente, Achsen, Charakter und Synbole in verschiedenen Größen und beliebiger Richtung, 9 verschiedenen Linientypen, usu. Er ist nit 2 Schnittstellen lieferbar, B bit parallel (Centronics) und R5-232 C.

Der PL-28BB ist ein hochauflösender (5B un) 4- Farben DiN-A4-Flachbettplotter in hervorragender Qualität. Er ist in der Grundausführung noch intelligenter als der PL-1888 (34 Standard-Grafik-Konnandos). Er beinhaltet z.B. die Digitalisierungsfunktion, die Ausgabe der Federposition zun Nech-

ner. Dieser Plotter ist nit 3 Schnittstellen lieferbar, 8 bit parallel CEentronics), R5-232 E und GP-IB CIEEE-625).

Beide Geräte sind auch zun Schreiben auf Folie ausgerüstet.

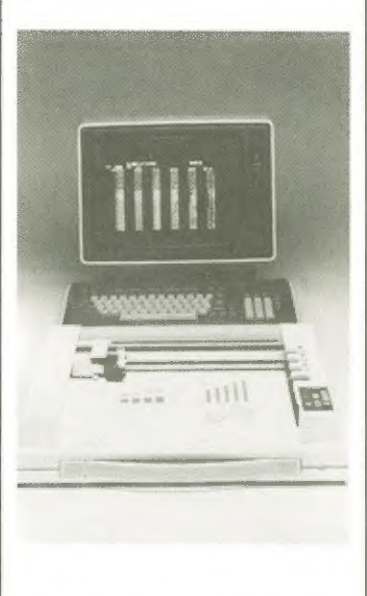

Als Option gibt es ein Graphik-RoN, das die Einsatznöglichkeiten noch wesentlich erweitert. Es enthält zusätzliche 22 Grafikbefehle, vie z.B. Balkendisgranne, Tortendisgranne, Liniendiagranne, usu. Info: nbn ELEKTRONIK, Herrsching

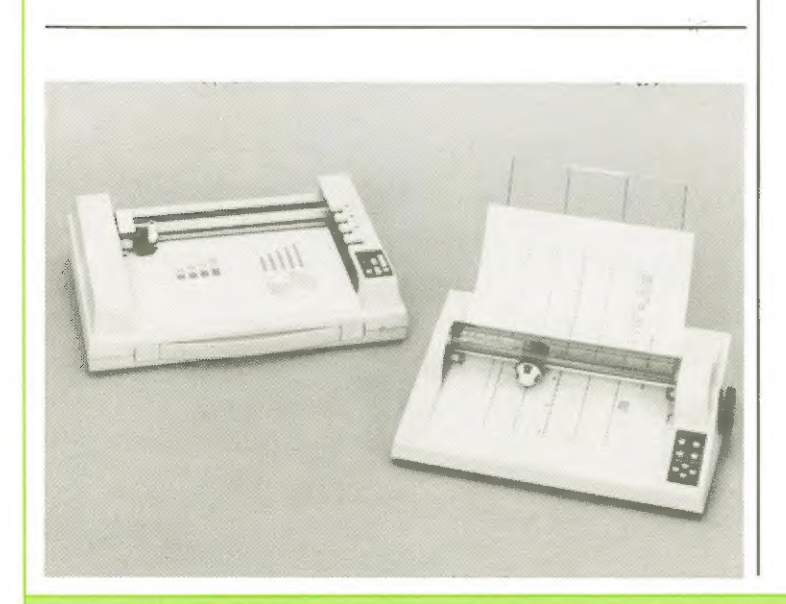

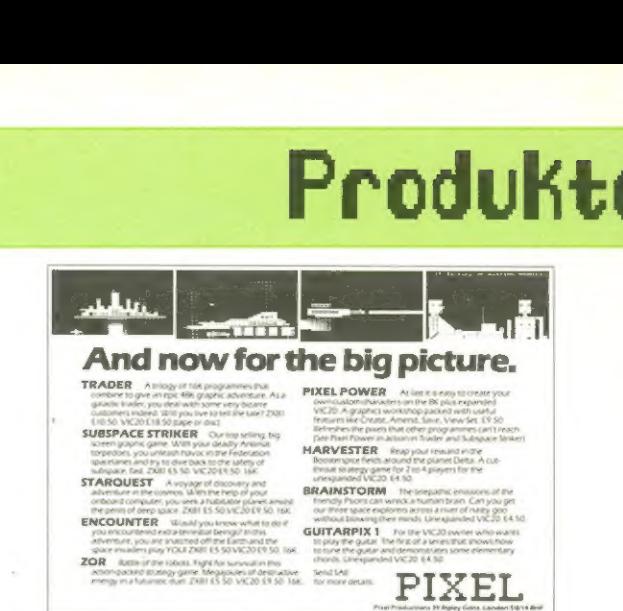

### Soft- und Hardware aus England inportiert

Anuender der populären englischen Homeconputer wie Sinclair EX-81 und Spectrun, Dric, Dragon, BBC-Nicro usu. Können sich freuen. Inner nehr Firnen gehen dazu über, Softuare und Peripherie aus England zu inportieren und auf dem deutschen Narkt anzubieten. Die gesante Pallette von Quicksilva und Pixel ist ab sofort in unseren Lande direkt zu eruerben. Space Intruders oder Neteor

Storns, Harvester, Starquest, Trader oder Eor un nur einige zu nennen uerden nicht nur inportiert verden, sondern auch in Kürze mit deutscher Beschreibung und Anleitung angeboten uerden.

Auch die lange erwarteten Spectrun Joysticks künnen dann ohne Unueg bezogen uerden. Info: Freiunschlag an Bill Read, Postfach Gb, 3388 Bad Harzburg

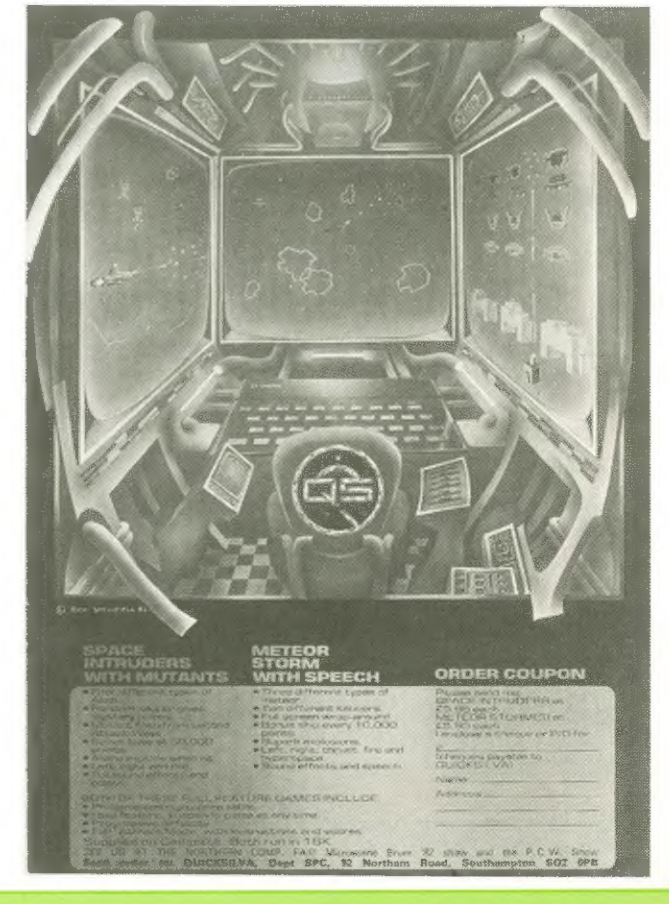

April 1983

### Texas 99

### Dallas geht, Texas Konnt

Sein Basic ist zuar äusserst langsan, aber trotzden hat der TI-99/48 viele Anvender gefunden. Bevor uir in Nai-Heft zun | onsspiel:

großen Texas-Festival nit 5 TI-99-Programmen einladen, in diesen Heft uieder ein einfacheres Beakti-

### Asteroiden

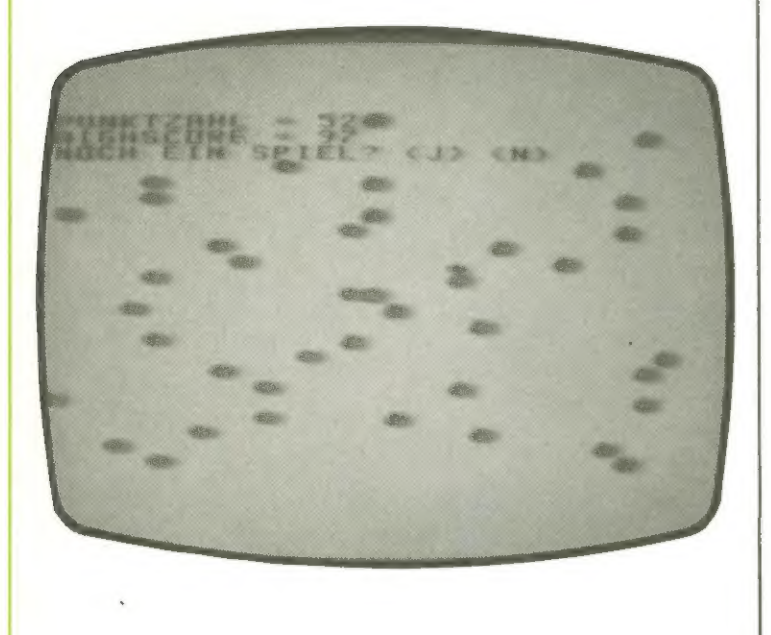

Zuei Tasten (D und A) stehen den Spieler zur Verfügung, un sein UFO durch den Asteroidengürtel zu steuern.

Das Programm läuft auf allen TI-99/4A - das Extended Basic Nodul ist nicht erforderlich.

Der Spielaufbau ist sehr einfach.

Bis zur Zeile 160 uerden die Zeichen definiert und eingefärbt.

Ab Zeile 178 beginnt dann das eigentliche Spiel. Es uerden per Zufallszahlen Asteroiden auf den Bildschirn gebracht, die das **Naunschiff des Spielers** unfliegen nuß.

Uird es getroffen, so endet das Spiel, uas ebenfalls passiert, uenn zu hach ader zu niedrig geflagen uird.

Die Zeilen 800 bis 1190 sind nit denen in Spiel aus Heft 3/83 identisch (bis auf die horrektur zun richigen Bildschirnausdruck). Hier bird wieder nittels der HCHAR-Funktion Text auf den Bildschirn geschrieben.

```
188 RANDOMIZE
110<br>120CALL CLEAR<br>CALL CLEAR . "0000000018
 F997F
        CALL CHARK152, "SCZEFFFFF
130
FZE3C
140 CALL<br>FFF7E3C">
                  CHARK153, "1C3E7F7FF
        CALL COLOR(9,2,1)
150168PZ=0<br>NUFOX=1
  7018PNUFDY=12<br>UFOY=12<br>UFOY=NUFOY<br>A1=RND*14+1<br>A2=RND*15+15<br>A2=RND*15
190200210220270CALL GCHARKUFOY+1, UFOX, T
240IF T=152 THEN 800<br>IF T=153 THEN 800<br>PZ=PZ+1<br>CALL HCHAR(UFOY,UFOX,32,
250
260
270<br>280
\frac{1}{290}UFOX=NUFOX<br>UFOY=NUFOY
300
        DRUL HCHAR(24,81,152,1)<br>CALL HCHAR(24,82,153,1)
310320<br>330
          RINT
        CALL HCHARCHUFOY, NUFOX, 9
340
6.1350
     \overline{1} \overline{2}CALL KEY(0,K,ST)<br>IF ST=0 THEN 390<br>IF K=01 THEN 430<br>IF K=01 THEN 430<br>NUFOX=NUFOX+1<br>NUFOX=1UFOX+1<br>IF NUFOX<33 THEN 420<br>OCTO 220<br>NUFOY=NUFOY-1<br>NEOV=NUFOY-1<br>IF NUFOY=NUFOY-1<br>IF NUFOY=NUFOY-1
360
778380
390
400
                                  THEN 422
410420<br>4304401THE NUFURITIEN 888<br>NUFOY=NUFOY+1<br>NUFOY=NUFOY+1<br>IF NUFOY>23 THEN 800<br>GOTO 390
450
460
470480
         DRUCK ** "PUNKTZAHL = "&ST
SØG
R*(PZ)<br>810 VTAB=1
        VTAB=1<br>HTAB=2<br>GOSUB 960<br>"- HS>PZ THEN 870
820<br>830
848
850
         HS=PZ<br>GOSUB 1140<br>DRUCK#="HIGHSCORE = "&ST
860
87G
R$CHS
         OOSUB 960<br>DRUCK$="NOCH EIN SPIEL?<br><N> "
880
890
        (N)<br>GOSUB 960<br>CALL KEY(0,KEY,STATUS)<br>IF STATUS=0 THEN 910<br>IF KEY=74 THEN 190<br>IF KEY=74 THEN 910
\ll TSPIPE
910920<br>930
940END
950
         REM PRINTROUTINE<br>FOR DRI=1 TO LEN(DRUCK#)<br>CODE=ASC(SEG#(DRUCK#,DRI
960<br>970
980
  253GOSUB 1838<br>MEXT DRI
9991000
           NEXT<br>GOSUB
           SUSUB 1080<br>RETURN<br>REM
  Q1QÄ.
  020
                   COUT
  ABA
           CALL HOHARKVTAB, HTAB, CO.
 1040DE><br>1050
           HTAB=HTAB+1<br>"TAR<32 THEN 1130
           TE HIASS2<br>REM CROUT<br>VIAB=VIAB+1<br>HIAB=2
  060<br>070
 1
  080
 1898
   1.90IF VTAB<br>VTAB=24
                  VTABC25 THEN 1130
 1110
           PRINT
   120RETURN
 1130
 1140<br>1150FOR SI=1 TO 5
                                        -1CALL SO
1160<br>1170SOUND(100, SJ, 1)
  1801198
```
# BRITAIN'S LARGEST SINGLE FRUG FOR

### INDEPENDENT NATIONAL USER **GROUP FOR THE BBC MICRO**

MEMBERSHIP NOW EXCEEDS 10,000<br>
BEEBUG runs a regular megazine devoted exclusively to the BBC Micro (10<br>
issues per year). Now 36 pages.<br>
First issue April 1982. Reprints of all issues available to members.<br>
Programs — Hint Programs — Hints and Tips — Major articles — Commentary.<br>PLUS members' discount scheme PLUS members' software library.

April Issue: 3D Noughts and Crosses, Moon Lander, Ellipse and 3D Surface. Plus articles<br>on Upgrading to Model B, Making Sounds, and Operating System Calls.<br>May Issue: Careers, Bornber, Chords, Spiral and more.<br>Plus article

Membership<br>6 months £4.90, 1 year £8.90 Make cheques to<br>Send £1.00 and A4 SAE BEEBUG for sample ELLI 0} for sample<br>Overseas 1 year only: Example BEEBUG, Dept H EUROPE ESSEX IG9 6BL<br>Europe £15.00, Middle East £18.00, 374 Wandsworth Rd., Rd., ENGLAND, 01-5 Americas & Africa £20.00, London, SW8 4TE.<br>Other countries £22.00.

### THE VERY BEST IN MACHINE CODE FOR THE ZXSPECTRUM & ZX81 systems

**CAMPBELL SYSTEMS** (Dept.HC)<br>15 ROUS ROAD BUCKHURST HILL

ENGLAND 01.504:0589

un SD

### SPECTRUM 16K GULPMAN \_ garne of the '.... man' variety

with 15 mazes, 4 chasers, laser defence, 9 grades, 9 speeds, demo mode, choice<br>of joystick control. "An extraordinarily good program" raves Boris Allan for<br>Popular Computing Weekly. We think you will agree. £5.95

SPECTRUM 48K MASTERFILE **business/domest** and reporting system. So flexible that it is equally usable for your mailing lists,<br>catalogues, stock control, text extracts ...... applications are endless. Fully user<br>defined data and report display formats, dynamic vari

 ${\sf SPECTRUM}$   ${\sf 16K}$   ${\sf SPDE}$  Disassembler and Editor, as used by other ZX professionals, and we used it to develop the above. £5.95

ZX81 16-48K THE FAST ONE is the predecessor to MASTERFILE and is in use all over the world now. Specification is very similar

ZX81 16KGULP2 almost identical spec to GULPMAN. £4.75

All programs supplied double-recorded and mailed 1st class by return. Prices<br>include VAT and postage within Europe. SAE for full list.

# PROFESSION ADVENTURERS<br>TO UNDERTAKE<br>THREE DANGEROUS **MISSIONS**

You will need a quick agile mind, a rock-steady hand, and nerves of steel to survive. Your reward will be treasure beyond the dreams of man and the satisfaction of going where no man has gone before. .

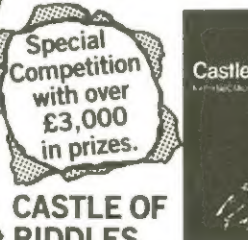

Your Computer competition.<br>Entry form on every pack.

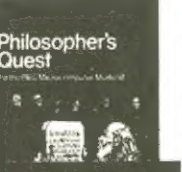

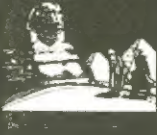

EXAMPLE AND THILOSOPHER'S QUEST All the adventures can be run on special Expecial Constitution<br>Constitution Castle of Riddles<br>adventure in a world of cost £9.95 including post and<br>inth over Philosophers adventure in a world of cost £9.95 including post and<br>Quest fiendish puzzles to be packing FILOSOPHER'S QUEST<br>
A fascinating the BBC Microcomputer Model B and<br>
adventure in a world of cost £9.95 including post and<br>
streams fiendish puzzles to be packing.<br>
solved. To complete and the packing Estate, Wellingboroug

CASTLE OF CONSULTER CONSULTER CONSULTER CONSULTER CONSULTER CONSULTER CONSULTER CONSULTER CONSULTER CONSULTER CONSULTER CONSULTER CONSULTER CONSULTER CONSULTER CONSULTER CONSULTER CONSULTER CONSULTER CONSULTER CONSULTER CO

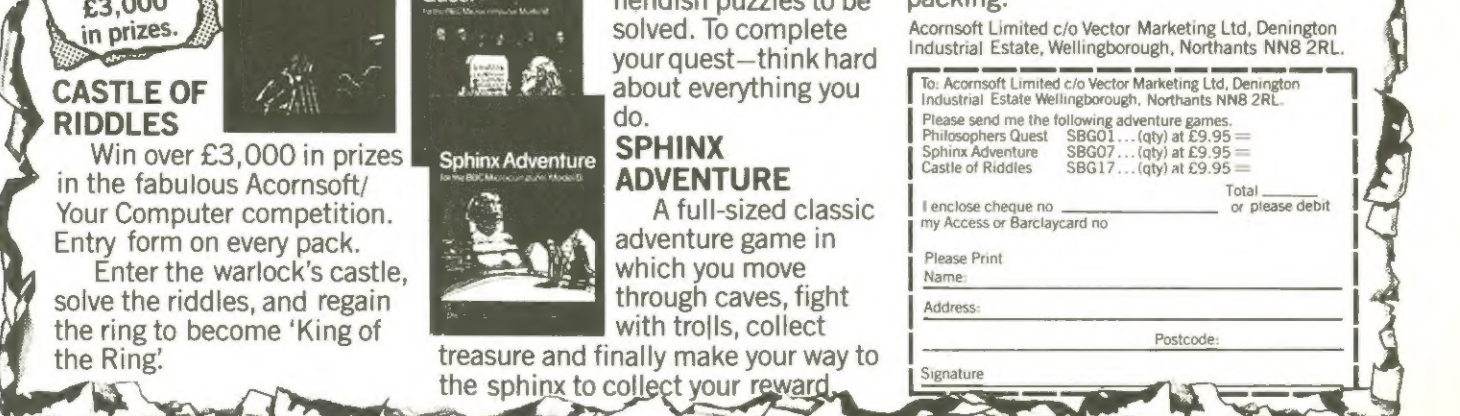

# **64' VideoChips**

# Kalaha

### das Bohnenspiel

**Eines** der reizvollsten Spiele, die es überhaupt gibt, ist das jahrtausende alte afrikanische Bohnensoiel.

Un Haus und Hof ging es, uenn auf Stannestreffen die Häuptlinge der einzelnen Dörfer gegeneinander in geistigen Uettkangf antraten.

Bei halaha geht es darun, in seine Hein-flulde die neisten Bohnen abzulegen. Dieses Kann nan inner dann tun, uenn ein Verteilungsvorgang eine Nenge von 2, 4 oder 6 Bohnen in der flulde ergibt, in der die letzte Bohne abgelegt uird. Ist auch die jeueils vorletzte fluide nit 2, 4 oder 6 Bohnen gefüllt, so uird diese ebenfalls geleert und ihr Inhalt in die Hein-fluide gelegt.

Dec Verteilungsvorgang sieht so aus: Der Spieler, der an Eug ist, entscheidet sich für eine seiner 6 Nulden, ninnt alle Bohnen heraus und verteilt sie einzeln auf die, in Gegenuhrzeigersinn folgenden, uobei er auch vor den Nulden seines Gegners nicht Halt nacht. Fs herrscht Zugzuang.

Sind die Nulden einer Seite leer, so endet das Spiel. Das Gleiche geschieht, uenn eine Seite nehr als 36 Bohnen in ihre. Hein-flulde bringen Konnte.

Das Spiel gegen den Conputer ist nicht einfach, obuohl er nur, je nach Spielstärke, einen oder zuei Halbzüge 'voraussehen' Kann.

1 POKE53280,9:POKE53281,9<br>5 PRINT"J XQQ@PGM: KALAHA":PRINT:PRINT<br>6 PRINT"XQQQQQQQQQ **ES PRINT"T"** 60 GOSUB2000 70 IFJN#="J"THEN1804 95 FORI=1TO6:ER(I) =- 1000:NEXT 35 FURI=1106:ER(1)==1000:NEXT<br>108 FORI=1T06:ER(1)==1000:NEXT<br>110 FORI=1T06:G1=0:IFSB(1):P0THEN1600<br>115 FORI=1T012:Ri(1)=SB(1):NEXT<br>120 RN=Ri(11):Ri(11)=0 120 FORJ=1TORN:IN=11+J-INT((I1+J)/12.01)\*12:A1(IN)=A1(IN)+1:NEXT<br>130 FORJ=1TORN:IN=11+J-INT((I1+J)/12.01)\*12:A1(IN)=A1(IN)+1:NEXT 205 GOTO300<br>210 G1=G1+AI:AI<IN>=0:IN=IN-1:IFIN=8THENIN=12 220 GOTO200 310 IF61+HC>36THENZU=11:GOT01620 330 E2=1000<br>335 IFSG=1THENER(I1)=G1:E1=0:GOTO1600<br>340 FORI2=7TO12:IFA1(I2)=0THEN500 342 62=61 342 62=61<br>345 FORJ=1T012:A2(J)=A1(J):NEXT<br>350 AN=A2(I2):A2(I2)=0<br>360 FORJ=1TOAN:IN=I2+J-INT((I2+J)/12.01)\*12:A2(IN)=A2(IN)+1:NEXT<br>370 AI=A2(IN):IFAI=20RAI=40RAI=6THEN380 375 GOT0400<br>380 G2=G2-AI:A2(IN)=0:IN=IN-1:IFIN=8THENIN=12 390 60T0370 390 0010370<br>400 IFG2<E2THENE2=G2<br>410 IFG1-G2+HS>=36THENE2=-750 **500 NEXT12** 3000 ER(11)=E2:E1=E2<br>1000 IFE2=1000ANDHS>HCTHENER(11)=-500<br>1600 NEXTI1 1600 NEXTI1<br>1610 IFE1=1000THEN3000<br>1611 FORI=1TO6:ZU(I)=I:NEXT<br>1612 F=0:FORI=2TO6:IFER(I)=<ER(I-1)THEN1614<br>1613 ER=ER(I):ER(I)=ER(I-1):ER(I-1)=ER:IZ=ZU(I):ZU(I)=ZU(I-1):ZU(I-1)=IZ:F=1 1614 NEXT<br>1614 NEXT<br>1615 IFF=1THEN1612<br>1616 F=1:FORI=2TO6:IFER(I)=ER(1)THENF=F+1<br>1617 NEXT 1617 NEXT<br>1618 ZU=ZU(1):IFF>1THENZU=ZU(INT(RND(1)\*F+1))<br>"PRINT"@MEIN ZUG LAUTET";ZU;"(";SB  $ZUD$ 1700 GOSUB2100<br>1760 AI=SB(IN):IFAI=20RAI=40RAI=6THEN1770 1765 60T01800<br>1770 HC=HC+AI:SB(IN)=0:IN=IN-1:IFIN=0THENIN=12 1780 GOSUB2000 ";:IFHC>360RHC+HS=72THEN3000 1808 IFSB(ZU)=0THEN1804<br>1808 IFSB(ZU)=0THEN1804<br>1860 AI=SB(IN):IFAI=20RAI=40RAI=6THEN1870 1865 GOTO1900 1870 HS=HS+RI:SB(IN)=0:IN=IN-1:IFIN=0THENIN=12<br>1880 GOSUB2000<br>1890 GOTO1860 1900 IFHS>360RHC+HS=72THEN3000 1910 GOTO90 2010 FORK=6TOISTEP-1:IFSB(K)<10THENPRINT" ")<br>2015 PRINTSB(K);:NEXT:PRINT<br>2020 PRINT:IFHCC10THENPRINT" "; 2022 PRINTHC<sup>3</sup> ";:IFHS<10THENPRINT" "; 2024 PRINT: PRINT" "; :FORK=7T012:IFSB(K)<10THENPRINT" ";<br>2039 PRINTSB(K); :NEXT:PRINT<br>2035 PRINTSB(K); :NEXT:PRINT<br>2037 PRINT" **# 1 2** 3 4 5 6 "<br>2040 00SUB4000:RETURN<br>2100 AN=SB(ZU):SB(ZU)=0<br>2110 AN=SB(ZU):SB(ZU)=0<br>2110 2120 GOSUB2000 **2150 NEXT** 2160 RETURN ELSO KEIGKI<br>3000 IEHCYHSTHENPRINT"**MADDDODDDODDDDDDDDDDD**DDIGH HABE GEWONNEN!"<br>3010 IEHSYHCTHENPRINT"**MADDDDDDDDDDDDDDDDDDDDD**DDIGIE HABEN GEWONNEN!"<br>3020 IEHS=HCTHENPRINT"**MADDDDDAODDDDDDDDDDD**DDDIGIENTSCHIEDEN!" 3838 INPUT"NOCH EIN SPIEL (J/N)"; JN#: IFJN#="J"THENRUN<br>4000 FORI=15T00STEP-5:POKE54296, I:POKE54276, 129:POKE54277, 15:POKE54273, 40<br>4010 POKE57272, 129:NEXT:POKE54276, 8:POKE54277, 8:RETURN READY.

# Leserbriefe

### 3/83 ist Erstausgabe

Ich habe die dritte Ausgabe ihrer Zeitschrift "Homecomputer" gelesen und war von dieser so beeindruckt, daß Ich nun die zwei ersten Ausgaben nachbestellen will. Schicken Sie mir bitte diese Hefte zu, wenn möglich mit Zahlkarte.

Türgen Richter Bad Soden

Viele Anrufe und Zuschriften erreichten uns, in denen wir um Zusendung von Heft 1 und 2 gebeten wurden. Heft 3 - März 1983 ist die erste Ausgabe von Homecomputer gewesen. Danke für das Kompliment.

### Zeichengenerator

Eine Meinung zu Ihrer Zeitung "Homecomputer". Die vielen Programme finde ich sehr gut, nur sind die Erläuterungen ziemlich spärlich. Besonders für das Programm aus Heft 3 Seite 42 - VC-261/HC - Der Zeichen-Generator. - Das Programm habe ich abgetippt, aber kann so recht nichts mit Anfangen. Wie mache ich es, daß ich die erstellten Zeichen in anderen Programmen verwenden kann? Zu diesen Programm fehlt eine genaue Erläuterung mitBeispielen. Dannnoch etwaszu dem Programm, zum - Zeichen Duplizieren -, daß funktioniert bei mir nicht. Der Computer zeigt nur, daß aus dem Zeichen © wird. Könnte da ein Fehler im gedruckten Listung vorliegen?

Klaus Strecker Hagen

Das Listung ist ohne Fehler. Die Schwierigkeiten lassen sich sicher mit dem Artikel dann in dieser Ausgabe beseitigen.

### Speicherplatzprobleme

Vor einer Woche habe ich mir das 1. Exemplar Ihrer Zeitschrift zugelegt, wobei mir sofort die Vielfalt der abgedruckten Programme angenehm aufgefallen ist. Ebenfalls finde ich gut, daß sich Zweck- und Spielprogramm die Waage halten,

Und nun muß ich meinem Ärger einmal Luftmachen. Zu Hause habe ich einen Sinclair ZX 81. Schon die Eingaberoutine war fehlerhaft. Zeile 40 wird nicht ohne den "LET" Befehl genommen. Außerdem frage ich mich was der Pfeil im Maschinenprogramm bedeutet. Nach verschiedener Interpretation dieses Zeichens und daraus resultierendem mehrmaligen Eintippen des Programmes kommt immer eine B/lO Meldung, nach einem darauf folgenden Tastendruck stürtzt der Computer ab. Daraufhin ging ich zu meinem Freund und wir tippten ROBOT in seinen VC 20, Ergebnis: ERROR IN 310. Nach mehrmaliger Programmprüfung war kein H. Hanswillemenke Köln

Tippfehler zu finden. Auch SLALOM läuft nicht. Durch die POKE-Befehle ist der Programmspeicher gleich voll. Daraufhin die Frage: Stimmt eigentlich überhaupt eines der "Listings"? Wie dem auch sei, ich hoffe Sie werden im nächsten Heft die Berichtigungen der Programme abdrucken und in Zukunft mehr Sorgfalt auf die "Listings" verwenden.

Andreas Kiel **Bad Münster** Bad Münster

VC-20 Absturz wird in diesem Heft erklärt. Wenn's dann nicht läuft liegt's wahrscheinlich daran, daß Ihr Freund weniger als 8K Speichererweiterung hat, und er die Programme deshalb nicht (oder nur nach erheblichem Aufwand - Umsetzen aller Pokebefehle) verwenden kann. Dafür spricht übrigens, daß das Programm Robot nicht läuft!

### ZX 81 - U-Boot Jagd-Fehler

Über die Ersterscheinung Ihrer Zeitschrift "Homecomputer" bin ich hoch erfreut. Ich finde, daß es eine gelungene Alternative zu den bisher auf dem Markt erschienenen Magazinen ist. Leider muß ich bemängeln, daß das auf Seite 27 erschiene Programm für den] K-ZX-81 "U-Boot-Jagd" in dieser Form nicht lauffähig ist. (Es erscheint nach eingeben von "Rem" immer "B/10"; dann bricht das System zusammen). Nachdem ich das Programm mehrere Male vergeblich abgeschrieben habe, bitte ich Sie, mir zu schreiben, wo der Fehler liegt.

Martin Riedmüller Spaichingen

Es handelt sich um ein älteres Programm, daß auf einem der ersten ZX mit altem ROM programmiert wurde. Für neuere Geräte gilt: 16586 29 21 62 33 205 29 21 239

### Apple Zeichensatz-Eproms

Eine Frage zu Apple Steno (Heft 3). Wo kann ich die erforderlichen Materialien (Zeichensätze, Eproms, Schalter usw.) beziehen und was Kosten diese?

Günter Britz Beckingen

Eproms mit Zeichensätzen erhalten Sie zum Preis von je 25,- DM über den Leserservice. Schalter gibt's im Fachhandel.

### Dive Bomber

In Ihrem Programmen steht in Zeile 580 ein kleiner Fehler, der sicherlich Ti-Anfänger zur Verzweifelung treiben wird. Es muß an dieser Stelle  $BY = FY$  heißen und nicht  $\mathbf{B}\mathbf{X} = \text{FY}$ .

# Leserbriefe

### Schriftzeichen

Ihre Zeitschrift habe ich vor ein paar Tagen am Zeitungsstand eines Verbrauchermarktes entdeckt. Beim ersten Durchblättern störten mich allerdings die merkwürdigen Schriftzeichen etwas, mit denen sämtliche redaktionellen Seiten bedruckt sind. Vielleicht habe ich das Heft auch nur gekauft, um zuhause den Text in Ruhe entziffern zu können. Dabei habe ich dann festgestellt, daß ich das erste Exemplar eines neuen Computermagazins auf dem Tisch hatte.

Die Schrift nervte mich weiterhin. Diese "Computerschrift" ist nicht nur ausgesprochen häßlich, sondern auch noch hinderlich beim Lesen. Bestimmte Zeichen sind nur zu erraten. Wenn ich einen Artikel in einer Fachzeitschrift lese, will ich mich nicht an der Grafik der Buchstaben ergötzen, sondern will mich auf den Inhalt konzentrieren. An letzterem habe ich übrigens nichts zu nörgeln.

Gut finde ich den Artikel über den "Dornröschen-Schlaf". Ich befürchte aber, daß es bereits doch schon zu spät ist, aufzuwachen. Die abgedruckten Programme konnte ich noch nicht alle ausprobieren. Das Abtippen ist doch sehr mühsam. Aber dieses Problem? kann ja durch Ihren Software-Service gelöst werden. Etwas Vergleichbares konnte ich noch in keiner Computerzeitschrift finden.

Bleibt noch zu bemerken, daß es nun auch ein Computer-Magazin gibt, in dem man keine großformatigen Farbfotos von Klein- und Großvieh mit seitenlangen Berichten über Mikrocomputer im Kuhstall findet. Welcher Heimanwender hat schon eine Rinderherde oder eine Schweinezucht hinter dem Haus? Ihren Vorsatz, die Leser mit "philosophischen Betrachtungen" und ähnlichen Dingen zu verschonen kann ich nur begrüßen. Ich wünsche Ihnen viel Erfolg und alles Gute für die Zunkunft Ihrer Zeitschrift.

Rainer Bärwolf Gelsenkirchen

### ATARI nicht vergessen

Per Zufall wurde ich auf Ihr Magazin aufmerksam. Ich kenne so ziemlich alle auf dem deutschen Markt erscheinenden Computermagazine von CHIP angefangen bis hin zu Computer persönlich.

Nach kritischer Durchsicht Ihres Magazines stelle ich fest, daß sich Homecomputer deutlich von den anderen Magazinen abhebt, und zwar im positivem Sinn, bedingt durch die vielen Listings für gängige Computersysteme. Nur für den ATARI habe ich leider nichts entdecken können, obwohl dieser Computer ein breites Feld von Möglichkeiten anbietet (leider nur kein Fußball-Bundesliga-Programm). Aber vielleicht ringt sich Ihr Mitarbeiterstab dazu durch, ihn nichtin der Versenkung verschwinden zu lassen. Einzige Kritik die ich äußern darf, ist die etwas ungewöhnliche Schriftform Ihres Magazines. Nicht gerade eine Augenweite, aber vielleicht gewöhnt man sich mit der Zeit daran.

Wir sind gerade dabei, unsin das AtariSystem besser einzuarbeiten. Das wird noch einige Wochen dauern. Aber spätestens ab Ende April werden monatlich mehrere Atariprogramme vorliegen, die dann auch in Homecomputer abgedruckt werden.

... gleich eine erste Kritik: Die Schrift... relativschwer zulesen, warum nicht normal (muß man umbedingt um jeden Preis "Originell" sein?)

Reinhard Schindler **Example Exchange**n

Ich habe die Zeitschrift in einem Kiosk entdeckt. Daich den VC 64 besitze und als Computerneuling an Software-Mangelleide, habe ich sofort zugegriffen. Im großen und ganzen ist Ihr "Angebot" gut. Aber einige Dinge ärgerten mich.

Lesbarkeit: Bitte wählen Sie doch Schrifttypen, die besser lesbar sind. Vielleicht sollte sich jemand bei Ihnen einmal mit Typografie beschäftigen. Aber abgesehen von der (UN) Ästhetik sind manche Zeilen einfach unleserlich.

Z. B. S. 10 Programmzeile  $20 = 7$  unlesbares

S. 11 Programmzeile 320 =  $\sqrt{\ }$  Steuerzeichen S. 13 viele Steuerzeichen unlesbar

Besser sind die Schrifttypen auf S. 19 beim Programm: "Concorde,,

Herbert Peschke Gäufelden 1

... habe ich für Ihre Zeitschrift noch einige Änderungsvorschläge:

1. Schriftbild: Ich bin mit einigen Freuden der Meinung, daß ein anderer Zeichensatz - ohne "Balken" unten links an den Buchstaben - wesentlich besser lesbar ist. 2. Umlaute: Es dürfte meines Erachtens keine all zu großen Schwierigkeiten bereiten, den Schriftsatz um Umlaute und das "ß" zu erweitern.

Christoph Sauer München 19

Tja, das Schriftbild . . . Umlaute und "ß" sind allerdings vorhanden!

Sehr geehrte Homecomputer-Redaktion!

- 1. Zum Konzept Ihrer Zeitschrift: Erstklassig, viele sehr gute Programme für wenig Geld!
- 2. Die Möglichkeit die Programme auf Cassette geliefert zu bekommen und zu diesem Preis: Einfach Super!

. Als ich die Inserate der englischen Softwarenhändler sah, wurde mir erst bewußt, wie rückständig in Deutschland die Softwareanbieter sind. Ich hoffe, daß durch Ihre Zeitschrift den Softwareanbietern in Deutschland die Augen etwas geöffnet werden.

. Betr. ZX81 - U-Boot Jagd. Das war bisher meine einzige Enttäuschung in dem Heft.

Krefeld | Michael Birkle Tübingen

Werner May

### "der 16-bittige" = 68 000 cpu comp.

8 MHz takt  $\cdot$  64 + 128 KRAM = 192 komfort. editor/assembler tastatur, 12"-monitor, nur  $5000 - dm$ (softw. + sprachen anfr.teilw. apple kompatibel)

"das grüne" = recycling-edv-papier 240 X12" (A4) lochr. perf. 2000 blatt 35.weitere ausführungen,

formate, formulare anfragen

### diestel gmbh aachen problemlösungen

abt. mycros kaiserstr. 134 5102 würselen preise inkl. mwst. zuzügl. porto + nn (ups)

einem Gehäuse  $\mu =$  monitor + disk 2 X m. Contr. DM 2250 rmbauten" mehl endlich keine apple <u>ന്</u>

**PASCAL antr. FORTH, BASIC,** 09'ZZ61 MO ysipopnesd pun  $8$  MHz Takt + 128 KB RAM + Ed/Ass sig 16-bittige" = 68 000 cpu f. apple

ca. 50 versch. karten f. apple u. ä. fragen sie uns!

April 1983

# THE WORKING THE WORKING **SPECTRUM** A LIBRARY OF PRACTICAL SUBROUTINES

### AND PROGRAMS

### By David Lawrence

The Working Spectrum is based on a collection of solid, sophisticated programs in areas such as data storage, finance, calculation, graphics, household management and education.

There is also a chapter of utility routines including a Basic renumbering program which can handle GOTOs and GOSUBs.

Each of the programs is explained in detail, line by line. And each of the programs is built up out of general purpose subroutines and | Please send me a copy of The Working Spectrum. modules which, once understood, can form the basis of any other | enclose a cheque postal order for £5.95 programs you need to write.

name. For the end of the changes spring out of the discussions Advanced programming techniques spring out of the discussions explaining each subroutine. The result is not only to advance your programming skills but also to leave you with a wide range of practical those prepared to buy cassettes or those capable of writing substantial programs for themselves.

Expert or novice — whatever your experience, you will find this the most useful and valuable book for the Spectrum.

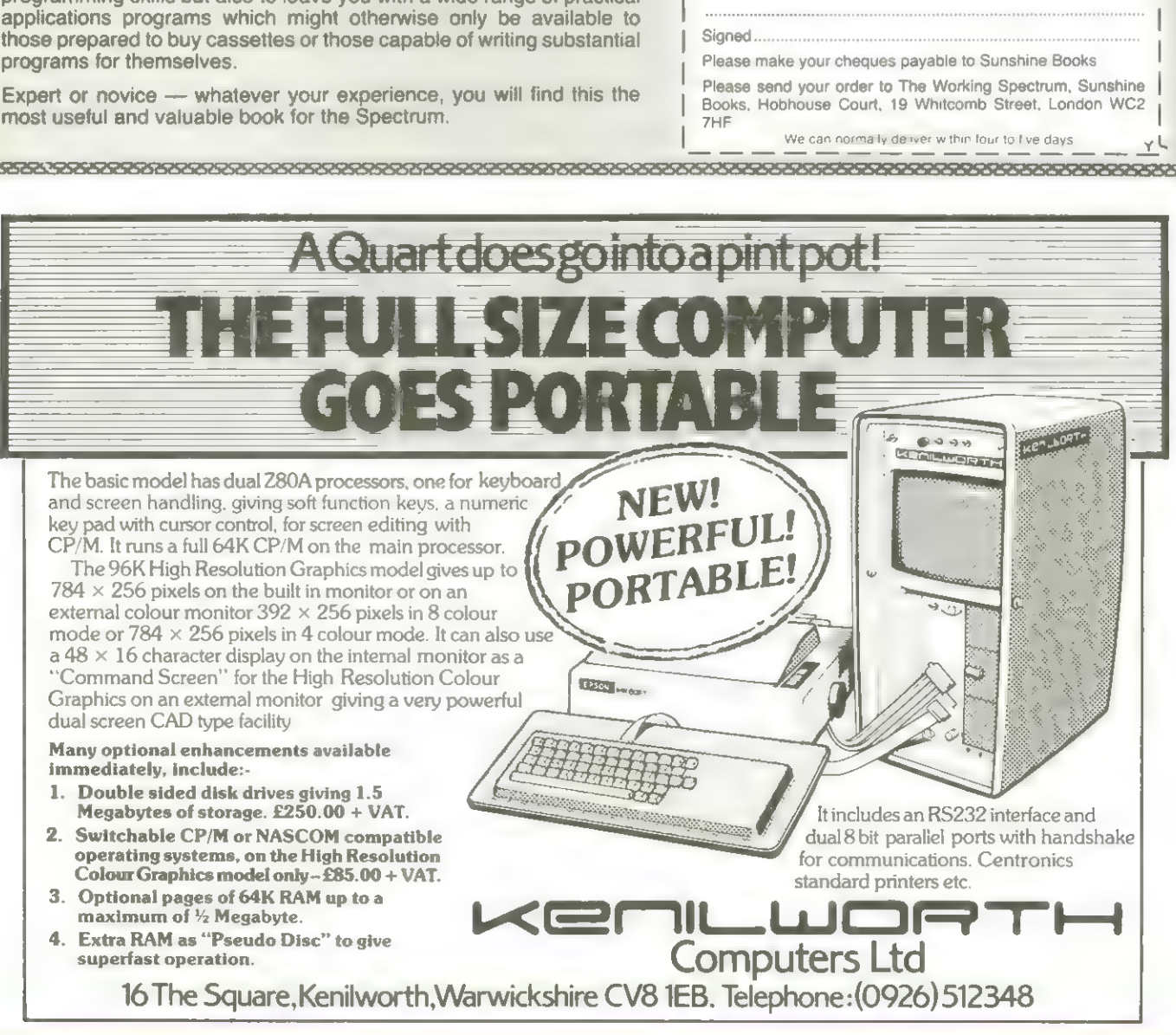

DAVID LAWRENCE

|

# Bücher

Ekkehard Flögel Progrannieren in Basic und | The Spectrum Naschinencode nit den EXAI

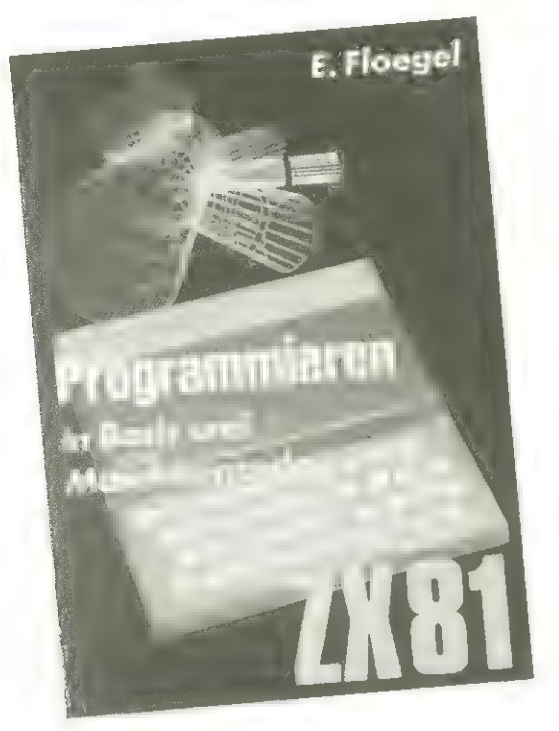

128 5. 29.88 DN Hofacker Holzkirchen

Ideal geeignet für Einsteiger, die sich über die Nöglichkeiten ihres ZK-81-Rechners informieren uollen und vollständige Progrannlistings und Konkrete Tips erwarten.

ı In Kapitel "Spiele" wird Schritt für Schritt vorge- ' führt, wie einfache Actionspiele entstehen Können, von Entuerfen von Figuren über Schlangen, die | Zeichen fressen bis zu | Enten, die abgeschossen ' werden sollen. Insbesondere kann man sich hier mit den geschickten Ungang nit der INKEY\$-Funktion CTastaturabfrage) und der RAND-Funktion (Zufallszahlen) vertraut machen. Auch der fortge- , schrittene Anuender wird noch auf Kleine Progran niertricks stoßen, die ' seine Progranne un ein Stück eleganter machen | Können.

Ein Kapitel "Progranne

für die Schule" stellt unter anderen Algorithnen für die Prinfaktorzerlegung und die Lösung quadratischer Gleichungen vor. Ebenso uerden grafische Darstellung von Funktionen und der Rechner als Einpauker von Vo-Kabeln behandelt.

Ein Schallplattenverzeichnis und ein Terninkalender sind unfangreiche Progranne aus den Kapitel "Datenverualtungs".

Ver sich mit Naschinencode und darauf aufbauend nit der Aufnahne von Daten aus der Unuelt und mit Steverungsaufgaben befassen uill, bekonnt in drei weiteren Kapiteln die Gelegenkeit, erste Naschinenprogranne zun Laufenzu bringen.

Als sehr nützlich (auch für den Fortgeschrittenen) erueist sich eine alphabetische Auslistung des Befehlssatzes des LBBA-Nicroprozessors nit Knapper Funktionsangsbe in Anhang.

Bob Naunder:

banes Lonpanion

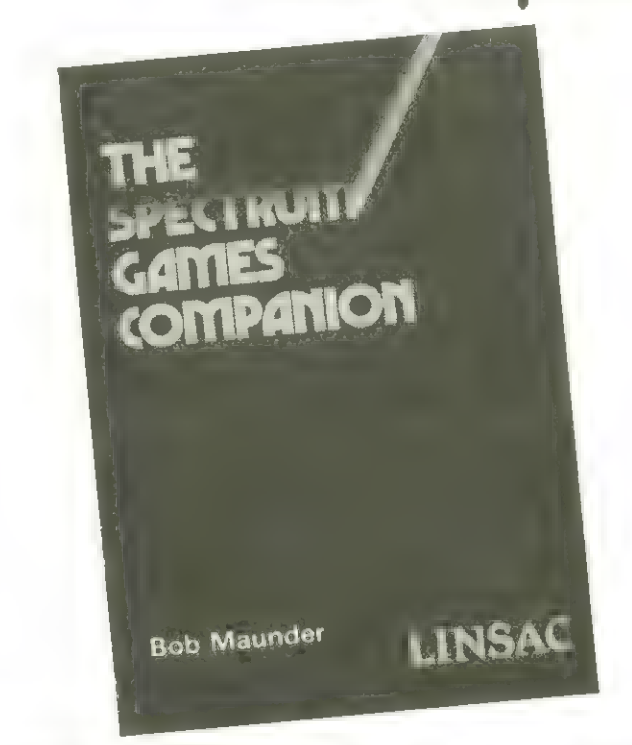

Niddlesbrough Linsac 1982 122 5. 5,95 engl. Pfund 15BB B 907211 02 K

In einen Eingangskapitel gibt flaunder Kriterien an, nit denen seiner Neinung nach die Qualität von Spielprogrannen genessen werden Kann und zeigt einen nethodischen Weg auf, in diesen Sinne gute Software zu entuickeln.

In den folgenden 7 Kapiteln sind jeweils 3 Spiele des gleichen Charakters in einen Kapitel zusannengestellt. Es handelt sich un EZahlen-, Uort-, Brett-, Sinulations-, Würfel-, Harten- und Such- und Fangspiele.

Jedes Spiel wird vorgestellt mit einer globalen Beschreibung, einer systenatischen Aufstellung der einzelnen Progrannschritte nit Verueisen auf die Progrannzeilennunnern, einen typischen Schirmbild, einer Variablenliste mit Angabe der Bedeutungen, den Progrannlisting und abschließenden Hinueisen auf besondere Progranniernethoden.

Es sind durchweg reizvolle Spiele. Einige uaren in ihrer Grundstruktur bereits in Begleitbuch zun Ei-Bl zu finden. Auch Spielen, die einer großen Zahl von Lesern bekannt sein dürften, gewinnt Naunder durch eine kleine Regeländerung einen neuen Aspekt ab (Solitaire, Nasternind). Er schafft es, auch die Wortspiele durch begleitende Grafik interessant und spannend zu gestalten.

Den bisherigen **2K-Benut**zer bietet sich in den Progrannlistings die Gelegenheit, die neuen reichhaltigen Nöglichkeiten des Spectrum kennenzulernen.

### **Lesersoftware**

### Banduurn fur Eb2BBB Video-Denie

Bei diesen Progrann handelt es sich un ein interessantes und unterhaltsanes Taktikspiel, das viele Conputerbesitzer an-| Danit der Spieler nicht in sprechen uird.

Der Spieler hat die Aufgabe, ein Quadrat nittels der vier Cursortasten über den Bildschirn zu steuern. Dabei muß er aber einige Dinge beachten. Er darf sein Quadrat inner nur auf leere Bildschirnstellen steuern. Da aber das Quadrat wandert und die jeueilige alte Quadratposition nicht gelöscht wird, füllt sich der Bildschirn langsan nit einer Kette von Quadraten. Der BANDUUAN entsteht.

Un die Problenstellung reizvoller zu gestalten, sind in das Progrann noch einige Kniffe eingebaut.

aller Ruhe seinen Weg suchen Kann, muß er sein Quadrat inner in Beuegung halten. Die Zeitspanne variiert je nach gewählten Schuierigkeitsgrad zuischen 3 bis 1/3 Sekunde.

Da er, vie schon erwähnt, seinen Banduurn inner nur auf freie Positionen lenken darf, muß der Spieler ihn auch von der Spielunrandung fernhalten. Lößt er ihn jedoch nit der Unrandung Kollidieren, so stirbt sein Banduurn. Danit sich der Spieler nicht schon nach Kurzer Leit eingenauert hat, lüscht das Progrann von Zeit zu Feit einzelne Banduurnquadrate.

Durch die so entstehenden Lücken kann der Spieler seinen Banduurn steuern, un aus einen verschlossenen in ein offenes Labyrinth zu gelangen.

Die eigentliche Aufgabe

aber ist es, Pluspunkte zu sanneln. Dies geschieht durch die Beuegung des Banduurns. Für jeden Schritt, den der Banduurn zurücklegt, erhält der Spieler einen Punkt. Den nonentanen Punktstand kann er an unteren Bildrand ablesen. Periodisch erscheinen auf dem Bildschirn NIKROBEN. Diese kleinen Nikroben sind für den Banduurn eine besondere Delikatesse. Uenn es den Spieler möglich ist, seinen Banduurm auf eine solche Nikrobe Ckleiner Punkt) zu steuern, so erhält er 188 Punkte.

Uue Nichalski

### UNSETETABELLE FÜR GRAPHISCHE ZEICHEN UND SONDERZEICHEN

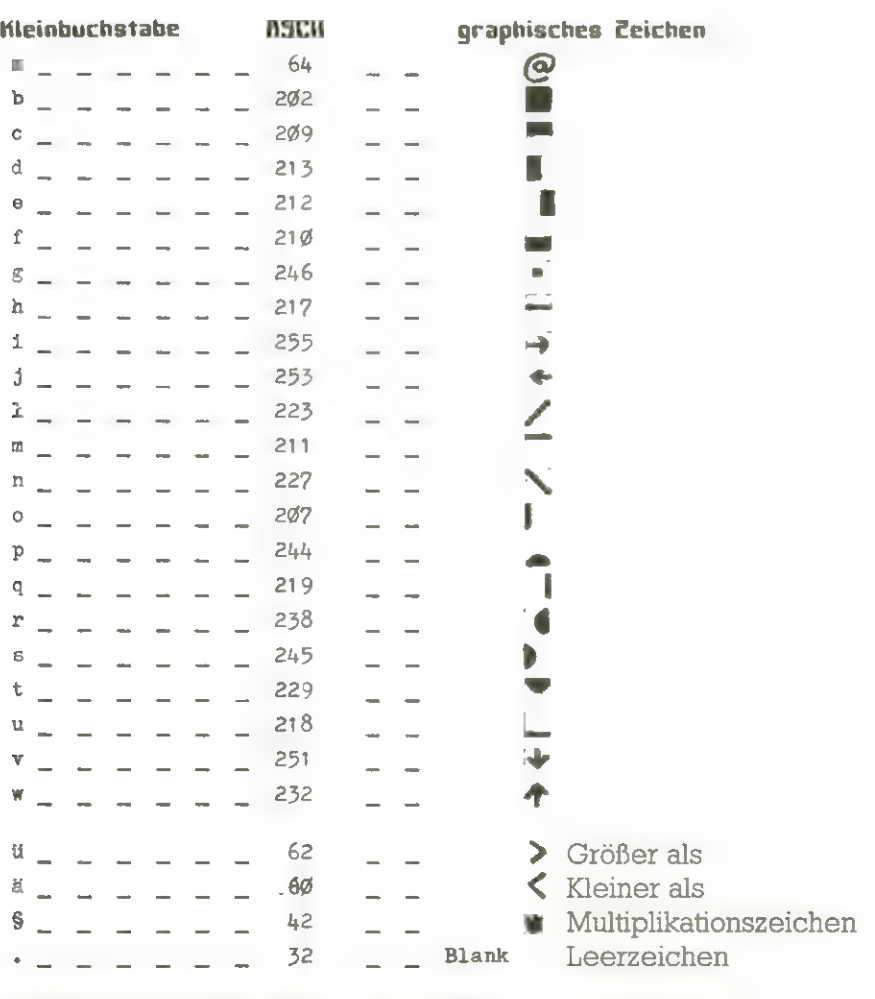

Alle Kleinbuchstaben (graphische Feichen & Sonderzeichen) können direkt über die Tastatur eingegeben uerden.

Fremdsprache

Bei diesen Programn handelt es sich un ein Vokabellernprogrann.

In dieses Progrannskelett muß der Anuender die Vo-Kabeln der Sprache, die er erlernen uill, einfügen.

Das Progrann fragt diese dann der Reihe nach oder auch unregelnäßig durcheinander ab.

Das Progrann ist so einfach gehalten, daß es ohne Schwierigkeiten mit Kleinen Änderungen auf jeden Heinconputer zun Ablauf gebracht werden kann.

Uue Nichalski

Das Vokasbellern-Progrann befindet sich auf Seite 16

**TIPPER** 27IFF850THENF=F+1ELSEU=(RND(37)+1)+((RND(20)+1)\$40):COLOUR2:PRINTaU,"6" 48FORH1=1TO8:FORH2=1TO12:PLAY(1,H1,H2,13):NEXT:NEXT:PRINT"Immamommam 581FPEEK(174Ø8+P)=ASC("g")THENV=V+1ØØ:PLAY(1,3,3,1Ø):FORQ=1TO3Ø:NEXT 21 ΙΡΟΑΝD64THENP+P+1 : ΙΡΡΕΙΝ(174Ø8+P) = 32THEN29ELSBOOTO37<br>22 ΙΡΟΑΝD32THENP=P-1 : ΙΡΡΕΙΝ(174Ø8+P) = 32THEN29ELSBOOTO37<br>23 ΙΡΟΑΝD16THENP=P+4Ø3 IPPERK(174Ø8+P) = 32THEN29ELSEGOTO37 24IFCAND8THENP=P-40:IFPEEX(17408+P)=32THEN29ELSEGOT037  $\equiv$ "HAPRINT a MELEISE DREAMED NOCHMAL SPIELEN ? JAhn" **SPRINTAG**, "becocococococococococococococococo 42PRINTa400," DER BANDWURM HAT FUER DICH INSGESAMMT SPPRINT" o......... HUSST DEN BANDWURM IN DEN VIRSEL-Q";<br>F"P...RAY NGC TIM MARANYAR NGC TESEN DEN VIRSEL-Q";<br>SPPRINT" o..PTRINTASTEN (1.1.7.1) IMMER XN........ 4ØPLAY(3,4,7,11):FORX=1TO300:NEXT:PLAY(3,4,7,0)  $662 = (RND(37) + 1) + ((RND(20) + 1)840) : PRIMBa2<sub>b</sub>$ ". 3PRINTa490, V+L; : PRINT" PUNKTE ERREICHT" ţ  $-$  BANDWDRIE ENTWICKELT BY DOMI-TEAM --SREM-- ALLE RECHTE VORBEHALTEN -41 CLS: FORX = 1 T0200: BORD: NBGRD: NEXT mmmmmmmmmmmmmmmmmmmmmmmmmmmmmmm 7COLOURI: PRINTa929."PDUKTE: "1  $4.27211, 5, 6, 11$  ;  $PLAT(1, 5, 6, 0)$ SPOLOSCISTINGMENTERS : PLAY(1, 3, 3,  $\emptyset$ ) : GOTO29 3.1.83 29COLOUR6: PRINTaP, "b" *<u><b>Parament*</u> S7REM- BIG BANG SPRINTa958,L+V: 200=PEEK (-1984) 9PRINTaP, "b" 26IFSUBTHEN37  $920109:9505$ SCOLOUR6 **ICOLOUR4** 200SUB48 4COLOUR3 SCOLOUR1 9GOLOUR8 28GOT020 6007027 +REM- $3P = 500$  $25S = S + 1$  $11L = L + 1$ **-KIRS 9REM** 6REM-**PREM** ØCLS **SREM TEND** REM  $5s = 0$ **SREM** 

 $BFRINT<sub>100</sub>$  , VERZEHRT ER MIKROBEN ü $_1$  "; COLOUR2; PRINTWE"; COLOUR4; PRINTWE", & SPRINT<sup>10</sup>0 - DEWEGUNG HALTEN I WENN DER WURM ZU. . . q";<br>6PRINT<sup>10</sup>0 - LANGE AN EINER STELLE BLEIBT STIRBT. q"; 7PRINT"O..ER AUS BEWEGUNGSMANGEL. ALS NAHRUNG.q"

71FORH1=8TO1STEP-1:FORH2=12TO1STEP-1:PLAY(1,HI,H2,13):NEXT:PEXT:PLAY SOPRINT"O...BITTE GRETURNS DRUECKEN................. 63PRINT"0..VERZEHRT, UMSO HOEHER IST DER...........<br>64PRINT"0...PUNKTESTAND DER FUER DICH SAMMELTQ" 65PRINT"0...FS. WENN DU DEN WURM MIT DER FELD-..."<br>66PRINT"0...PS. WENN DU DEN WURM MIT DER FELD-..." SØPRINT"O..BANDWURMGLIEDER FRESSEN MUSS, DANN..q" SZPRINT"O ......UMRANDUNG KOLLIDIEREN LAESST....q" SPRINT"O ..... DANN STIRBT ER AUS PROTESTI.....q"  $100\%$   $100\%$  $(1, 1, 1, \emptyset)$ 

721\$=INKEY\$:IF1\$=""THEN72ELSEIFASC(1\$)=13THEN73ELSEEND

73COLOUR4:CLS

FFRINT" o......, pmmmmmmmmmmmmmmmmmmmmm ......q";<br>f6PRINT" o.......rbs";:COLOUR5:PRINT" BAND\"RM";:COLOUR4:PRINT"..rbs

 $77$ PRIVI<sup>n</sup>O........true (1)

80PRINT"O..FESTLEGEN. ES STEHEN DIE FOLGENDEN..q" 81PRINT"0..SCHWIERIGKEITSGRADE ZUR AUSWAHL:...q" 

SOPRINT"O... AN EINER STELLE STEHEN LASSEN OHNE.. q" MORINT"O..DASS ER STIRET. BEI STUFE 1 NUR ETWAG" "Designerik Machosky Mac 20 ber Machose ... quintsere

POMENTIAN CHAPLE HARDWAY DISPIRE A SALEMENTIAN SURFACTED SALEMENT SALEMENT SALEMENT ?6PRINT"nnuuuuuuuuuuuuuuuuuuuuuuuuuuuuuuuuul":

SOTO73ELSET=VAL(T\$):B=INT(T)\$5:S=Ø:RETURN

### **.esersoftware**

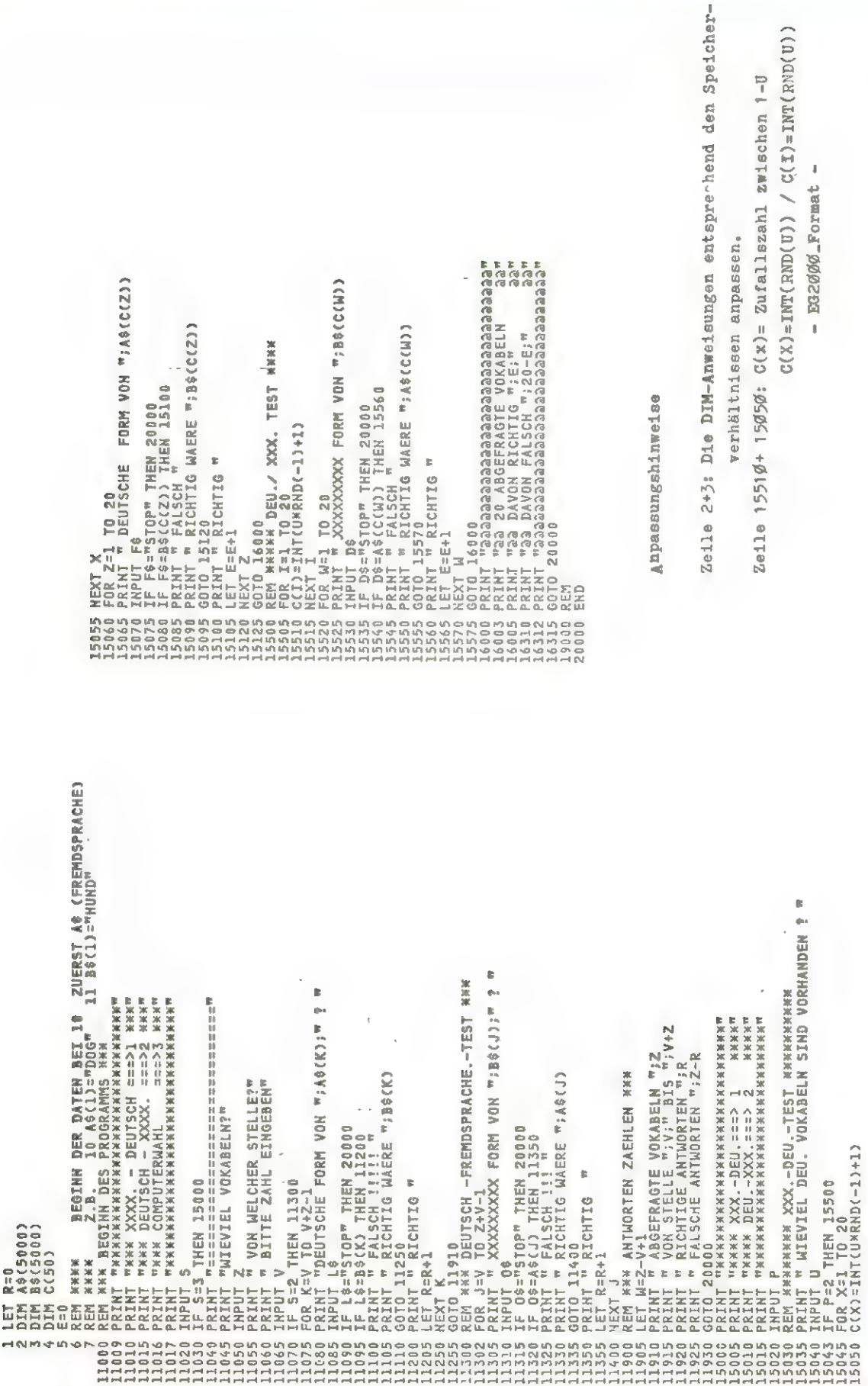

 $\frac{1}{2}$ 

ಸ  $\overline{\mathbf{z}}$ 

# Speicher-Erweiterungen **Für VC-20**

Einstecken und sofort betriebsbereit! Kein Eingriff im Computer ertorderlich!

# **16K-RAM**

- 199.-99.-59. **MODULBOX m. drei Steckplätzen** RAM-KIT, verwandelt 16K in 32K EC-BUS-MODUL inklusive Kabel  $2K-RAM (= 28159$  Bytes free!)
	- 249.
		-
- SPIELE in Maschinensprache ab 19.

# Grandmaster

verwandelt Ihren VC-20 (+ mindestens 8K-RAM) oder VC-64 in einen superstarken Schachpartner!

NEU sind die 7 Zusatzfunktionen, das GRANDMASTER ist die Weiterentwickdeutschen Schachmeister Theo Schulung des legendären BOSS, das u.a. den ster in 29 Zügen schlagen konnte quadratische Groß-Schachbrett

und die verbesserte Spitzenprogramm: dieses absolute **Jnser Preis für** Spielstärke!

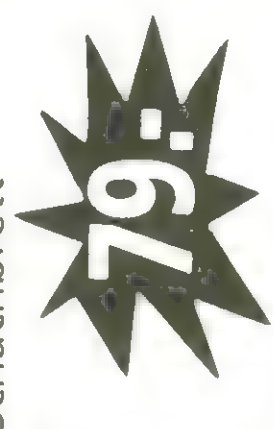

se. Fordern Sie noch heute unser Info (1.- DM) mit Tips & Tricks für VC-20 & VC-64 an! **HOSPNIY** 

Schnackebusch 4 · D-5106 Roetgen ·

Alle Preise inklusive MwSt. 6 Monate Garantie. Versand per Nachnahme oder Vorkas-

Telefon 02408/8319

# Tonight On Your Micro

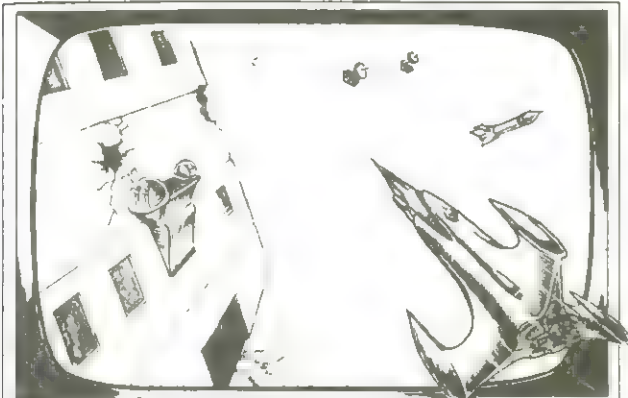

CAN YOU SURVIVE PENETRATOR? RESCUE A VIC PRINCESS sophisticated arcade game yet devised for VIC 20! Allyou havetodoisfindthecastle,

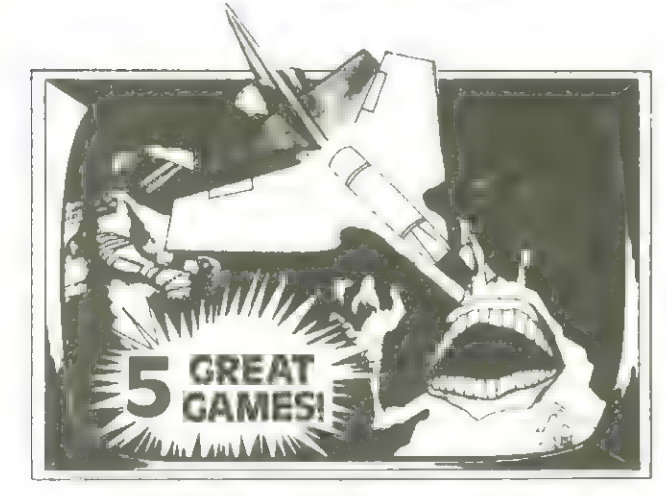

CONVERT YOUR VIC INTO AN ARCADE TALK TO THE SPECTRUM!

with 5 new exciting games from Clifford **YOUR SPECTRUM. The definitive guide for** Ramshaw: ALIEN BLITZ\* INVADERS\* GROUND  $\bullet$  only £7.95. ATTACK, STORM and SPACE ROCKS\* (games marked \* contain machine code). You must have the GAMES PACK cassette-only \$5.95.

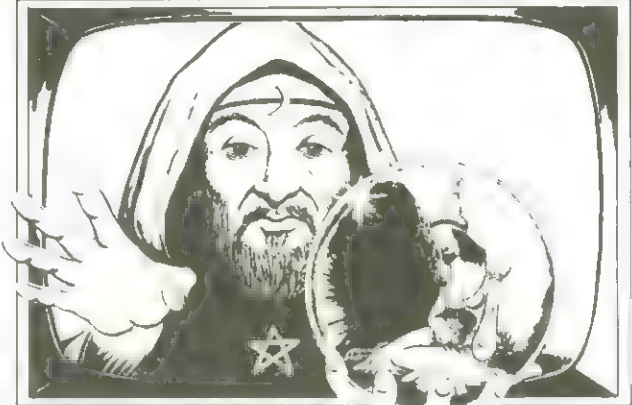

Penetrator is the most amazing and **A** multi-part adventure for the standard the 48K Spectrum with features never seen defeat the dragon, find your way through<br>before! Cassette £6.95. the labyrinth, kill the wizard and rescue the<br>Princess. And that's not half of it! The Wizard & The Princess cassette only £5.95.

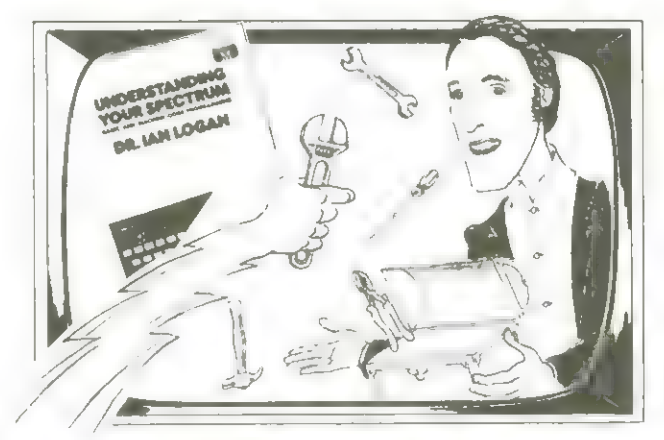

MACHINE Why is this man smiling? You will too when Amazing arcade action for the standard VIC 20 you'read Dr. Logan's book UNDERSTANDING

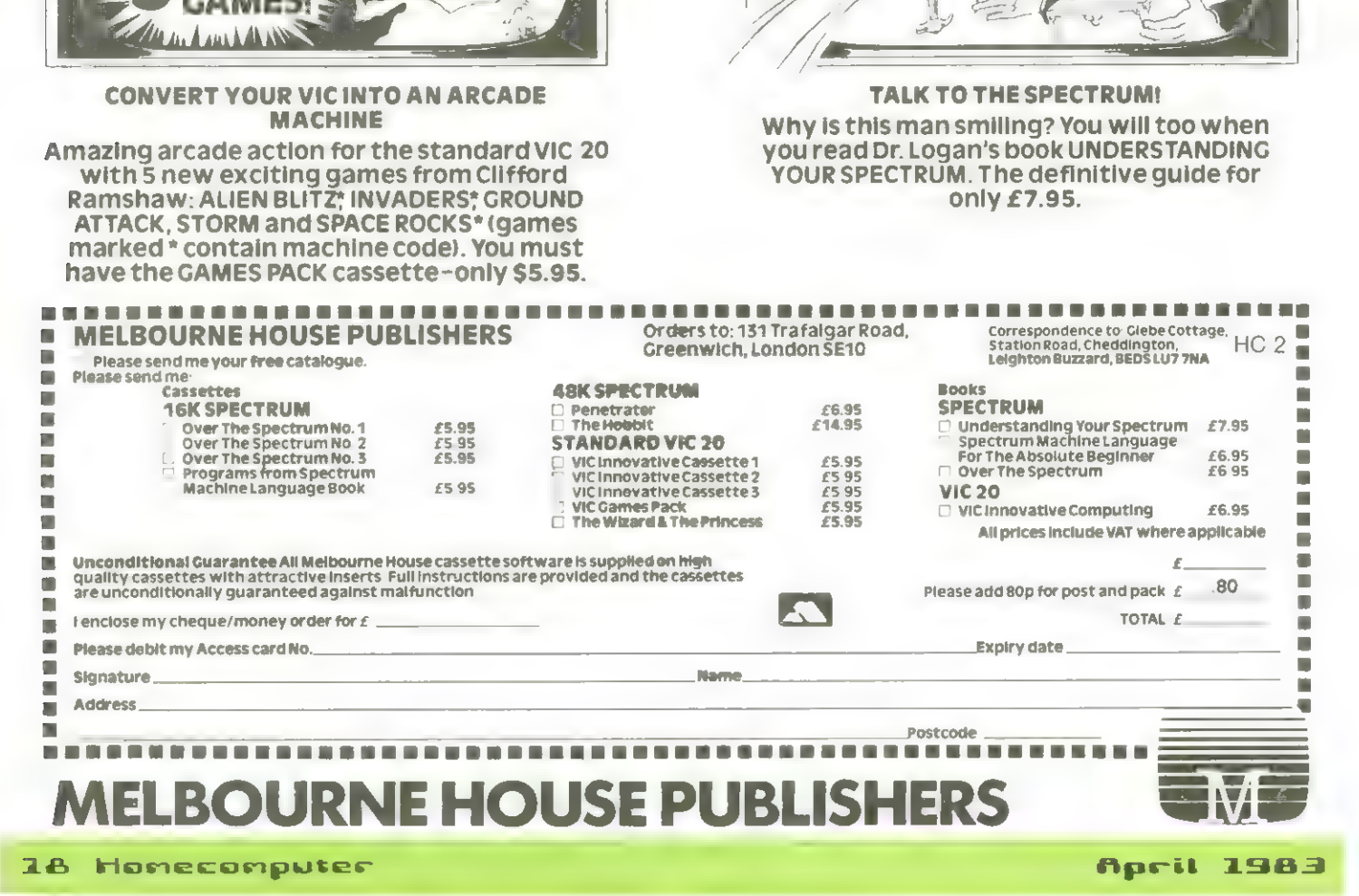

### **YOUR SPECTRUM** TH DDLE EARTH WI

庸

Melbourne House Publishers, in association with the Tolkien Estate, are very proud to announce the release of THE HOBBIT, a super-program like no other before, for the 48K Spectrum.

THE HOBBIT is totally unique, with features never before seen on any computer, let alone on the Spectrum.

Based on the fantasy land described in J. R. R. Tolkien's brilliant novel, in this program you take on the role of Bilbo, the hobbit: danger, adventure, and excitement are all part of it, presented to you in words and graphics, but it is you who must confront and solve the problems this time.

You instruct the computer in completely ordinary English sentences! THE HOBBIT program is capable of very sophisticated communications, including features not previously thought possible on a microcomputer: adjectives, adverbs, multiple sentences, are just a part of the power of this program.

You will meet all your favourite characters from J. R. R. Tolkien's book, and amazing as it sounds, they will all have an independent life of their own. They can make decisions and act on them! They react not only to what you do, but also to every other character in THE HOBBIT!

Because of this unique feature, you will find that each time you play THE HOBBIT, events will proceed in a slightly different way, and the further you get into Tolkien's world, the more different each visit may be.

THE HOBBIT also allows you to talk to the other characters! At last you can answer the questions they may put to you, or more importantly, you can suggest to them what you would like them to do!

THE HOBBIT program follows closely the plot of the book, and so a copy of the book is included as part of THE HOBBIT package at no extra charge

THE HOBBIT brings to you the future of microcomputers in an exciting and challenging fantasy. A super-program that is a milestone in computer software. Other cassette software includes PENETRATOR, a 48K stateof-the- art arcade game-£6.95 including VAT. Spectrum books include. Over The Spectrum-£6 95. Spectrum Machine Language-£6 95 Understanding Your Spectrum-£7.95

----------------

### ü **Melbourne House Publishers**  $HC<sub>2</sub>$ u, ä Orders to: 131 Trafalgar Road, Greenwich,  $\blacksquare$ I. London SE10. Correspondence to Glebe Cottage, Station Road<br>Cheddington, Leighton Buzzard, BEDSLU7 7NA  $\blacksquare$ ω ٠ Ė п □ Please send me your free Spectrum m i. Catalogue.  $\blacksquare$  $\blacksquare$ m Please send me: ۰ ٠ □The Hobbit package-48K Spectrum ×  $\blacksquare$ cassette, full colour instruction manual i.  $\blacksquare$ and Hobbit book-£14.95 u, **DOther** j. (Please add 80p for post & pack.) I enclose d × cheque/money order£............... for my Access ×  $\blacksquare$  $\blacksquare$  $\blacksquare$  $\blacksquare$ œ Signature ٠  $\blacksquare$ Name ٠ ш ٠ Address ٠ п Postcode **URNE HOUSE PUBLI**

April 1983

# Juchrötsel -

### selbst gemacht

In vielen Leitschriften und Nötselheften findet man eine reizvolle Sorte von Rätseln - das Suchrätsel.

Ein Eonputer ist geradezu prädestiniert, diese Art von Rötseln herzustellen.

Honeconputer, die rätselhafte Leitschrift, stellt ein Progrann zur Erzeugung von Suchrätseln vor.

Suchrätsel werden in verschiedenen Formen in den angesprochenen Publikationen abgedruckt. Sie alle haben geneinsan, daß man Wörter, die waagrecht, senkrecht oder diagonal in allen Richtungen auf den Papier verteilt uurden, finden muß und sie dann einrahnt.

Die Worte, die gefunden werden sollen Können vorgegeben sein oder sind zur Erschuernis der Sache nicht neben den Rätsel abgedruckt.

Neist geht es in letzteren Falle un ein bestinntes Thena, zu den man entsprechende Begiffe suchen soll.

Unser Beispiel dreht sich, wie könnte es anders sein - um Honeconputer.

Das Programm fragt an Anfang nach der Grüße des Rätsels. Diese Kann auf den jeweiligen Drucker abgestinnt uerden.

Danach uird un Eingabe der zu suchenden Worte gebeten.

Ist dieser Teil beendet, so

wird zunächst die Lösung gedruckt, dann die Worte der Lönge nach geordnet, und schließlich das eigentliche Rätsel, gefolgt von einen weiteren Abdruck der zu suchenden Begriffe.

Die Geschuindigkeit der Herstellung eines Rätsels richtet sich nach Größe des Feldes und Anzahl der Wörter. Es Kann in seltenen Fällen vorkonnen, daß das Programn in eine Endlosschleife gerät, weil der gerade zu verteilende Begriff nicht nehr in Feld untergebracht uerden kann. Das erkennt man daran, daß sich über. einen längeren Zeitraun nichts mehr tut. In einen solchen Fall sollte nit etuas weniger Worten oder nit einen etuss vergrüsserten Feld neu begonnen uerden,

M G X E M M J S<br>L X K Q U T O P IHUTBEFOEA  $J<sub>S</sub>$ Y F T L J H H T M C F U  $\mathbb{L}$  $Y \bigoplus H H A$ R  $\left\{ \right.$  $\overline{C}$ N B E  $\mathsf T$ E нlе' A F  $\mathbb{P}^1$  $\mathbb{P}$ STZGXRPIPU  $\Delta$  $\mathbb{L}$  $\mathbb{L}$ F P. ltle.  $\omega$  $P$  0  $\mathbb{Z}$  $\mathbb{Z}$ S AKTKGI  $G$   $F$  $\Box$  $I$  T H l⊍[ W.  $\mathbb{L}$  $\mathbf{I}$  $H$  $\top$  $\Delta$ B T L A<sub>N</sub> D Y  $\circ$  $\mathbb{I}$ S  $\mathbb{P}^1$ iel ol  $\mathbb{E}% _{\mathbb{Z}}$ E  $\Gamma$  $\mathsf{E}$ NRBEPSONK B<sub>S</sub>  $E - M$  $0 L$  $\top$ let u  $\top$  $\Box$  $\mathbf{D}$  $\Box$ CRC  $\sqcup$  $\mathbbm{I}$ H E  $\mathbb{Z}$  $\mathbbm{I}$  $\mathbb{I}$  $\triangle$ lal v  $\top$ MBD  $\cup$  $\overline{O}$ GPV  $\mathbb{C}$ Y.  $\top$ D. E  $\overline{F}$  $\Omega$  $\overline{7}$ lc.  $\mathbb{I}$ G k.  $\Omega$  $\triangle$  $\Omega$  $\mathbb{R}$ M DAY  $\mathbb T$  $H - S$  $\Upsilon$  $\Box$  $\overline{7}$  $\mathbb{T}$ M  $\subseteq$ EWSJS Y  $\Omega$  $\overline{Z}$ HWRMOR  $\Omega$ Y Y  $\cup$ HIMIA W.  $\mathbb{C}$  $\mathbbm{I}$ R  $\mathbb{C}$  $\mathbf{D}$  $\triangle$ N<sub>D</sub>  $D$  $\mathbb{C}$  $\Delta'$  $\mathbb{R}$  $\top$  $N-K$ AOITRS  $\mathbb E$ J  $\top$ Y F  $\vee$ **ILF** Y G  $\sqrt{}$  $\overline{Z}$  $\Gamma$ RHI H Y E  $\mathbbm{I}$  $\mathsf{E}% _{\mathsf{H}}^{\mathsf{H}}(\mathsf{H})$ MMRW  $\sqcup$ P  $\mathbb F$  $\cup$  $\mathbb F$ S  $\mathbb{C}$  $\mathbb{P}$  $\overline{0}$   $\overline{1}$  $\triangle$  $|\epsilon|$ V G R A R Q I R P I B E F N U<br>H E E O B V B A F M G B A F J  $\mathbb{R}$  $\times$  $\top$  $\Omega$  $\overline{R}$  $\chi$  $\cup$  $\mathbb{T}$  $\overline{\mathsf{x}}$  $\Box$  $\mathbb{S}$  $\Omega$  $\Delta$  $\mathcal{D}$  $\mathbb{R}^2$  $T$  all  $\mathfrak{S}$  $\left\{ \right.$ v  $\mathbb{D}$  $\Gamma$  $\Upsilon$ W  $\sqrt{2}$ Ü M  $\overline{G}$  $\mathbb{R}$  $\Delta$  $P A$  $\sqsubseteq$ NROBSOC  $\triangle$  $\begin{array}{c} \begin{array}{c} \end{array} \end{array}$  $\triangle$  $\Delta$  $\bar{x}$  $\Omega$  $\mathbb{R}$  $\tau$ E R W  $\mathbb{C}$  $\triangle$ ADM  $\mathbb{G}$ VHN  $\mathsf{S}$ R  $\vee$ , UR AF HID BRIN DDIN DE DII LW D<br>N V M R G O C E Z X X S B O L J C S J P  $\times$  $\vee$  $\overline{S}$  $\Gamma$  $\Gamma$  $\mathbf{v}$ S  $\mathbb{C}$  $\mathbb{N}$  $\mathbf{I}$  $\bar{\mathbf{X}}$  $\mathbb{I}$ J  $\mathbb{D}$ D  $\top$  $|y|$ E  $\mathbb{L}$ Ē  $\Gamma$  $\triangle$  $\mathbb{T}$ M E  $\mathbf{D}$  $\widehat{\Theta}$ T  $\mathbb{G}$  $\Gamma$ .  $\times$ TLFOW<br>PGJBL  $N$  $\mathbb{H}$  $\Box$  $\Box$  $\Box$  $\mathbb{R}$ F Ü E X M N R E K R D T P G J B L Ċ lab C.  $\mathbb{L}$  $\mathbb{T}$ k.  $\bar{T}$  $\overline{\mathbb{R}}$  $X A$ SN G  $\mathbbmss{R}$  $\times$ k  $\sqcup$ k.  $\Gamma$  $MJ$ E  $\Box$  $\mathbb{R}$ V F N Z E W K B T X X C A L M D E H U H<br>A N W N E F P X R W L W G H O T I P M I<br>W T W S L G H C I R O Z K P R X Y X T R<br>J H G Y K X P O T R E M P H J V M K H B GHOTIPMI<br>KPRXYXTR K P R X Y X T R<br>P H J V M K H B

### Uktopus

Das Spiel Oktopus für den Apple II ist ein Reaktionsspiel, bei den es auf gerfertigkeit und Schnellig-Keit ankonnt.

Jeder der beiden Spieler versucht, mit einen Paddle den schwarzen Punkt, den er durch sein Paddle steuern Kann, in die gleiche Richtung zu drehen, aus der in großen Kreuz der wandernde Punkt erscheint.

Ver zuerst seinen Paddle-Knopf gedrückt hat, erhält einen Zähler gutgeschrieben. Bei 2B und venn mindestens zuei Punkte Abstand zuischen den beiden Spielständen sind, ist ein Spiel beendet.

Die Programme für Suchrötsel-Erzeuger und Dktopus befinden sich auf den folgenden Seiten.

Die in Heft 3/83 angekündigte Sprite-Grafik uurde auf das folgende Heft 5/83 verschoben, weil noch einige interessante Funktionen, vie Background-Eollison und Sprite-äprite-Collision-Erkennung verbessert uurden.

 $\begin{tabular}{c|c|c|c|c|c|c|c} \hline $700 & $0.010 & $0.010 & $0.010 & $0.010 & $0.010 & $0.010 & $0.010 & $0.010 & $0.010 & $0.010 & $0.010 & $0.010 & $0.010 & $0.010 & $0.010 & $0.010 & $0.010 & $0.010 & $0.010 & $0.010 & $0.010 & $0.010 & $0.010 & $0.010 & $0.010 & $0.010 & $0.010 & $$ T XX + 1: VLIN YX + 4 YX + 5 AT XX + 1: VLIN YX + 5 AT XX: VLIN YX + 8, YX + 9 AT XX: VLIN YX, YX + 1 A<br>T XX + 1: VLIN YX + 4,YX + 5 AT XX + 1: VLIN YX + 8,YX + 9 AT XX + 1: VLIN YX,YX + 9 AT XX + 2:  $\begin{array}{l} 5666 \quad \text{WIN } \forall 1, \forall 2, \forall 3, \exists 4, \forall 5, \forall 6, \forall 7, \forall 7, \forall 8, \forall 7, \forall 7, \forall 7, \forall 8, \forall 7, \forall 7, \forall 1, \forall 1, \forall 7, \forall 8, \forall 7, \forall 8, \forall 7, \forall 8, \forall 7, \forall 7, \forall 8, \forall 7, \forall 7, \forall 8, \forall 7, \forall 8, \forall 7, \forall 7, \forall 8, \forall 7, \forall 7, \forall 8, \forall 7, \forall 7, \forall 7,$ **RETURN** 255 **SPEED=** HOME **JLIST** <u>ន្ត ន្ត្</u>

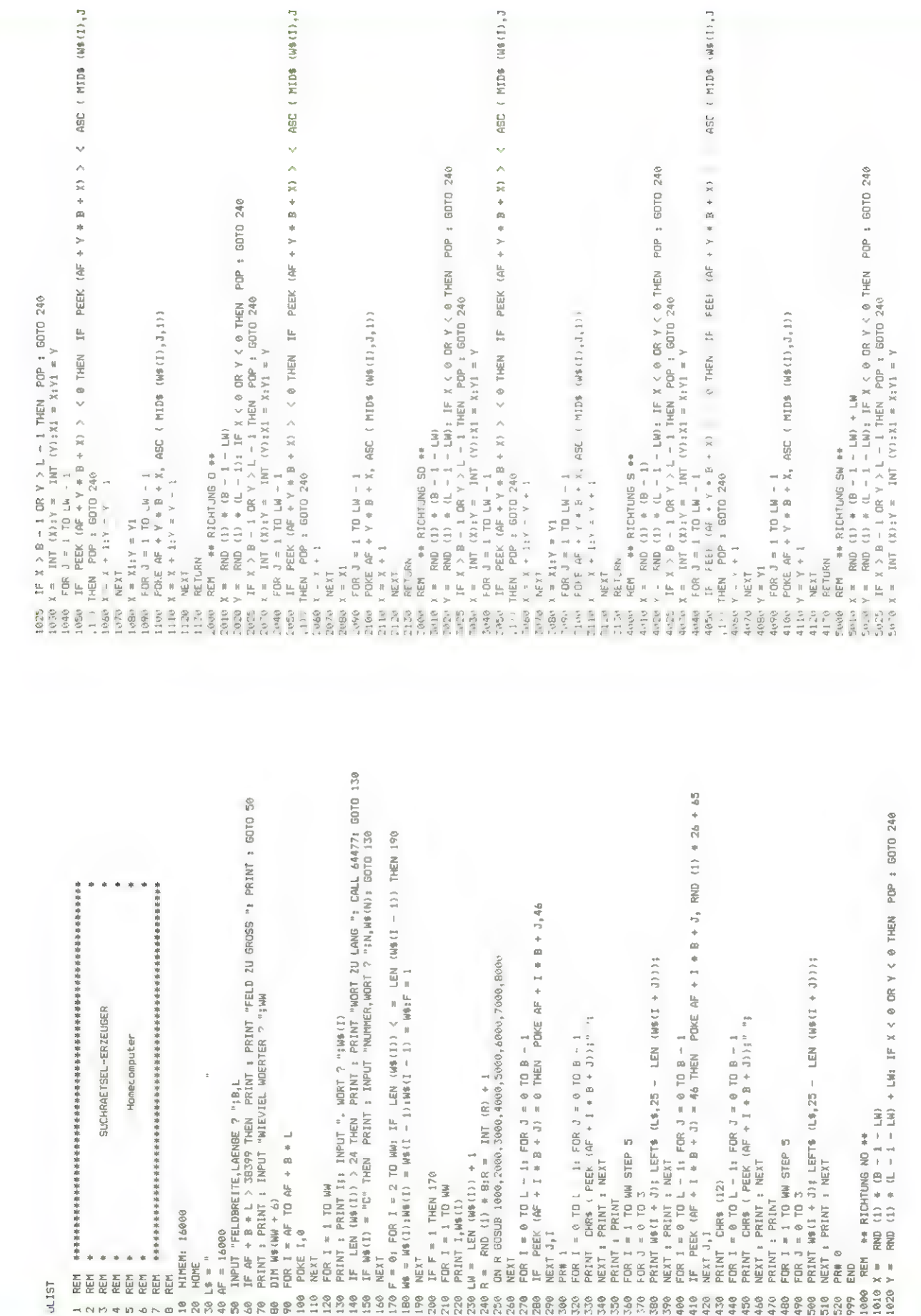

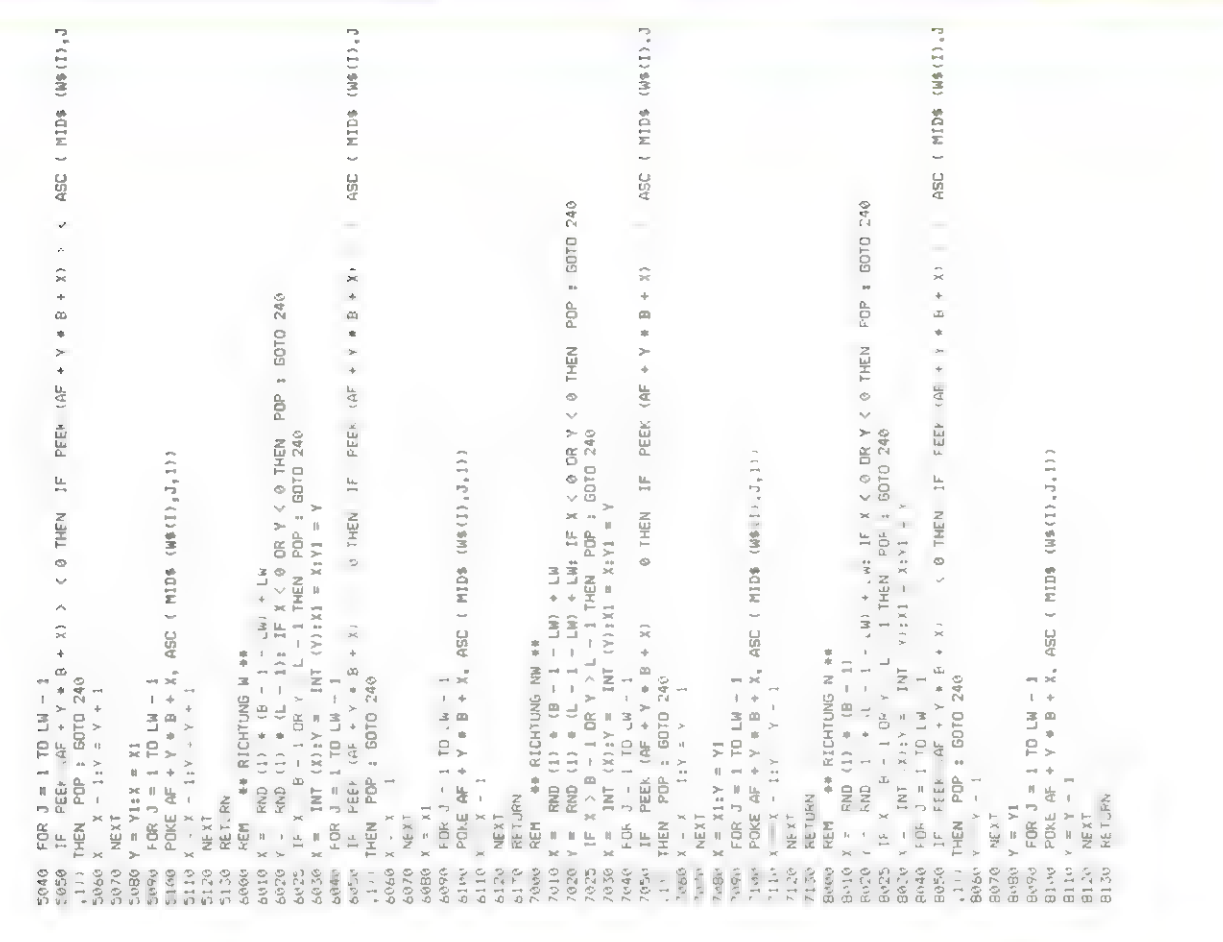

# A unique experience for those who love a challenge...<br>SPITFIRE SIMULATOR...

Fly a 360 mph Spitfire fighter . Pursue and attack 3-D target aircraft • Eight target types (Me 109, Fw 190, etc.) • Scores for targets hit and successful mission completion · Aerobatic (loops, rolls, stalls, etc.) • AIRSIM-I pilots: SPITFIRE SIMULATOR can use AIRSIM-Fiscenery!

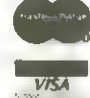

\$40.00

Mass. residents add 5% sales tax. Overseas shipping add \$3,00. For Apple II or II + with 48 K RAM. Applesoft ROM or equivalent. One disk Game paddles or joystick

See your dealer or contact us directly

**Apple is a Trademark of Aggile Computer, Inc.<br>AIRSIM is a Trademark of Mind Systems Corporation.** 

April 1983

**Mind S** 

**Nosthampt** 

OT DOW

**All** 

**4131886** 

**BITTER** 

6463

# **Great Games From** Piccadilly Software Inc.

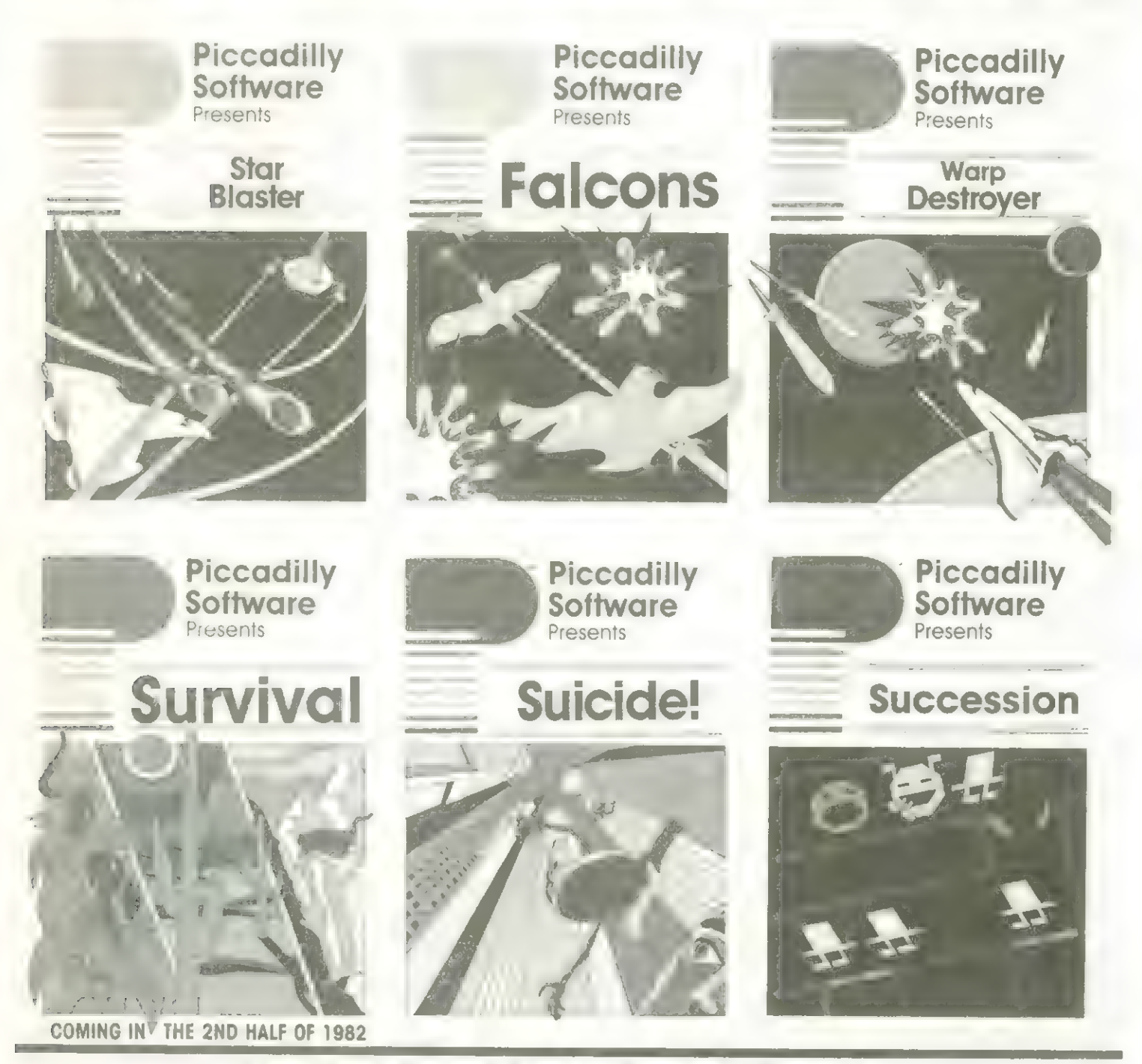

Requires: APPLE II/APPLE II PLUS with 48K in Dos 3.3 or 3.2 . APPLE III Piccadilly Software Inc. · 89 Summit Avenue · Summit, N.J. 07901 · (201) 277-1020

If you're unable to obtain Piccadilly Games from your local dealer, send \$29.95 per game plus \$1.50 per order for postage and handling. NJ residents add 5°sales tax. Outside US, send \$3.00 per order for shipping. \*Apple is a registered trademark of Apple Computer Inc.

# ORANGE 2 COMPUTER (voll APPLE kompatibel)

Groß-/Kleinschreibung, Umlaute bei allen Ausführungen

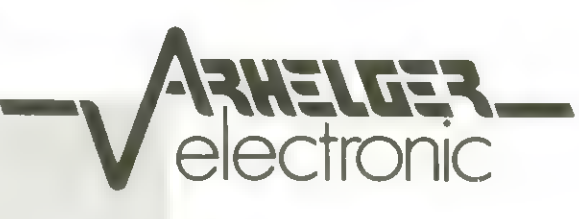

£

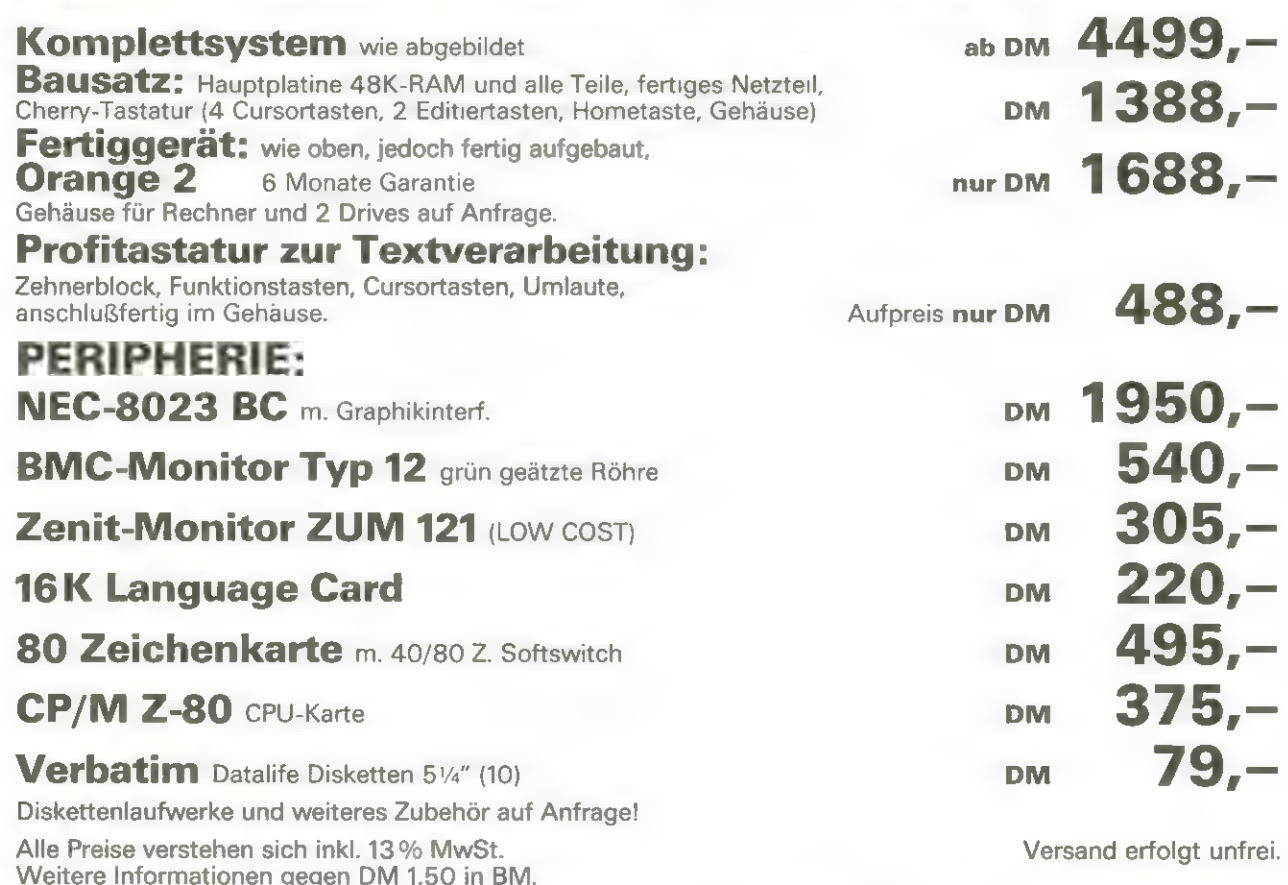

3544 WALDECK-SACHSENHAUSEN WINTERHAGEN 2 TELEFON 056 34-1724 TELEX 991160 AEW D

### DISKETTEMSCHUTZ FUR APPLE II

Uohl jeder Apple Benutzer, der nit Floppy-Laufwerken arbeitet, Kennt sogenannte "geschützte" Disketten. Die Daten auf diesen Disketten sind in einen anderen, nicht standardisierten Code abgelegt, der von nornalen DOS  $3.3$   $n$   $E.E$ gelesen werden Das Resultat eines Kann. CATALOG-Versurbes ist dann ein I/D-EBBOB, Nie man solche geschützten Disketten selber herstellen Kann. uird in diesen Actikel heschciehen.

Die Grundlagen für dieses Programm entstannen den schon in Heft 3/83 er-Buch 'Beneath uähnten Apple Dos', das jeden, der sich nit den Hintergründen des DOS 3.2 und 3.3 befassen uill, enpfohlen uerden Kann. Dort Kann nan u. a. auch lesen, daß ein Sektor auf Diskette folgendes Fornat hat:

! Adreß-Feld ! Zuischenraun ! Datenfeld ! Zuischenraun !

Vor den ersten Adreßfeld einer Spur steht noch ein ueiterer, längerer Zuischenraun. Uas bedeuten diese Fel-

der? Nun, bein Disketten-

zugriff nuß der Conputer erkennen, uelcher Sektor der sich drehenden Dis-Kette gerade an Kopf vorbeiläuft. Dazu dient das Adreßfeld, das folgenden flufbau hat:

 $\pm$  05 AA 96  $\pm$  Volume Ar. ! Sour ! Sektor ! Prüfsunne! DE AA EB!

Dieses Feld uird einnal bein Initialisieren auf die Diskette geschrieben, und bleibt dann bis zum nächsten Fornatieren erhalten. Die Zuischenräune bestehen aus \$FFs, die allerdings un zuei Bits verlängert sind, sodaß sich ein 10-Bit Code ergibt. Anhand dieser Bitfolge auf DisHette Hann das LaufuerK sunchronisiert werden. Das Datenfeld ist der eioentliche. interessante Teil. Es hat folgenden **Aufbau:** 

1 05 AA AD 1 342 Bute Daten ! Prüfsunne ! DE AA FB<sub>1</sub>

Anstatt der erwarteten 256 Butes werden 342 **Butes aufoezeichnet. Das** liegt daran, daß die Daten nicht direkt als B-Bit-Code geschrieben werden Können, sondern es sind nur 6 Bits relevant. Die 256 Bute nal 8 Bit nüssen also in 342 Bute nal 6 **Bits aufgeteilt uerden. Uie** das genacht wird, steht in oben eruähnten VerK. Das Datenfeld, bestehend aus 350 Bute (342 Bute Daten + 2 Byte Prüfsunne + 3 Bute Vorspann und Nachspann) wird nun bei jeden Schreibzugriff neu auf Diskette aufgezeichnet. Henn es jetzt gelänge, den Vor- oder den Nachspann zu ändern. uürde die NUTS (Read or Urite a Track and Sector. Sektoren Lese-/Schreib-)

Datenfeld Boutine das nicht nehr erkennen, und den bekannten I/O-EBROR neiden. Und genau das nacht das vorliegende Programn. Jeder einzelne Sektor der Diskette uird ganz nornal

eingelesen und dann, nachden zuei Bytes in der RUTS geändert wurden, uieder auf Diskette zurückgeschrieben. **Diese** Moderung in zuei Bytes beuirkt aber, daß bein Zurückschreiben auf Dis-Kette nicht nehr B5 AA AD als Vorspann des Datenfeldes aufgezeichnet wird, sondern DS AA CE. Danit ist die o. g. Bedin-

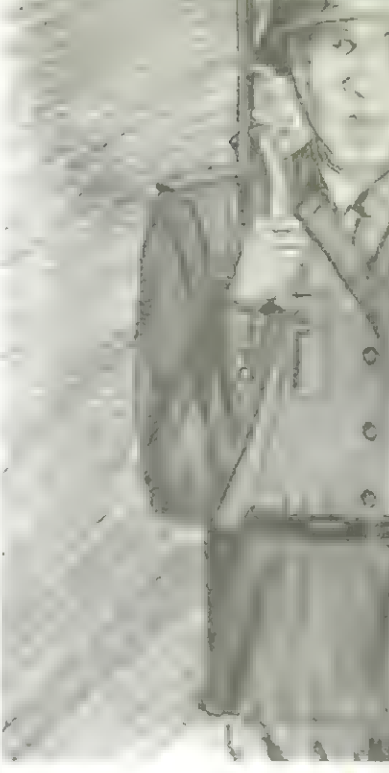

die quaq erreicht, und Diskette ist nicht nehr lesbar.

Ueon nan das nun nit alten Sektoren der Diskette nacht, uird sie nicht nur von nornalen DOS aus unlesbar, sie bootet auch nicht nehr, Kann sich also selber auch nicht lesen. Bein Bootvorgang sucht der Controller näntich als **Beginn** des Datenfeldes ebenfalls D5 AA AD, findet diese Bitfolge nicht, und das Laufuerk hört nicht auf zu laufen. Also nüssen die ersten 10 Sektoren der Diskette, auf denen die BUTS steht, in nornalen Fornat aufgezeichnet werden. Uird auch das erledigt, so bootet die Diskette inner noch nicht. Bein Booten uird der Controller jetzt den ersten Sektor der Biskette laden, dieser lädt dann neun weitere Sektoren, die die BUTS enthalten. Diese ersten 10 Sektoren sind also noch in Stanaufgezeichdard-Format net. Nun besteht die Aufgabe der eben geladenen

### **PPIC** le-Kiste

RUTS darin, 25 weitere Sjektoren zu laden, die das eigentliche D05 enthalten, und in geschützten Format auf Diskette stehen. Da diese Daten durch das Verändern von zuei Bytes geschrieben uurden, nüssen diese zuei Byte jetzt auch in der eben geladenen RUTS geändert uerden. Sinnvoller ist es jedoch, die Bytes nicht nach den Laden, sondern schon vorher, auf Diskette, zu ändern. Wenn dann auch diese Nodifikation durchgeführt wurde, läuft die Diskette einuandfrei, und verhält sich vie bein nornalen Booten. Auf Standard-Disketten kann allerdings nicht zugegriffen uerden, da diese RUTS ja nur das geänderte Fornat akzeptiert. Außerden künnen Disketten zuar initialisiert verden, sind aber nicht bootfähig, da die ersten 18 Sektoren auch in modifizierten Format geschrieben werden. Mit vorliegenden Progrann Künnen allerdings Disket-

initialisiert verden, die auch booten.

Nach der Theorie folgt nun die Praxis: Das Progrann selbst wurde in Basic geschrieben, enthält aber relativ viel Naschinensprache. Die Naschinenprogranne selbst sind in DATA-Zeilen abgelegt, so daß das Eintippen von Naschinenprogrannen im Monitor entfällt. Nach den Starten des Progranns hat der Benutzer die Ausuahl, ob er eine leere Diskette im geschützten Fornat initialisieren will (dabei bleibt vie oben geschildert die Bootnöglichkeit erhalten), ob er auf eine bestehende Diskette in das geschützte Format unuandeln will, oder ob auf eine geschützte Diskette wieder das Standard-DOS geschrieben uerden soll. Nach Beantuortung dieser Frage muß eingegeben uerden, auf uelchen Laufuerk (1 oder 2) der Vorgang stattfinden soll. Nun uird geprüft ob und wenn ja, welches 105 auf der Diskette vorhanden ist. Sollte auf der Diskette ein unbekanntes 105 aufgezeichnet sein, so wird (außer bein Neuinitialisieren) das Progrann abgebrochen. Ebenfalls uird erkannt, ob das geuünschte DD5 vielleicht schon auf der Diskette vorhanden ist, und gegebenenfalls das Progrann beendet. Als besonderes 'Feature! ergibt sich die Nöglichkeit, zuischen den normalen und dem geschützten D05 hin- und herzuschalten, so daß z. B. Dateien kopiert uerden können.

Das Naschinenprogrann, das in der DATA-Zeile 238 steht, hat die Aufgabe, die RUT5 oder die BLK-RUTS (Lesen und Schreiben ganzer Blöcke, uird z. B. in den Zeilen PBBBB-2PBI?B angeuandt), aufzurufen. Das Programn, das in den DATA-Zeilen 46B-698 steht, dient zum Unschalten zuischen den beiden DDS-Versionen. Burch Veränderung des Wertes von EH in Zeile 188 können auch andere

Bytes als CE für das geänderte AD genommen uerden. Allerdings müssen diese Bytes bestinnte Bedingungen erfüllen. Insgesant sind 6b Bytes zulässig, die man in 'Beneath Apple Dos'!, Seite 3-21 nachlesen kann.

Es muß noch gesagt uerden, daß dieses Progrann zuar ein Kopieren mit EOPFA oder FID unnöglich nacht, jedoch den Zugriff zur Diskette nicht veruehrt. So kann zum Beispiel direkt nach dem Booten der geschützten Diskette Control-C gedrückt uerden, was einen Sprung ins Basic beuirkt. Vie man das verhindern Kann, steht in nächsten Heft. Dort werden dann auch ausführlich alle Nüglichkeiten diskutiert, einen RESET abzufangen. Kurze Beschreibung des Aufbaus des Progranns: ZeileCn) Bedeutung 18 Erniedrigen von HINEN, Nerken des alten Wertes 28-158 Menü und Definition der Variablen 168-198 Progrannabbruch, wenn gewünschte DOS-Version = vorhandene DD5-Version BBB-22B Diskette fornatieren 238-368 Sektoren 8-9 vieder in normalen Format schreiben 378-698 Naschinenprogrann zun Unschalten laden + initialisieren BBBBB-ZBR6EB Ändern einer bestehenden Diskette: PBBBB-ZBBHB Variablen initialisieren 2B85B-28158 jeueils 7 Spuren laden und in anderen Fornat schreiben CAusnahne: Zurückschreiben des normalen Dos, | Sektoren 8-9) | PBI16B-28238 Ändern der RUTS, Sektor 2, Byte 93 | + 252 | 3BHBB-3BB5B Feststellen | der gespeicherten D03- | Version |

Jürg Bliesener |

ten in geschützten Fornat

### ń

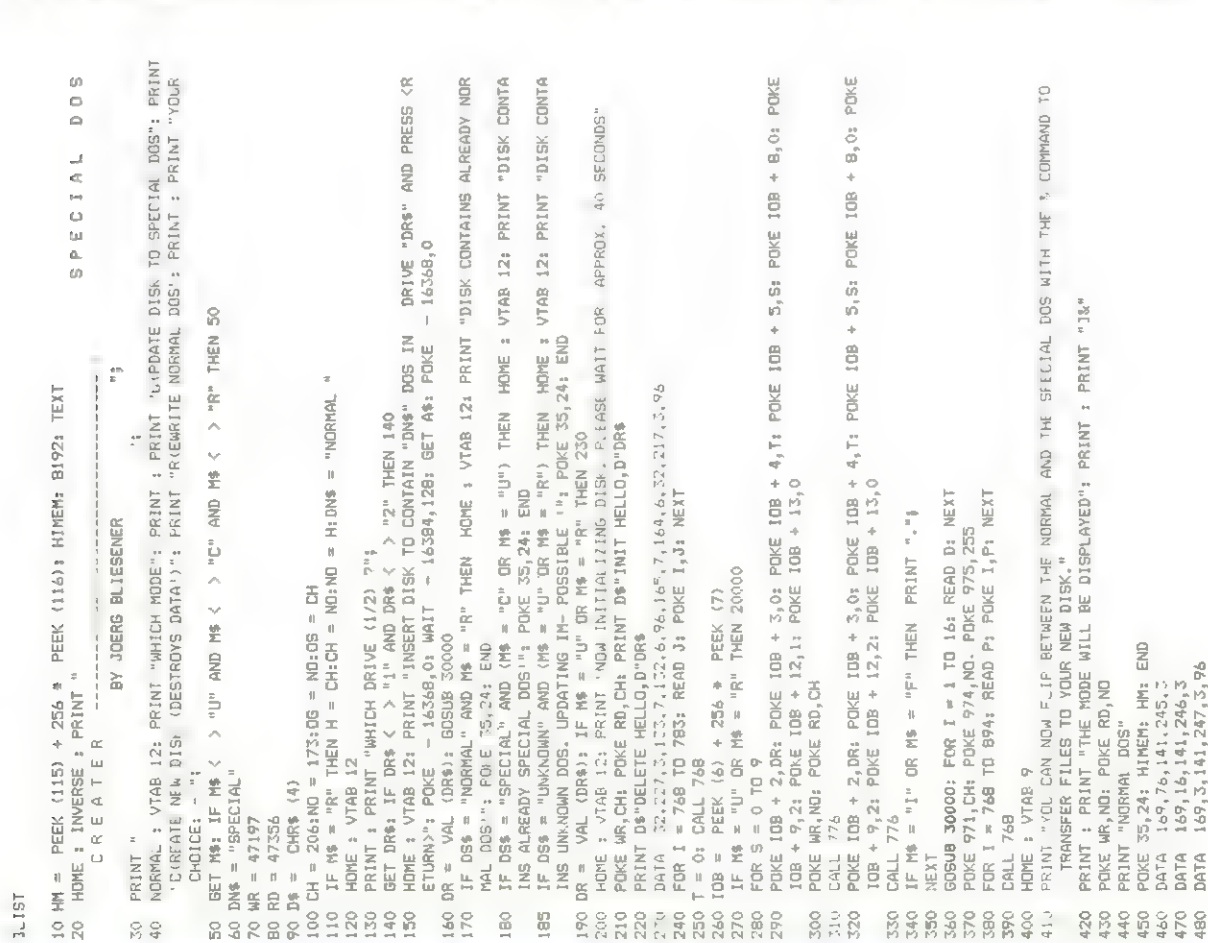

**Apple-Kiste** 

) CALL 776<br>) POHE RD,CH: POHE WR,CH<br>) POHE RD,CH: POKE IDB + 3,0: POKE IDB + 4,1: POKE IDB + 5,15: POKE IDB + 8,0: POKE<br>) PRINT ","; POKE IDB + 12,2: POKE IOB + 13,0: POKE IDB - 7,AN<br>0 PRINT ","; POKE IDB + 12,2: POKE IOB . ADME 108 + 2.08: POME 108 + 3.0: POME 108 + 4.1: POME 108 + 5.15: POME 108 + 8.0: POME<br>108 + 9,144: POME 108 + 12,1: POME 108 + 13.0: POME IOB - 7,AN NEXT<br>IF Me = "RR" THEN POKE RD,CH: POKE WR,CH<br>1F Me = "RR" THEN POKE RD: POKE IOB + 2,DR: POKE IOB + 3,0: POKE IOB + 4,0: POKE IOB<br>+ 5,2: POKE IOB + 8,0: POKE IOB + 9,32: POKE IOB + 12,1: POKE IOB + 13,0 HOME : VTAB 12: PRINT "NORMAL DOS REWRITTEN": POKE 35,24: HIMEM: HM: END<br>RESTORE : FOR I = 768 TO 783: READ 3: POKE 1,3: NEXT : CALL 768<br>+ 3,0: POKE IOB + 4,0: POKE IOB + 5,2: POKE IOB + 8,0: POKE IOB + 9,2: POKE IOB + 12 20200 POKE X + 93,CH: POKE X + 252,CH<br>20210 POKE 781,217: POKE 782,3: POKE IOB + 2,DR: POKE IOB + 3,0: POKE IOB + 4,0: POKE IOB<br>+ 5,2: POKE IOB + 8,0: POKE IOB + 9,32: POKE IOB + 12,2: POKE IOB + 13,0 IF PEEK (605) < > DG AND PEEK (605) < > DS THEN DS\$ = "UNKNDWN"<br>HTAR 1: RESTORE : POVE 35,24<br>HTAR 1: RESTORE : POVE 35,24<br>DOS.": POKE 35,20: RETURN "DRYE "DR\$" CONTAINS": FLASH : PRINT DS\$;: NORMAL : PRINT ' IF MS = "R" THEN HOME ; VTAB 12: PRINT "REWRITING DOS.";: BOTO 20030<br>HOME : VTAB 12: PRINT "UPDATING DISK.";<br>POE FRD,14: POE WT,NO<br>FOR I = 34 TO 0 STEP 3- 7<br>FOR I = 34 TO 0 STEP 3- 7 IF I = 6 AND MS = "R" THEN AN = 102: GDTO 20090 PRINT ",";<br>IF M\$ = "U" THEN M\$ = "I"; RESTORE : GOTO 230 IF PEEK (605) = 06 THEN 05\$ = "NORMAL"<br>IF PEEK (603) = 05 THEN 05\$ = "SPECIAL" REM HAN UPDATE EXISTING DISK HAR ,1: POKE IOB + 13,0: CALL 776 POKE RD, NO: POKE WR, NO  $\begin{array}{l} 173, 207, 3, 208, 28\\ 173, 206, 3, 141, 93\\ 184, 141, 252, 184 \end{array}$ GDSUB 30000 776 CALL 776  $200B0$  AN = 112  $20190 X = 8192$ **DATA**<br>DATA EA. 20130  $2-2040$ <br>20050<br>20060<br>20070 20100 20150<br>20160<br>20170 20000 20120 20010 06002 20220 20020 2t 180 20260<br>30000<br>"( ...) 30030 30035 20230 20240 20250 30020 

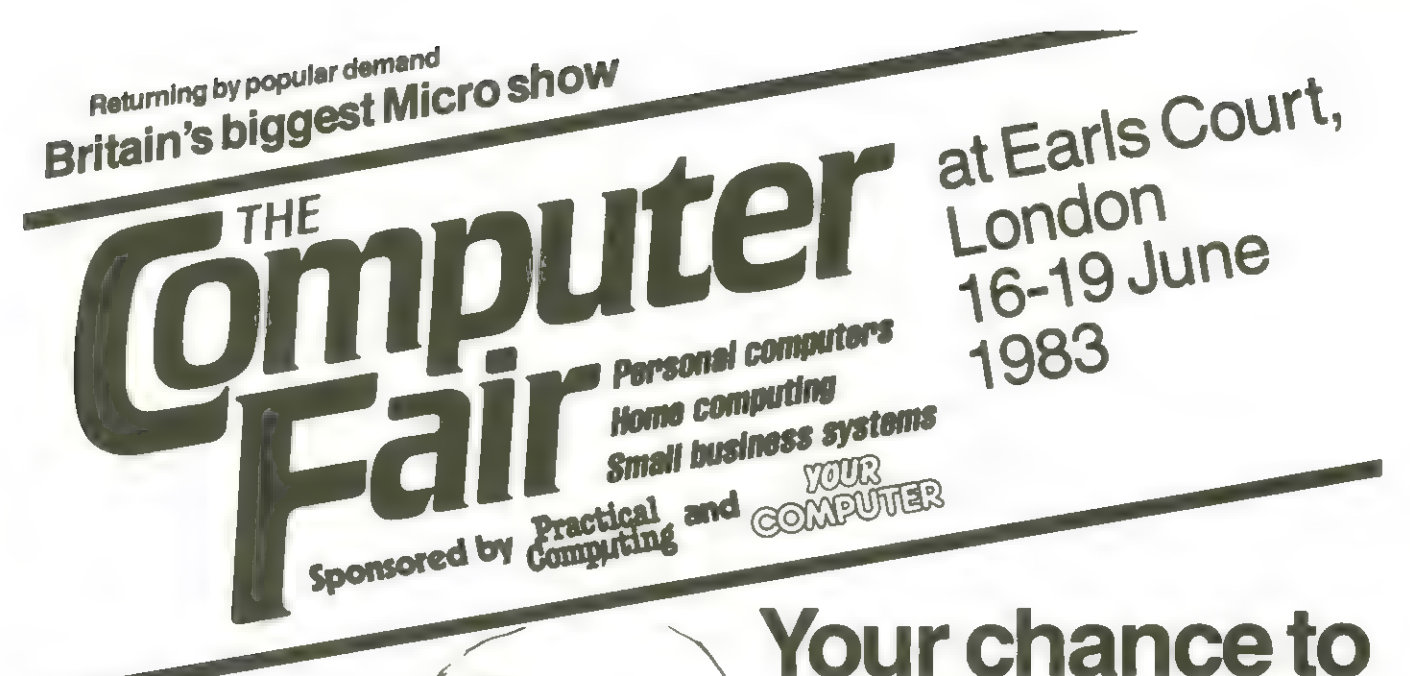

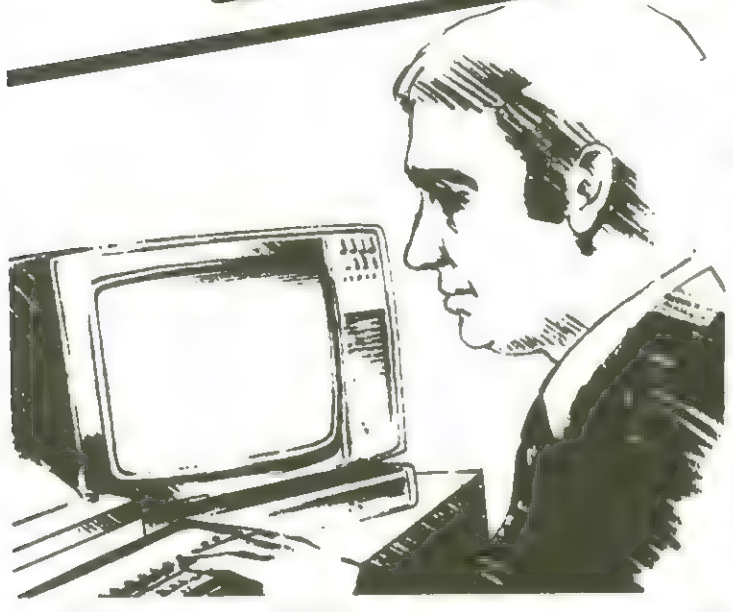

manufacturing or supplying: featured at The Computer Fair'83. microcomputers, peripherals, associated accessories, software, books, video games — you need The Computer Fair.

This year the show will be bigger, open for<br>four days – including a special<br>Businessman's preview on the first day – and<br>will be staged in a much larger area. Hits of

# promote your products and services at 'Britain's No. 1 Micro Show

Whatever branch of the business you're  $in$   $-$  and the Micro Mouse Contest - will again be

reatured at the Computer Fair iss.<br>Last year 38,432 people passed through the<br>turnstiles in only three days – this year is<br>going to be an even greater success. Complete and return the coupon below for<br>further information.

Businessman's preview on the first day – and **Return to: The Exhibition Manager,**<br>will be staged in a much larger area. Hits of **The Computer Fair, IPC Exhibitions Ltd, "** Dist year – the Sinclair Village, Club Avenue Su**r** 

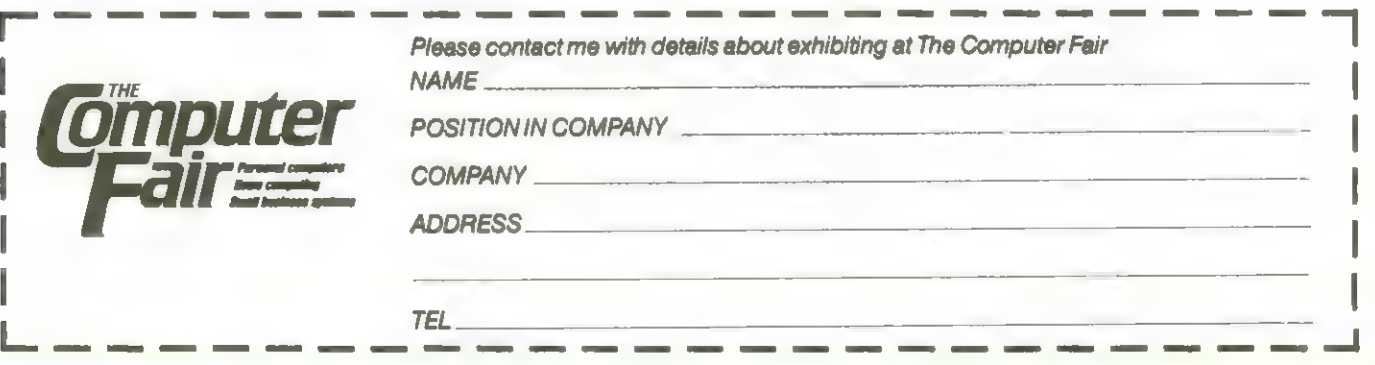

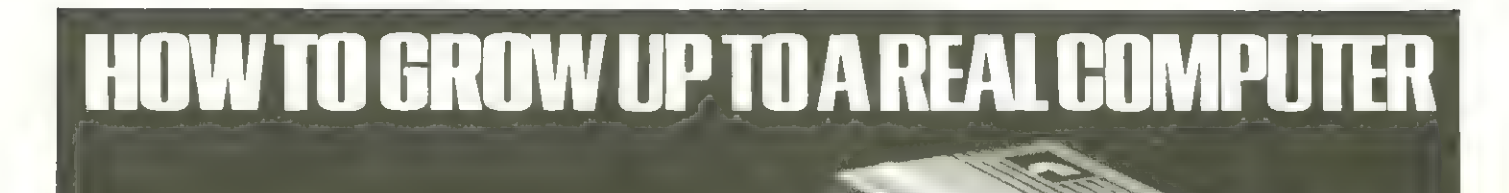

If you're enthusiastic about microcomputing, sooner or later you'll ask yourself the question ... "where do I go from here?

the ZX81

How BASICARE build Into a This is particularly true if you own a complete computing package. micro with limited expansion and

G

 $\widetilde{\epsilon_{\rm U}}$ 

PERICON --<br>plugs into<br>DROM for I/0, Centronics<br>Printer etc. DROM-

DROM –<br>plugs into 16K<br>RAM for non-<br>volatile<br>storage of volatile<br>storage of<br>programi/<br>data. ΙĨΪ

16KRAM**firmly plugs**<br>Into Person giving iry

PERSONA **Interface**<br>
with you<br>
compute

be answered in three short words: BASICARE MICRO SYSTEMS BASICARE are the Inventors, developers and manufacturers of a totally

> unique microcomputing upgrade system. It's the sort of system others have dreamed about...aseriesof separate modules that

hardware peripheral options ...like

Now your question can

perform a whole range of microcomputing functions

that simply (and firmly) stack together If you're confused ... don't be... you only have to think of it in terms of the way Hi-Fl equipment has evolved

You buy the hardware you want and add to the system! Each module may have a separate function or integrate functions. And when you want more... you add morel

In short you can develop a whole range of hardware options that fit together to form a complete package ... "Computing" in the real sense ofthe word!

### And what a package!

'Apart from it's good looks and stability under working conditions, BASICARE MICRO SYSTEMS offers a fantastic range of micro options for ZX81 users

Of course, such a system needs a starting point from which to expand. The heart of BASICARE'S system is a

unique computer interface which we call PERSONA. This one unit simply plugs into your ZX81 without modification and acts as the "brains" ofthe whole operation

Thereafter you choose how you want to expand your micro by simply plugging-in more modules.

### Look at the choice you have:<br>Look at the choice you have:<br>VENTO SWARD SWARD SWARD SWARD SWARD SWARD SWARD SWARD SWARD SWARD SWARD SWARD SWARD SWARD SWARD SWARD SWARD SW

PERSONA — An interface module to enable an ORGANIC<br>MICRO to grow on the ZX81

wild word of the External mapping device to extend the address space of the<br>2X81 from 64K bytes to 1 M bytes

RAM 08 - A low cost, low power memory expandable from 2K to 8K.

RAM 16 — 16K Add on memory at remarkably low cost.<br>RAM 16 — 16K Add on memory at remarkably low cost.<br>RAM 64 — A TRUE 64K Add on memory volatile storage of programs and data,

TOOLKIT — Amodule fully socketed to take up to 8K bytes of utilities ın

EPROM/ROM.<br>**PERICON a** — A general purpose, user programmable device providing 24 lines. ofinput/output

PERICON b - 24 lines of heavy duty output to access and control the outside "As space is limited to<br>describe BASICARE<br>produced a fully

world. PERICON c - A module to drive 80 column printer with tronics type parallel interface

**USERFONT option** - User definable characters available for RAM 08, DROM and TOOLKIT.

Of course, there's lots more BASICARE Modules under development including joysticks, EPROM Programmer, Floppy Disc Controller and much more.

BASICARE is the sort of systern that GROWS when you grow... and remember, when you change your micro, you will be ableto change to a PERSONA unit to suit your new equipment!

In short, BASICARE will serve you forever...no matter

how big you want to grow!

**BASICARE** 

MICRO SYSTEMS: The Little many of the condition of the latter with cheque<br>PO /Access or Barclaycard Nc into indicate clearly your exact requirements

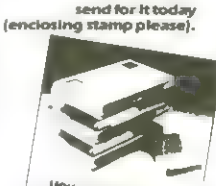

documented brochure...

DÉCEMBER 18th<br>REW HORTICULTURAL HALL LONDON SWT

**HOW TO GROW UP TO**<br>THE MEGABYTE MICRO

TOOLKIT @**£22.20<br>RAMABER @<b>£24.50 PERICONA @£27.90**<br>PAMA @**£76.25** PERICONB @**£33.75**<br>RAMAA @**£76.25** PERICONC @**£41.75** DROMIZK) @£39.50

**Coptions: USERFONT @ £8.00,**<br>Add 2K for RA1.18 @ **E&.50,** Add 2K for DROM @ **£7.50**<br>**All prices include VAT, postage and paiding in the<br>U.K. (Overseas allow at least 15% for surface mail).**<br>Bystroday to BSCARE MICROSISTEM

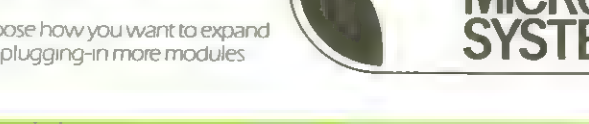

# Standard-homnandos für En-Programme

gedruckten ZX-81-Program Eingangsbenerkungen, die die Inbetriebnahme aller abne erklären.

### GOTO 5 Initialisieren

Mit GOTO 5 uird ein Testlauf gestartet. Wenn keine Tippfehler vorhanden sind, läuft das Programn fehlerfrei ab. Neist uird hier ein Initialisierungsunterprogrann aufgerufen, in den vorbereitende Rechnungen jeueils nur einnal durchgeführt werden. Das geschieht neist in FAST-Modus und kann einige Zeit (nanchnal bis zu einer Ninute) in Anspruch nehnen.

Vor dem nächsten Konnando (BOTD 3: SAVE Progrann) uird in jeden Falle nit BREAK der Progrannablauf gestoppt.

Falls sich durch Tippfehter ein Progrannabbruch ergibt oder der Benutzer nach festgestellten Progrannfehlern selbständig nit BREAK unterbrach, nuß jedesnal GOTO 5 wiederholt verden.

### GDTD 3 Progrann auf Nassette speichern

Alle Variablen verden von Programm gelöscht, was die Kassettenlaufzeit verkürzt. Anschließend uird das Progrann auf Kassette aufgenonnen.

### GOTO 1 Neustart

Nach jeden BREAK kann das Progrann mit GOTO 1 neu gestartet uerden.

### Hein AUN

Verneiden Sie RuN-Konnandos. Nach versehentlichen RUN nüssen Sie mit G60TD 5 neu initialisieren!

Basic-Progranne, die ein Naschinen-Progrann enthalten, beginnen nit einen REN-Statenent, hinter den mindestens so viele Peichen stehen müssen, wie das Naschinen-Progrann Bytes enthält.

In den abgedruckten Progrann-Listings ist aus Platzgründen hinter den REN jeueils nur die Anzahl der Bytes invers angegeben.

Nützlich erueist es sich, die Zahlenfolge 1 bis B periodisch zu wiederholen und bei vollen Hundertern die erste Eiffer invers zu tippen. Dies erleichtert das ständige Nitzählen.

Bein Aufbau langer REN-Zeilen können zun Schluß lange Wartezeiten auftreten, die man durch vorheriges Unschalten in den FAST-Nodus etuas abkürzen Kann.

Un das Naschinen-Progrann in den REN-Zeilen unterzubringen veruendet nan ein Loader-Progrann, das nach seiner Benutzung wieder gelöscht uird. Mit ihn uerden die Bytes in Hexadezinalforn eingegeben. Der abgedruckte Loader läßt die Eingabe nehrerer Bytes gleichzeitig zu.

1000 LET X=16514<br>1010 INPUT F1<br>1020 POKE X,16\*CODE A\$+CODE A\${2  $X = X + 1$ 1040 PRINT A\$<br>LET A\$=A<br>TE At\_TH 1840 PRINT R\$1,10<br>1850 LET A\$=R\$13 TO )<br>1850 IF A\$="" THEN GOTO 1010<br>1870 GOTO 1020 1050

Eine andere Technik zun Einfügen eines Naschinenprogramns speichert alle Bytes zunächst in einen String des Basic-Progranns. Eine Ladeschleife - ähnlich dem Loader-Progrann - überninnt das Einfügen in die REN-Zeilen. Die Stringtechnik hat den Vorteil, daß man das Naschinenprogrann in semmenpragramn in das Eerrund<br>Basic-Programn integriert programms.

in Listen aufbeuahren kann. Außerden erleichtert es die Korrektur eventuell fehlerhaft eingegebener Bytes und nacht das Loader-Progrann überflüssig.

Nach dem Ladevorgang befindet sich hinter REN ein Geuinnel von Beichen und Befehlen das <mark>'Zerrbild' des Naschinen</mark> den |

Linsac's ZX Companion series has received excellent press reviews:

"Far and away the best" - Your Computer

Thoughtfully written, detailed and illustrated with meaningful programs ... outstandingly useful'' — EZUG

'The Spectrum Games Companion' is the latest addition to the series and is aimed at the games player and programmer alike. Twenty-one games designed specifically for the ZX Spectrum are included, with clear instructions on entry and play. Each program is explained fully with complete details on how it is designed and written. Introductory chapters show how to set up and use the Spectrum and how to create your own games. Later sections cover number games, word games, board games, simulation

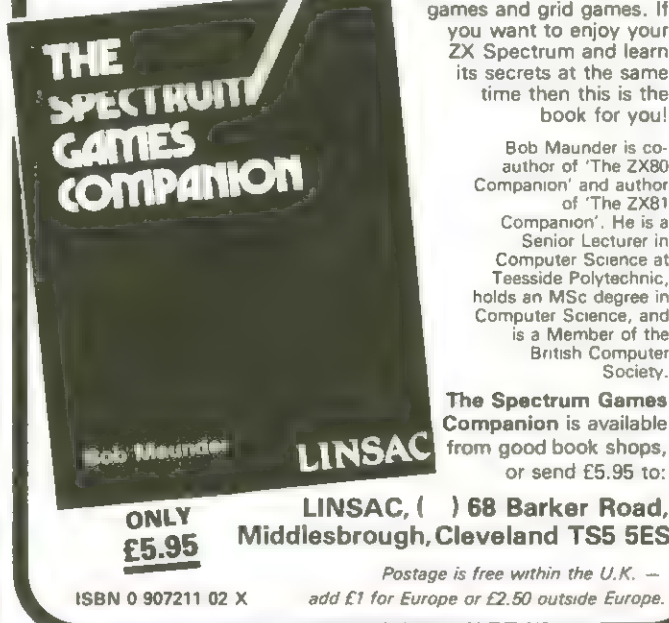

games, dice games, card games and grid games. If you want to enjoy your **ZX Spectrum and learn**<br>its secrets at the same time then this is the book for you!

> Bob Maunder is co-<br>
> author of 'The ZX80<br>
> Companion'. He is a<br>
> Computer Science in<br>
> Senior Lecturer in<br>
> Computer Science at Teesside Polytechnic, holds an MSc degree in Computer Science, and is a Member of the<br>British Computer Society.

The Spectrum Games Companion is available **LINSAC** from good book shops, or send £5.95 to:

£5.95 Middlesbrough, Cleveland TS5 5ES Postage is free within the U.K. -

# Brüche pauken

### Ein Lernprogrann unter Verwendung des 2K-81

Es zeigt sich imner uieder, daß gerade die Bruchrechnung bei Schütern auf uenig Degenliebe stößt. Eun Teil liegt es daran, daß hier neißt reine Rechenfertigkeit abverlangt uird, die die Beuältigung einer großen Anzahl von Ubungsaufgaben unverneidlich nacht.

Eur Aufgabenstellung und Kontrolle der einzelnen Lösungsschritte ist ein Rechner hervorragend geeignet.

Mit den Progrann "Brüche pauken' Kann die Addition und Subtraktion zueier Brüche unfassend geübt verden.

Der Bildschirm ist zueispaltig aufgebaut. Die linke Spalte ist dem Schüler vorbehalten, der dort die Zahlen an Ort und Stelle einträgt. In der rechten Spalte stellt der Rechner nach jeden Schritt seine Lösung gegenüber. Dies ernöglicht den Schüler eine ständige Hontrolle. Veiß er nicht weiter oder nöchte er einen Schritt auslassen, dann drückt er auf NEU LINE und der Rechner ist an der Reihe, Mit NEU LINE wird auch jede Zahleneingabe abgeschlossen.

Eine Aufgabe gliedert sich naxinal in folgende Schritte: Aufgabenstellung, Kürzen der einzelnen Brüche (nit Wiederholnöglichkeit), Berechnung des Hauptnenners und Angabe der Zähler der erueiterten Brüche, Addition Cbzu. Subtraktiond der Zähler, erneutes Kürzen, Unuandlung in gemischte Schreibweisse.

Ein Menü zu Beginn des Progrannablaufs läßt ausser den eben beschriebenen Modus A noch die Uahl dreier anderer Nodi zu. B - der Rechner stellt die Aufgaben und führt die Lösung vor, ohne daß der

Schülerer gefragt uird. E - der Schüler stellt eigene Aufgaben, die er zusannen nit den Rechner schrittueise löst.

D - Der Rechner führt die Lösung einer von Schüler gestellten Aufgabe vor.

Den Schuierigkeitsgrad der Aufgabe stellt sich der Schüler selbst ein, inden er auf die Frage nach den grüßtnöglichen Zähler und Nenner in der Aufgabenstellung die ihn genehne Antuort gibt. Diese obere Grenze für die Zahlen der Aufgabenstellung kann nicht über 99 und nicht unter 3 liegen. Trotzden ergeben sich bei manchen Aufgaben während der Rechnung Zahlen über 18888.

Jede neue Aufgabe wird durch Drücken irgendeiner Taste angefordert.

Korrekturen sind möglich, inden man nach Eingabe einer Zahl statt NEU LINE die Taste K drückt.

Die Inbetriebnahme geschieht, vie es in den Eingangsbenerkungen zu den ZX-Seiten beschrieben uurde.

Eur Uahl eines anderen Nenüangebots sind die Kommandos BREAK und GDTO 1 nötig.

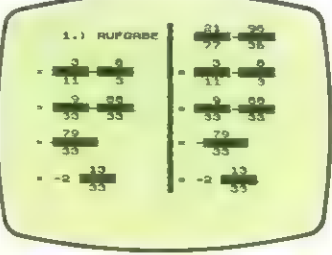

GOTO\_ 18 8 LET ANZ=0<br>10 PRINT AT 11,1; "RECHNERAUFGABEN -<br>BEN"; AT 13,1; "RECHNERAUFGABEN -<br>MUSTER"; 17,1; "SCHUELERAUFGABEN - M<br>N";AT 17,1; "SCHUELERAUFGABEN - M rum at 15+2=M,29;" "<br>PRINT AT 15+2=M,29;" "<br>IF INKEY\$()"" THEN GOTG 21<br>PRINT AT 15+2≠M,29;"<mark>#</mark>" īă 1111892 CLS<br>IF M<0 THEN GOTO 42<br>CLS<br>PAINT AT 20,0;"1.) ZAEHLER วันเด็กว่า  $rac{3}{2}$ <br> $rac{28}{29}$ INPUT Z1<br>PRINT AT 20.0:"1.) NENNER  $rac{30}{31}$ INPUT N1<br>PRINT AT 20.0; "RECHENART 7 32 INPUT OF 20,8;"2.) ZREHLER INPUT Z2 PRINT AT 20,80; "2.} NENNER 36 INPUT N2<br>37 CLS<br>41 GOTO 56<br>42 PRINT AT 20,0; "GROESSTER ZW<br>EHLER ODER NENNER 4:<br>43 INPUT C\$(I){"0" OR C\$(I); "3" T<br>HEN GOTQ 45<br>HEN GOTQO 45<br>HEN GOTQO 45 ER ODER NENNER ?"<br>44 FOR I=1 TO LEN C:<br>44 FOR I=1 TO LEN C:<br>45 IF C\$(I)("O" OR C\$(I);"3" T<br>N GOTO 43<br>47 FF VAL C\$(3 OR VAL C\$)99 TH<br>46 LET GZ=UAL C\$<br>48 CLS<br>50 LET O\$=CHR\$ (21+INT (RND+2)<br>51 LET Z1=INT (RND+GZ)+1<br>52 LET Z1= .<br>EOR I=1 TO LEN C\$<br>IF C\$(I) ("0" OR C\$(I) )"9" T 46 NEXT I<br>47 IF VAL C\$<3 OR VAL C\$>99 TH<br>-GOTO 43<br>48 LET GZ=UAL C\$ O\$=CHR\$ (21+INT (kNV#2)  $\mathbf{v}$ Z1=INT (RND+GZ)+1<br>Z2=INT (RND+GZ)+1<br>N1=INT (RND+GZ)+1<br>N2=INT (RND+GZ)+1 3; "BO:UE;AT L,1E;UE PRINT AT 3,2.5-LN ANZ#5;ANZ<br>AUFGABE"<br>GOSUB 500<br>IF ABS M=1 THEN GOTO 168 a Tar Palmi Ai 7.0,"<br>6.2,V\$;AT 8,2,V\$<br>139 LET PK=5<br>130 LET PK=5 FAINT B.2;U.<br>SANT B.2;U.<br>LET PZ=6<br>LET PX=5<br>LET LS=1<br>LET LS=1<br>CODE ZS(>118 OR ZL THEN<br>IF CODE ZS(>118 OR ZL THEN 138<br>PRINT AT 7,0;U\$<br>GOTO 168 8 LET J=1<br>9 PRINT AT 6,2+(Z4(1000) +(Z4( 139 PRINT AT 6,2+(24 (1000) + (24<br>
140 LET PZ=8<br>
140 LET PZ=8<br>
141 GOSUB 6000<br>
142 IF CODE 2\$(>118 OR ZL THEN<br>
SOTO 145, 22 PRINT REPORT 8,0;W\$;RT 7,0;W\$<br>L<br>,3,4-LN N4/2+5;N4;R<br>,7;U\$;RT 8,7;U\$ 1, 72.65;<br>6, 7; U\$ T 148 LET PK=10<br>149 GOSUB 6000 ZL TH<mark>EN</mark><br>7.0:08:5 158 SUSUB 8000<br>158 IF CODE Z\$(>118 OR ZL THEN<br>GOTO 153 221 DE 23<br>T 5,0; U\$<br>T 3,0; U\$<br>152 LET Z5=ZL 153 LET Z5=ZL<br>154 PRINT AT 6,9-LN 25/2÷8;Z5<br>155 LET PZ=8<br>155 GOSUB 5000

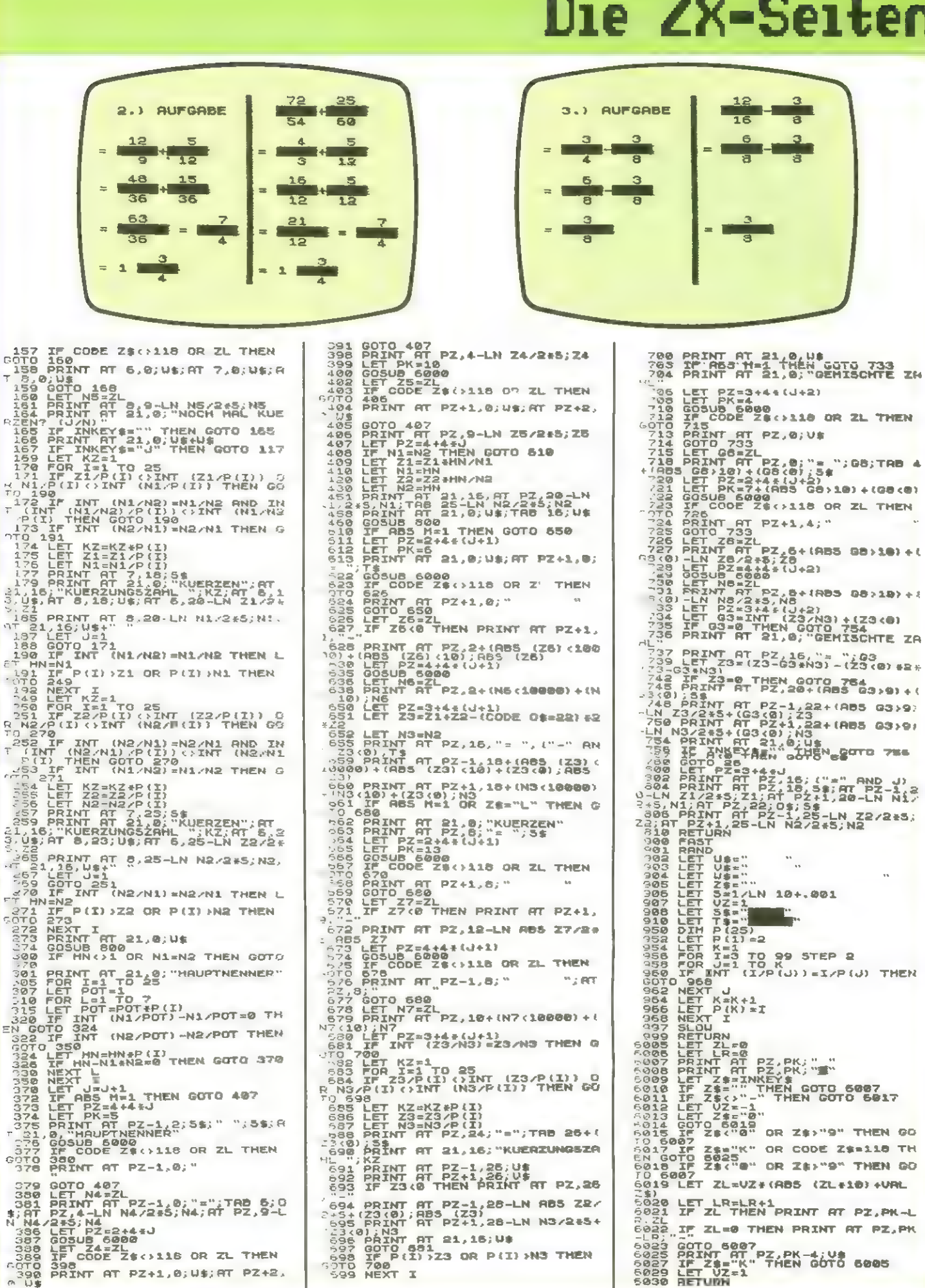

April 1983

۰.

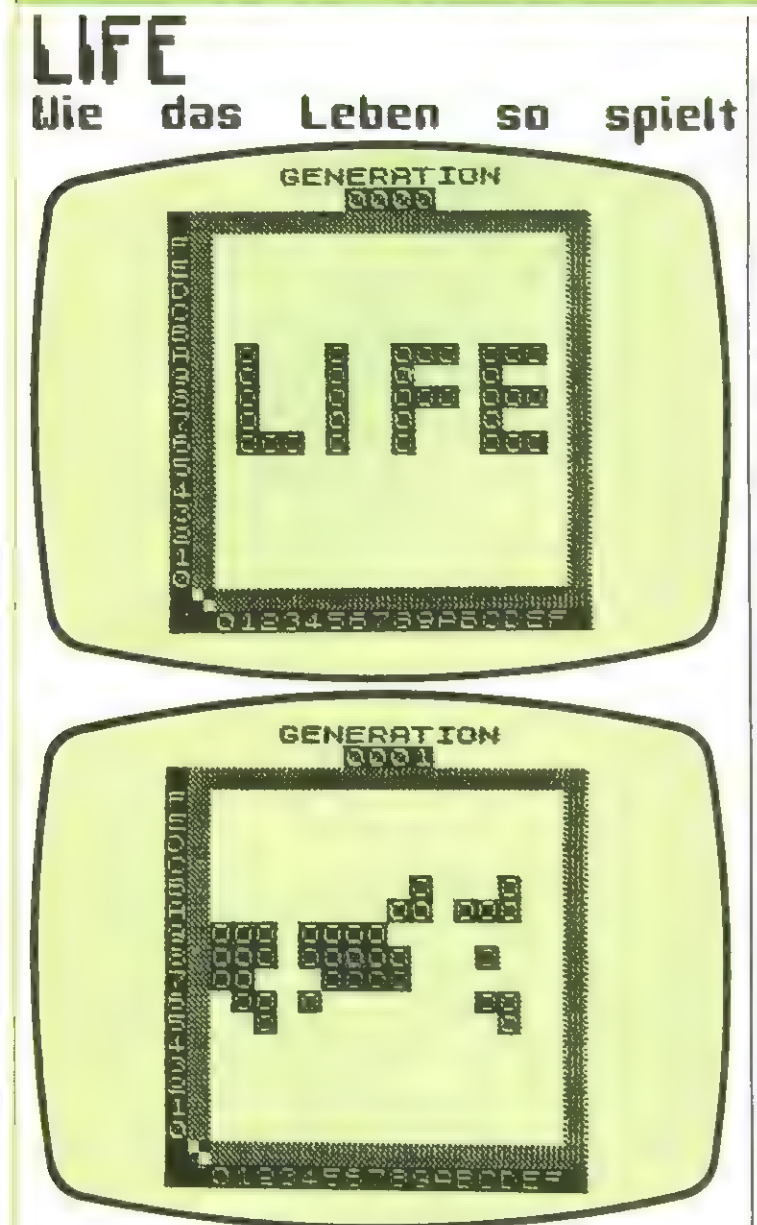

Life wurde von Conway auf der Suche nach einen Spiel erdacht, daß Lebensprozesse sinuliert und die Auswirkungen von Isolation, Kooperation, Überbevölkerung usu. darstellen Kann. Mit verblüffend einfachen Spielregeln entstand so ein Spiel nit äußerst reizvollen Nustern und überraschenden Verläufen.

Es steht ein großes Feld zur Verfügung (in Progrann ein 16X\*16-Feld). Auf die einzelnen Zellen dieses Feldes uerden die Mitglieder einer Beneinschaft verteilt. Diese Deneinschaft entuickelt sich nun von Generation zu Generationen nach folgenden Regeln:

Geburt - in einer freien Zelle entsteht ein neues Mitglied, wenn es genau drei Nachbarn hat.

Tod - jedes Nitglied mit vier oder nehr Nachbarn stirbt an LUbervölkerung; das gleiche Schicksal erleiden Nitglieder nit einen oder keinen Nachbarn uegen Isolation.

Überleben - Kann ein Nitglied also nur dann, uenn es zuei oder drei Nachbarn hat.

Als Nachbarschaft gelten säntliche acht angrenzenden Eellen.

Nan Kann die Schicksale folgender Figuren leicht nachvollziehen:

Figur I stirbt in der 2. Generation aus.

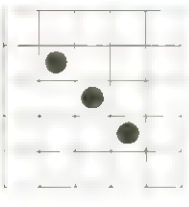

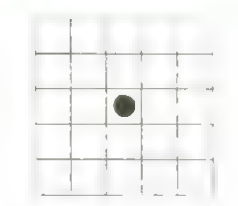

Figur II erweist sich ab der 1. Generation als stabiler Klotz.

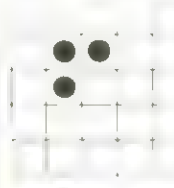

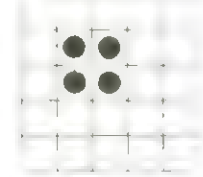

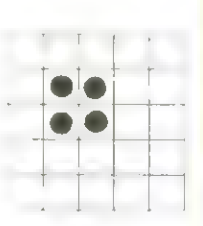

Figur III ("Blinker" nenannt) oszilliert bis in alle Euigkeit.

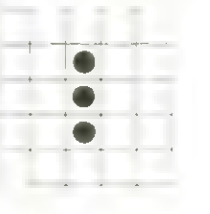

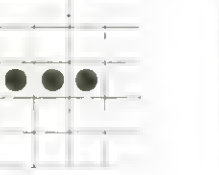

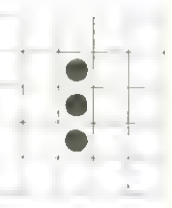

Figur IV endet nach 18 Generationen als vierfacher Blinker.

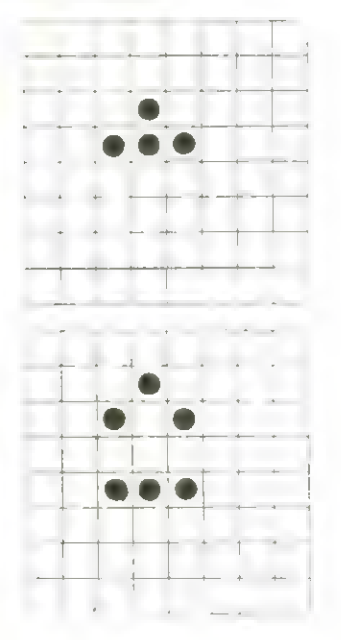

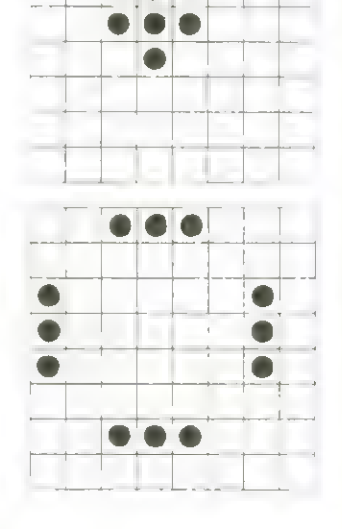

Stabile Figuren gibt es übrigens in großer Zahl, während periodisch veränderliche (uie der Blinker) nicht so reich gesät sind. Uenn man eigene Figuren aufbaut und sie ihren

Eonuayschen Schicksal überläßt, dann ist man inner wieder überrascht, welche Entuicklungen sich ergeben Können. Von Aussterben bedrohte Ninderheiten eruachen plötzlich

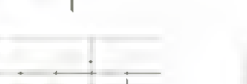

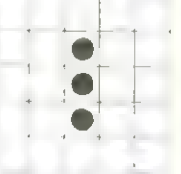

34 Honecomputer

zu neuen Leben. Es spalten sich Randgruppen ab, die in ihren Außenseiterdasein recht beständig sind und alsbald von der großen Nasse uieder integriert uerden Können. Und plötzlich fährt Cohne Flachs) ein Auto daher; es fehlt nur noch der Lebrastreifen. Das liberraschendste ist, daß man einer Figur durch nichts ansehen Kann, vie sie sich entuickeln uird, obuohl ihr Schicksal vollkonnen vorherbestinnt ist.

in 16\*16-Feld muß jede Figur früher oder später aussterben, es sei denn, sie endet in einer oder nehrerer stabiler oder periodischer Figuren. Die in diesen Sinne längste von nir bisher beobachtete Entuicklungsdauer lag über 488 Generationen.

Das Progrann erleichtert die Suche nach solchen Dauerbrennern dadurch, daß es Perioden bis zur Lönge 6 erkennen kann und bei ihnen die Entuicklung stoppt. Perioden über nehr als 6 Generationen sind äußerst selten (oder sogar unmöglich?)

In einen von zuei möglichen Modi kann der Benutzer mit eigenen Figuren experinentieren. Ein Cursor vird nit den Richtungstasten 5 bis B beuegt. Taste P baut die Figur auf. Mit den Cursor können auch einzelne Figurteile vieder gelöscht uerden. NEU LINE startet den Entuicklungsprozeß. Durch Drücken irgendeiner Taste kann der. Prozeß unterbrochen werden. Figuren nit besonders interessanten Schicksal lassen sich nit Taste U automatisch uieder auf das Feld stelten (dies Klappt jedoch nur, wenn bein Aufbau Keine Figurteile gelöscht uurden).

Nan uird bald feststellen, daß viele Figuren stabil oder periodisch enden. Danit der Prozeß in diesen Fällen nicht unendlich ueiterläuft, kann die Speicherzelle 16727 verändert werden. Sie legt die naxinale Periodenlänge fest, die der Rechner gerade noch erkennt, uoraufhin er abstoppt und die Periodenlänge unter den Feld in einer Neldung mitteilt. POKE 16727,6 zun Beispiel lößt den Rechner noch Perioden der Länge 6 erkennen. Die gepokte Eahl darf nicht über 6 und nicht unter 1 liegen. Das Legen von Anfangsfiguren können Sie jedoch auch den Rechner selbst überlassen. Er verteilt zienlich uahllos 38 bis 79 Mitglieder auf den Feld. Soll er dies ununterbrochen tun, dann löschen Sie Zeile 2784. Der Maduswechsel von einer Betriebsart zur anderen ist in jeder Phase des Progranns durch Drücken der Taste M möglich. Eun Naschinenprogrann: 16514-16515: Zeiger in neusten Feld. 16516-16633: Das neue Feld uird berechnet. 16634-16681:Der Generationen-Zähler uird un eins erhöht und auf den Bildschirn geschrieben. 16662-16725: Das neue Feld uird auf den Bildschirn gedruckt. 16726-16795: Das neuste Feld uird nit den vergangenen verglichen, un Perioden zu entdecken. 16795: Periodenzähler 16796-: Das neuste und die vergangenen Felder. Labels sind jeueils innerhalb von Befehlen durch ein vorangestelltes Q erkenntlich. Die nächste Figur wird jeweils durch Drücken irgendeiner Taste angefordert. Eur Inbetriebnahne des Progranns sei auf die Eingangsbenerkungen zu den EK-Seiten veruiesen.

# Die ZX-Seiten

1 REM 280 REPORTED 2010<br>5 GOTO 10 REPORTED 2010<br>5 GOSDE "LIFE"<br>2012 PRINT AT 19,7+1; "R"; AT 20,7<br>72-1; CHR\$ (155+1); AT 241,5; CHR\$ (1<br>72-1; CHR\$ (155+1); AT 241,5; CHR\$ (1<br>72-1; CHR\$ (155+1); AT 241,5; CHR\$ (1 RD 24, ₩ MP<br>"■哪";TAB 24, "<br>"24; "藩";AT 20, ; "GENERATION"<br>; "<mark>Bada</mark>" = 0880 LET D#="8999A9B9C9CACB8D9DA<br>DEDCD8G9GAGEGCG8H8IAH8K9KAKBKCK8<br>LSEMALAMCLCM" i=1 TO LEN D\$\_STEP 2<br>2082 FOR I=1 TO LEN D\$\_STEP 2<br>2082 PRINT AT CODE D\$(I)-28,CODE<br>2086 NEXT I 15,9;"B WIEDERHOLU<br>2836 PRINT\_AT 15,9;"B WIE T I<br>NT AT 15,9:"<mark>8</mark> WIEDERHOLU<br>7,9;"**@** MÖDÜSVECHSEL" UUIU 2700<br>LET D\$="<br>IF M THEN GOTO 2400<br>LET 5=1<br>IF CODE INKEY\$ THEN GOTO 2% 2220<br>2221 21--<br>2223<br>2223 LET Z=18<br>LET K=8<br>PRINT AT Z,K;"'"<br>LET C=CODE INKEY\$<br>IF C:>53 THEN GOTO 2226<br>PRINT AT Z,K;CHR\$ 180<br>PRINT AT Z,K;CHR\$ 180 ESSAGET K=8<br>
2225 PRINT AT Z,K;"N"<br>
2225 LET C-CODE INKEY\$<br>
2225 LET C-53 THEN GOTO 2226<br>
2236 LET DT C THEN GOTO 2240<br>
2236 LET 5=2<br>
2236 LET D\$=D\$+CHR\$ (Z+28)+CHR\$<br>
2236 LET D\$=D\$+CHR\$ (Z+28)+CHR\$<br>
2236 LET D\$=D\$+CHR\$ (Z 2400 FOR I=1 TO 30+INT (RND=50)<br>2408 FOR I=1 TO 30+INT (RND+16)<br>2405 LET Z=3+INT (RND+16)<br>2410 LET K=8+INT (RND+16)<br>2420 LET D\$=D\$+CHR\$ (Z+28) +CHR\$<br>(K+28) 2405 2410  $2415$ 5450 2425 NEXT I<br>2500 IF CODE INKEY\$ THEN GOTO 25<br>00<br>2510 RAND USR 16524 00<br>2510 RAND USR 16524<br>2550 LET C=CODE INKEY\$<br>2600 IF NOT C AND NOT PEEK 16795<br>2610 LET I=PEEK 16795<br>2611 IF NOT I THEN GOTO 2700<br>2612 FOR J=0 TO 31<br>2614 IF PEEK (16796+J) (>255 THEN<br>2614 IF PEEK (16796+J) (>255 THEN<br>2614 2616 NEXT J<br>2618 PRINT AT 21,10; "RUSGESTORBE N: 2820 GOTO 2700<br>2522 FOR J=1 TO 3<br>2522 FOR J=1 TO 3<br>2626 PRINT AT 21,10; ("STRBIL"<br>2626 PRINT AT 21,10; ("STRBIL"<br>2630 NET J=200E INKEY\$<br>2530 NET D=200E INKEY\$<br>2703 LET D=200E INKEY\$<br>2704 IF NOT C AND NOT D THEN GOT<br>2704 NEXT I<br>PRINT AT 1,14; "**Bree**"; AT 21, 2707  $2798$ 2795 PRINT 11 -7-11<br>
2710 IF C=50 THEN GOTO 2717<br>
2711 IF C=60 THEN GOTO 2720<br>
2712 IF C THEN GOTO 2100<br>
2712 LET M=1-M<br>
2715 GOTO 2100<br>
2718 GOTO 2100

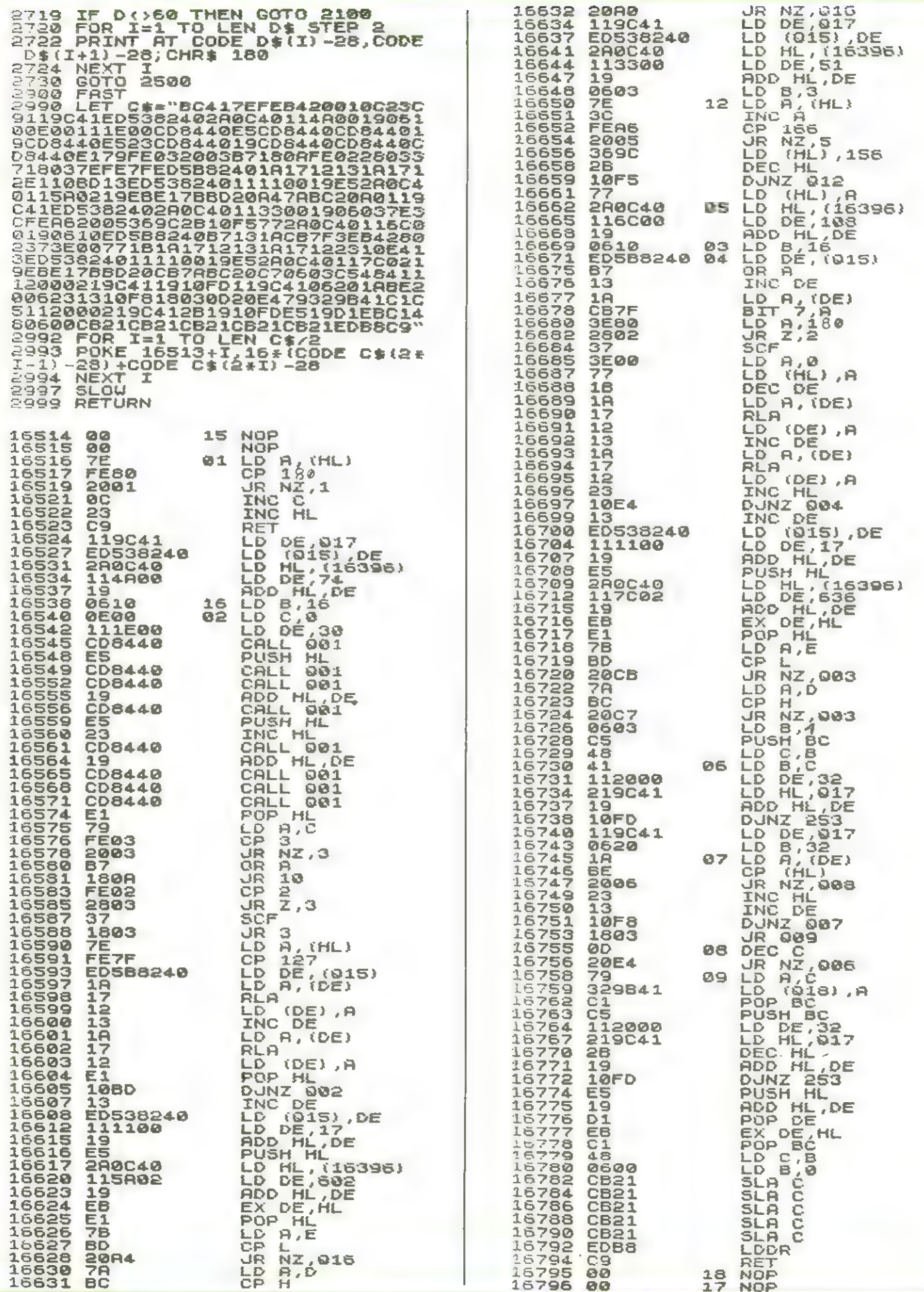

### THE SPECTRUM POCKET BOOK

# 160<sub>pp</sub>£6.50

Trevor Toms, best selling author of the ZX81 Pocket Book and the Sinclair Learning Lab, turns his attention to the ZX Spectrum — the book you have been waiting for! All the material in the book is totally new.

### Programs

® Castle walls; boiling oil and lovely slurping noises

© Great Fire of London; try and change the course of history

® Chase; outwit the pursuing robots and lead them to their doom

© Truly amazing; generate a new maze puzzle every go

® Reversi; the classic oriental strategy game with board screen display

© 3D Maze; race against time and three dimensions to escape.

Also Available  $ZX81$  Pocket Book 138pp....  $. . .$  £5.95 ZX80 Pocket Book 128pp ....... £4.95 Atom Business  $110$ pp  $\ldots$  £7.50

### PHIPPS ASSOCIATES <sup>Dept A FREEPOST EM463 (No stamp required)</sup>

Hints & Tips<br>Discover new ways of using PRINT; INSTR functions, VAL, PRINT USING, hexadecimal conversion, upper<br>case conversion, load and save arrays. BEEP with sliding<br>tones, automatic scroll and how to use all the machine<br>features within machine code.

### Machine Code

All the tools you need to write machine code effectively.<br>Graphics tool kit — debug monitor — symbol assembler<br>(with labels, all ED commands, ORG statements, forward<br>and relative jumps) — disassembler (with label assign-<br> This section alone would be stupendous value for money!

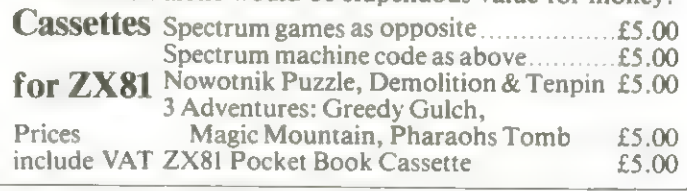

99, East St, Epsom, Surrey KT17 1BR.

Telephone 03727-21215. 24hr phone service. Prices include postage but for air mail delivery in Europe add 90p (outside Europe add £2.20) per item.

Access and Barclaycard accepted

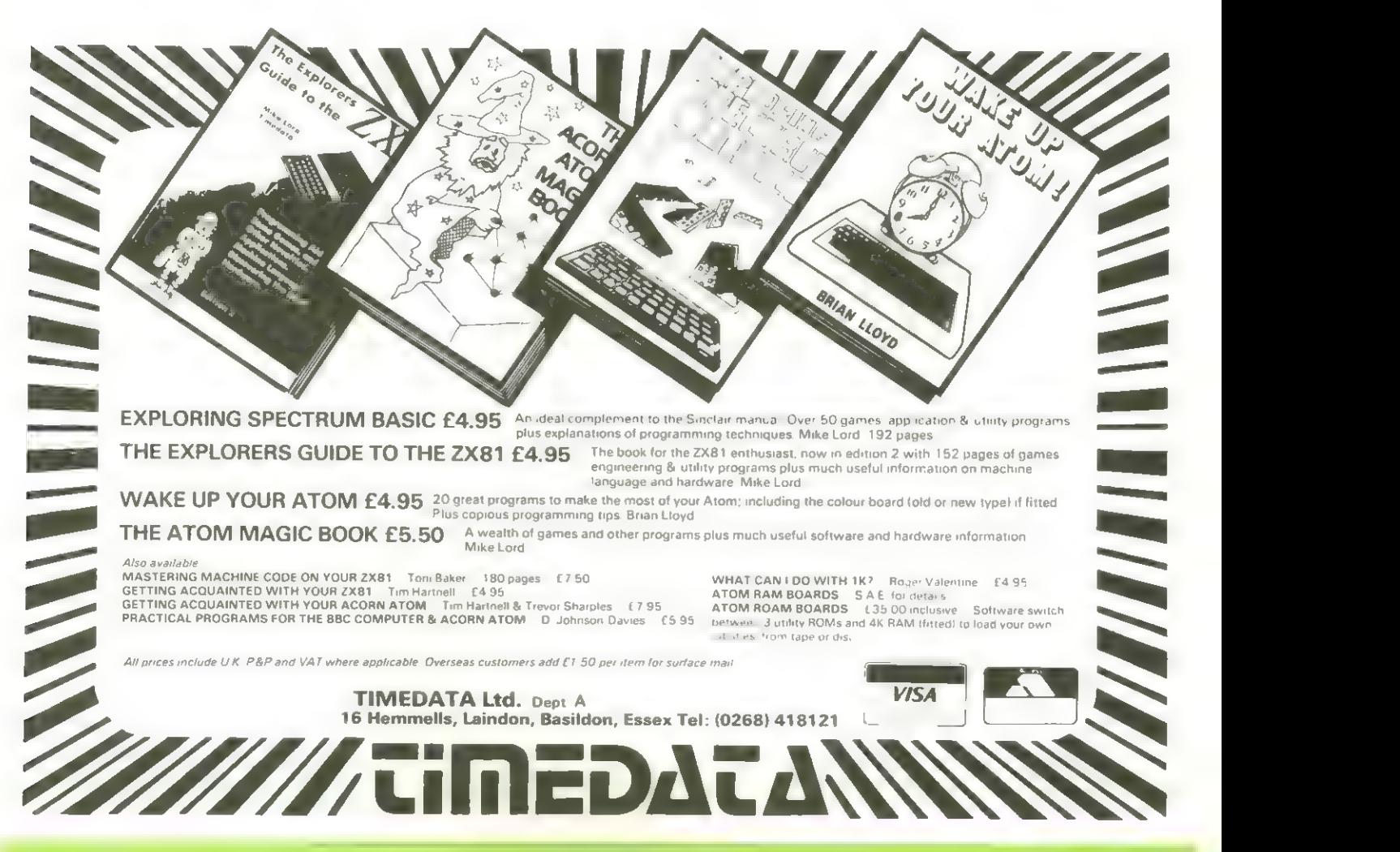

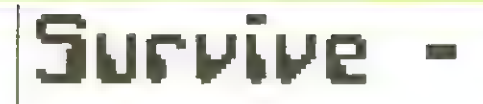

### **Uberleben** der uns **Kanpf**

Das 'Schlachtfeld' hat. der Ubersichtlichkeit halber nur die Ausnaße eines Schachbrettes.

An Anfang stehen sich acht weiße und acht schuarze Steine jeueils in den 'Bauernreihen' gegenüber.

Ciel eines jeden Spielers ist es, seine Gegner voll- | Bei einer 'Geburt'

Konnen von Brett zu verdrängen. Dazu dürfen beide Seiten in jeden Eug abuechsend drei eigene Steine versetzen. Jeder uird dies so tun, daß seine Steine nach den LIFE-Regeln die größten Uberlebens- und Vernehrungschancen haben.

 $ent-$ 

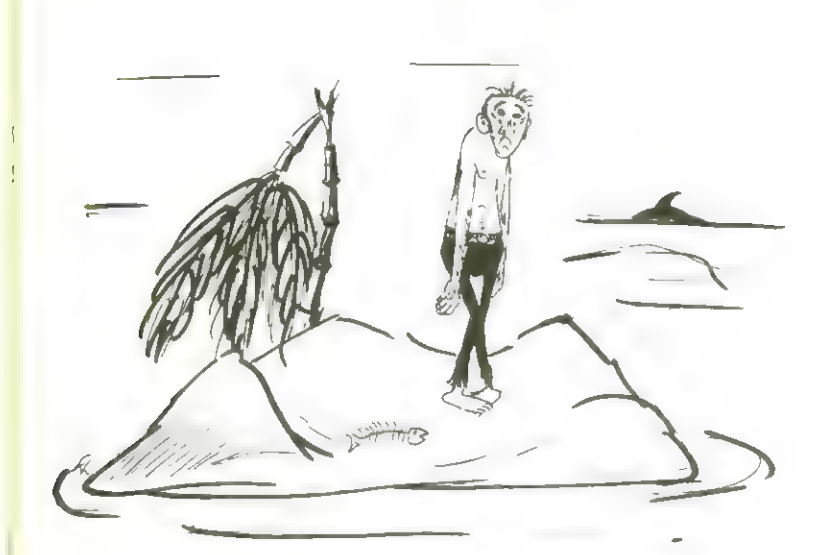

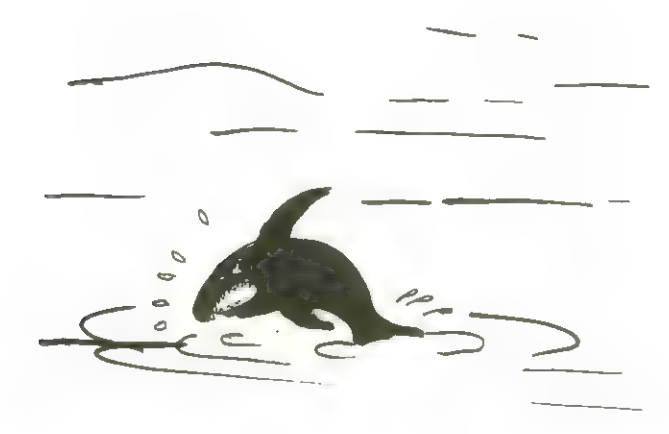

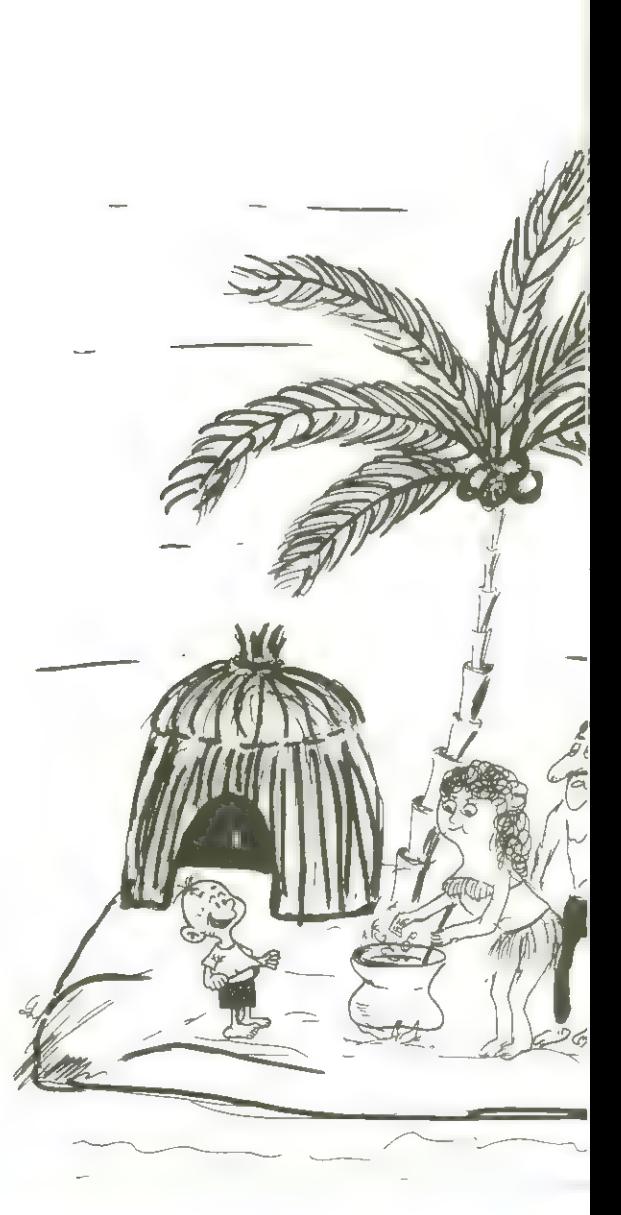

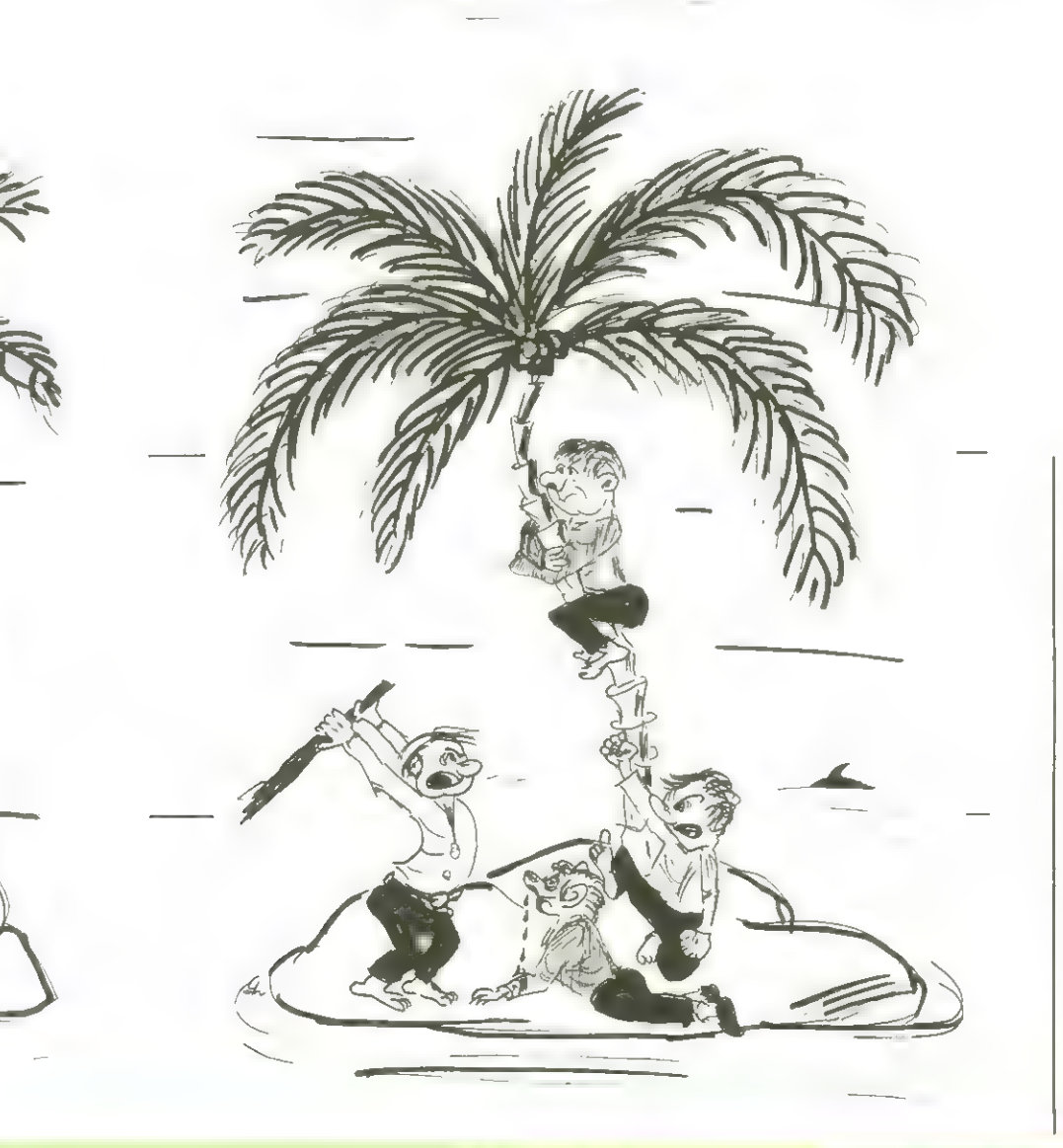

scheidet die Übernacht in der Nachbarschaft darüber, welcher Seite der Neugeborene! angehört. Wenn z.B. ein freies Feld zuei scharze und einen ueißen Nachbarn hat, dann konnt ein schwarzer Neuer hinzu.

Während das Naschinenprogrann zu LIFE mit 1 Bit pro Feldelenent auskonnt, arbeitet dasjenige von SURVIVE uegen dreier möglicher Zustände (leer - Spieler 1 - Spieler 2) nit 1 Byte pro Element. Auch bei der Inbetriebnahne von SURVIVE gelten die Regeln, die in den Eingangsbenerkungen zu den Ei-Seiten nachzulesen sind.

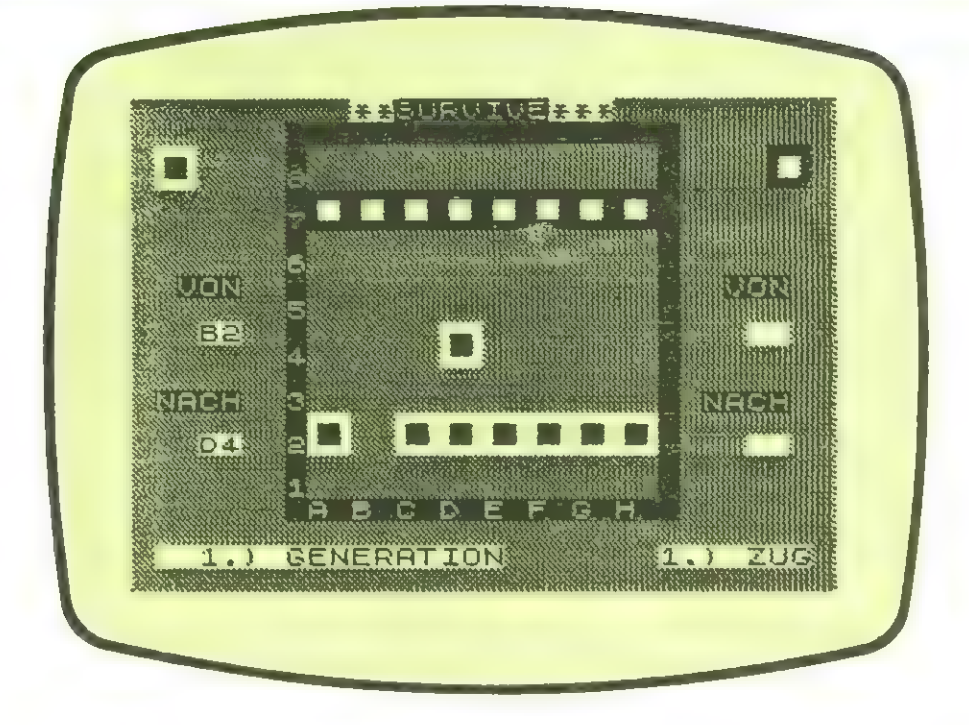

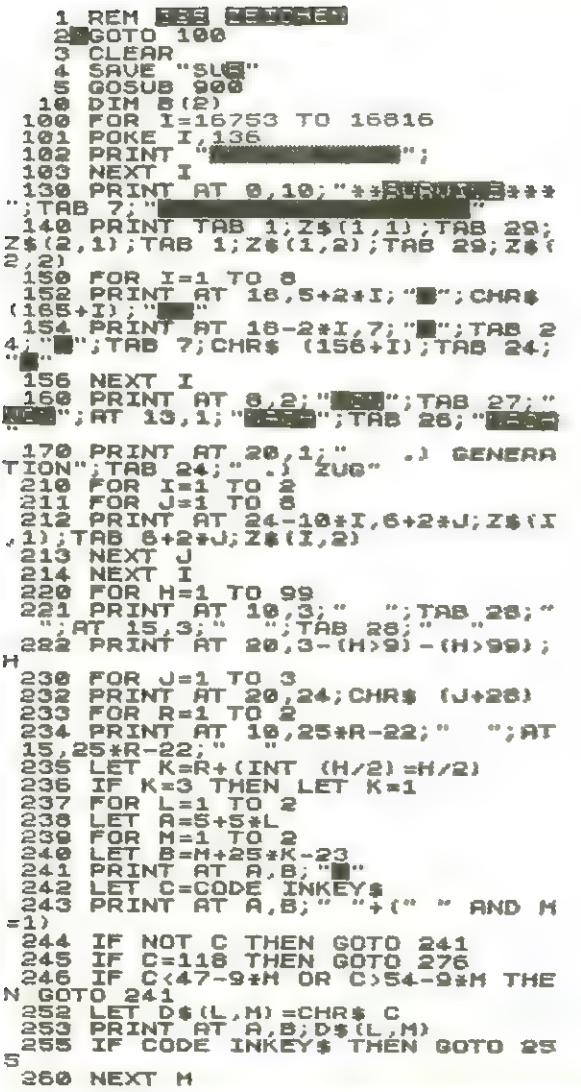

262 IF PEEK (PEEK 16396+256+PEE<br>
K 16397-66+CODE D\$(L,2)+2+CODE D<br>
\$(L,1)+2375)<>(263-128+K AND L=1)<br>
+(136 AND L=2) THEN GOTO 239<br>
265 NEXT L<br>
270 LET A=2+CODE D\$(1,1)-68<br>
271 LET C=2+CODE D\$(1,1)-68<br>
272 LET C=2+CODE D\$( 276 IF CODE INKEY THEN GOTO 27<br>
277 NEXT R<br>
286 LET J=RND +\*RND +\*RND<br>
4786 LET J=RND +\*RND +\*RND<br>
4786 LET J=RND +\*RND +\*RND<br>
4786 LET D=RND +\*RND +\*RND<br>
976 LET B=286 AD PEEK 1644<br>
976 LET B=286 AD PEEK 1644<br>
996 LET B=2  $\epsilon$ 335 LET Z#(2)=CHR# 138+CHR# I<br>
410FE07200114ED583E407EFE872002117140553C40110608CD5340402A0212CH21401700190E060606110000ED5340402A0C401101<br>
700190E060606110000ED5340402A0C401100<br>
0EESCD8240110000ED5340402A0C08240CD8240<br>
0E

arbeiten, venn noch genü-

# Labyrinth-Strategien

Irrgärten spielten schon in den Nythen der Geschichte eine besondere Rolle. Chronisten und Dichter konnten sich ihrer Faszination nicht entziehen und überlieferten uns unzählige Legenden, 53 gen und Närchen in denen Labyrinthe uichtige Rolle spielen.

Auch in unserer Leit haben sich wieder viele Leute mit Labyrinthen beschöftigt. Es entstanden unter Zuhilfenahne von Conputern Spielereien, in denen Labyrinthe eine doninierende Rolle einneh nen. Nicht nur Äbenteuerspiele, sondern auch Denk- und Actionspiele greifen auf Irrgärten zurück.

Pacnan - das uohl bekannteste dieser Spiele fasziniert Millionen von Video-Spielern in aller Welt.

Honeconputer möchte Ih nen in dieser Ausgabe

zuei Strategien zur Er-Irrgärten zeugung von vorstellen.

Jeder dieser Strategien schließt sich ein Programnbeispiel an, das sich leicht in die jeweilige Naschinensprache Ihres Nicroconputers übersetzen tsßt. Wenn die Routinen zun Denerieren der Irrgärten in Naschinencode geschrieben uerden, verkürzt sich die Ausführungszeit auf ueniger als 1 % der Leit, die ein Basic-Progrann benötigen uürde.

### Die Wandstrategie

In Gegensatz zur Uegstrategie uerden, vie der Nane schon sagt, die Wände aufgebaut.

Nan stelle sich ein rechteckiges Feld vie ein Stück Rechenpapier nit quadratischen Kästchen gerastert vor. Die ersten vier Wände werden durch die Unrahnung vorgegeben. Auf den Linien des Rahnens verden in Laufe der Entstehung ueitere Wände durch Aineinandersetzen kleiner Teilstücke zusannengesetzt.

Eun Schluß bekonnt der Irregarten einen Eingang und einen Ausgang, inden aus den Rahmen zuei Teilstücke uieder herausgebrochen uerden.

Der Algorithmus für eine Nand ist wie folgt angelegt: Suche einen Knotenpunkt des Masters, der noch von Keiner Wand belegt ist. Wähle einen Knotenpunkt in der unnittelbaren Nachbarschaft und ziehe zuischen beiden eine Verbindung, die ein Teilstück der neuen Wand darstellt. Setze dies fort, bis eine Verbindung zu einer schon bestehenden Uand festgestellt wird. Uenn auf diese Weise die Wand mit sich selbst in Kontakt Konnt, uird sie wieder eingerissen. In Progrann vird sie allerdings. gar nicht erst aufgebaut.

Diese Bedingung sorgt dafür, daß es von einer Stelle zur anderen eines auf diese Weise erzeugten Labyrinths nur einen Ueg gibt und daß isolierte Debiete, die ummauert sind nicht auftreten Können. jo entstehen nornalerueise an Anfang der Aufbau-

### Progrann zur

In Eeile 159 des Progranns uird der Rechner veranlaßt, gegen Ende der Erzeugung den Wandbeginn anders festzulegen, als zuvor.

Eunächst baut er die Uand U auf, inden er in Feld 6 ständig nachschaut, ob auf der Stelle, die er zufällig gewählt hat, schon eine Wand ist oder nicht (B oder D. Zun Schluß ulrd ihm dies aufgrund der häufiger werdenden Nißerfolge zu frustrierend und er macht sich an die Arbeit, alle freien Stellen des Irrgartens in einer Reihe F abzulegen. In ueiteren Verlauf wirft er die jeueils neu bebauten Stellen aus dieser Reihe heraus. 5 hat die

gend Platz ist, die längsten Wände, weil noch genügend Platz ist, während sie kurz vor Vollendung meist mur aus einigen Teilstücken bestehen. Einen Irrgarten, in den es nehrere Wege zun Ausgang geben kann, erreicht nan durch Beschänkung der Nandlängen. Dabei werden nönlich ueitere Schlupflöcher zugelassen, denn der Anschuß an eine Wand uird nicht inner vollzogen. Der ganze Prozeß läßt sich auf den Bildschirm bein Ausführen eines Basic-Progranns gut ver folgen.

### Wandstrategie

Funktion eines Schalters (8-1) zuischen beiden Arten des Suchens.

Auch dieses Progrann enthält ein Unterprogrann in Naschinensprache und uird, vie in den Eingangsbenerkungen beschieben vorbereitet.

Nach der Generierung wird zu einen Rennen durch den Irrgarten aufgefordert. Die Tasten 5 - 8 des EX-81 fungieren als Richtungstasten.

Ein neues Labyrinth wird durch Drücken irgend einer Taste erzeugt. Es gilt, die bisherigen Rekorde zu schlagen. Eine nitlaufende Uhr inforniertständig über die verstreichende Beit.

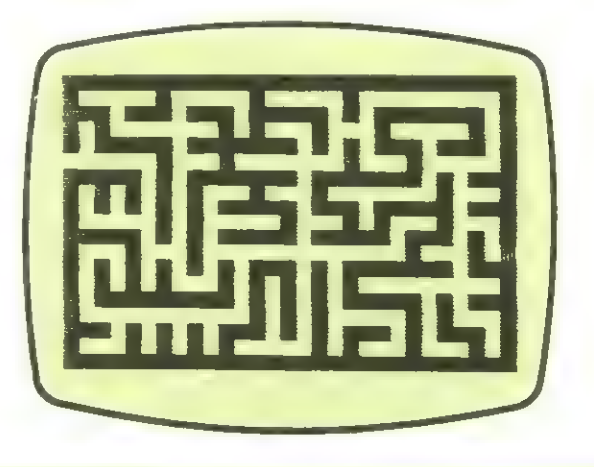

REM 290 ZEICHEN LET F(K, 1) =F(K+1, 1)<br>LET F(K, 2) =F(K+1, 2)  $3B$ 1 **COTO 10<br>CLEAR<br>SAVE "IGE"<br>SAVE "IGE"**<br>GOSUB 900 にいきに  $182$  $\ddot{\kappa}$ NEXT<br>NEXT 184 195 Ŧ NEXT I<br>LET FP=FP-UP+1<br>LET XX=U(I,1)<br>LET XX=U(I,2)<br>LET YY=U(I,2)<br>PRINT AT 2\*YY,2\*XX;" "<br>PRINT AT YY+U(I+1,2),XX+U(I īġā  $\frac{1}{12}$ RAND CLS **DTH**  $G(X+1, Y+1)$  $S=0$ <br>
I=1 TO X+1<br>  $G(T, 1) = 1$ <br>  $G(T, Y+1) = 1$  $14$ LET  $\frac{15}{15}$ FOR  $204$ IE FP THEN GOTO 50  $+222$ <br> $+222$ <br> $-200$ LET LET G(I,Y+1) =1<br>
NEXT I<br>
FOR I=1 TO Y+1<br>
LET G(1,I)=1<br>
LET G(X+1,I)=1<br>
LET FP=(X-1) \*(Y-1)<br>
FOR I=2 TO 2\*(X+1)<br>
PRINT AT 2,I,""<br>
PRINT AT 2,I,""<br>
PRINT AT 2\*(Y+1),I,""<br>
NEXT I @@@@@@@@@@#@@<br>@#@@@@@@@@@@@@ LET LET Z=2\*(INT (RND\*(Y-1))+1)  $+1.06$ <br> $+1.06$ <br> $-1.1$ LET 5=2<br>PRINT AT Z.S. "F<br>LET Z=2+(INT (F 315  $ERND + {Y-1}$ ) +1)  $+1000000$ 5=2 \* (X+1)<br>T AT Z,5; "燕" **FT** PRIM<br>NEXT I<br>NEXT I<br>PRIM **PRINT** silau NEXT I<br>
FOR J=2 TO 2\*(Y\*1)<br>
PRINT AT J,2;" \*\*<br>
PRINT AT J,2\*(X+1);" \*\*<br>
NEXT AT J,2\*(X+1);" \*\*<br>
LET UP=1<br>
DIM X(X+1,Y+1)<br>
IF S=1 THEN GOTO 65<br>
LET ZX=INT (RND\*(X-1))+2<br>
LET ZX=INT (RND\*(Y-1))+2<br>
LET G(ZX,ZY) THEN GOTO 55<br> PRINT AT 0,25; "PUNKTE" , 1966, 1966, 1966<br>1966, 1966, 1966, 1966<br>1966, 1966, 1966, 1964, 1 10101010101 16514 POKE POKE POKE 16684,0 16685.0 POKE 18888,0<br>166867.0<br>16687.0<br>USR 16515=1 THEN GOTO 4 POKE 53 POKE 55 **RAND PEEK** 56 403 TE.  $11$ 5ā  $405$ šā **GOTO**  $-400$ 495 GUIU 4982<br>6655+65536+PEEK 16684+256+PEEK 1<br>6655+65536+PEEK 16686<br>421 IF PAREK THEN GOTO 426<br>423 FRINT AT 0,2;"REKORD";AT 0, ēā LET  $U(1, 2) = ZY$ <br>
LET  $Z = INT$  (RND \*FP) +1<br>
LET  $U(1, 1) = F(Z, 1)$ <br>
LET  $U(1, 2) = F(Z, 2)$ <br>
LET  $X(U(1, 1), U(1, 2)) = 1$ <br>
LET \*WP=WP+1 **Sécret** 56554655368<br>4422 FPP1<br>423 FORINT<br>423 FRINT<br>4425 LET RE<br>425 PRINT Žė 75  $\mathbf{T}$ LET XX=WP+1<br>LET XX=W(WP-1,2)<br>LET YY=W(WP-1,2)<br>JF X(XX+1,YY) AND X(XX-1,YY<br>X(XX,YY+1) AND X(XX,YY-1)<br>>X(XX,YY+1) AND X(XX,YY-1)<br>GOTO 50<br>LET Z=INT (RND+4)+1<br>LET Z=INT (RND+4)+1 30<br>55  $REK = P$ AT 0,21.5-LN P/LN 10;  $\Box$ āй **END**  $429$ <br> $429$ <br> $439$ ` N=RND\*\*RND\*\*RND<br>INKEY\$="" THEN GOTO 429  $E$ IF IN<br>GOTO<br>FRST<br>LET R 100  $10$ 105 988 FAST<br>
988 LET REK=5000<br>
989 LET Y=9<br>
988 LET Y=9<br>
987 DIM W((X+1) \*(Y+1),2)<br>
997 DIM W((X+1) \*(Y+1),2)<br>
910 DIM R((4,2) \*(Y+1),2)<br>
9110 LET R(2,1) =-1<br>
9113 LET R(4,2) =-1<br>
9113 LET R(4,2) =-1<br>
913 LET R(4,2) =-1<br>
9398 **REK=5000**  $110$ LET U(UP, 2) = U(UP-1, 2) +R(Z, 2  $\mathbf{r}$ LET XX=W(WP,1)<br>LET YY=W(WP,2)<br>IF X(XX,YY) THEN GOTO 80<br>LET X(XX,YY)=1<br>IF NOT G(XX,YY) THEN GOTO 7  $115$  $120$  $125$ <br> $130$ 135  $\Xi$ FOR I=1 TO UP<br>LET XX=U(I,1)<br>LET YY=U(I,2)<br>LET G(XX,YY)=1<br>NEXT I<br>IF FP>(X-1) \*(Y 154576  $159$  $FP(1) * (Y-1) * 1$  THEN G OTO 196 IF S=1 THEN GOTO 171 160 LET T=2 THEN GOTO 171<br>FOR J=2 TO X<br>FOR J=2 TO X<br>IF G(I,J) THEN GOTO 158<br>LET T=T+1<br>LET F(T,1)=1<br>LET F(T,1)=1<br>LET F(T,2)=J 11112345 166<br>167 LET F(T,2)=J<br>NEXT J<br>LET 3=1<br>LET 3=1<br>FOR J=1 TO WP<br>FOR J=1 TO FP<br>IF F(J,1)=W(I,1) AND F(J,2)<br>2) THEN GOTO 176 168 169 177773 C8177483E00110R00CD3041452H0C401<br>11500193E9C8177238E9C8077C9"<br>992 FOR I=1 TO LEN C\$/2<br>993 POKE 16513+I,16\*(CODE C\$(2+<br>1-1)-28)+CODE C\$(2+I)-28<br>1-1)-28)+CODE C\$(2+I)-28<br>997 SEOH...  $\begin{array}{r} 1.71 \\ 1.74 \\ 1.75 \\ 1.78 \\ 1.78 \\ 1.78 \\ 1.78 \\ 1.78 \\ \hline \end{array}$ NEXT U"<br>GOTO 196 FOR KEJ TO FP  $999 -$ RETURN

Ŷ.

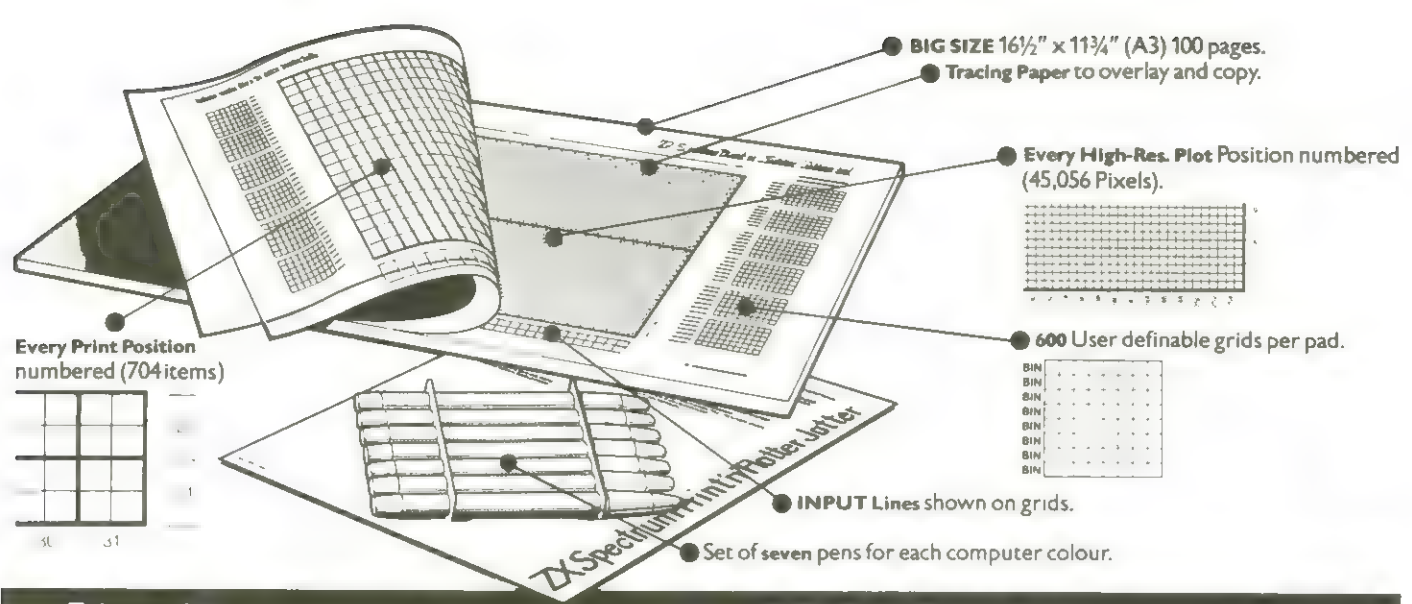

# It will improve your ZX SPECTRUM graphics

Your new ZX Spectrum is literally packed with sophisticated graphics. And for ZX users (whether Spectrum or ZX81) we still market Printer Colour. High resolution. Plot. Draw. Circle. Border. Ink. Paper Colours. Paper at £ I less than Sinclairs!<br>User-defined characters to name iust a few! User-defined characters to name just a few! Why not write and place your order today? Graphics can be a very

That's why we have packed the new Spectrum Print 'n' Plotter Jotter<br>with every facility to exploit your graphics to the full.<br>After the first few weeks of "playing" with your computer you will want

to get down to serious programming and plannıng in which professionallooking graphics should play a major part

What better way to work ıt out than with a Print 'n' Plotter Jotter?

The professional pad

Print 'n' Plotter is not just another programming pad

Just look at the specifications BiG SIZE 16½  $\degree$  x 11 %  $\degree$  100 Pages  $-$  50 Print Grids and 50 High-Resolution Plot Grids.

Printed on high-quality <u>tracing paper,</u> enabling you to overlay the pages for direct co-ordination between PRINT and PLOT or to copy from ıllustrations, maps, charts, photos etc

PRINT Grids show all numbered co-ordinates for the 704 screen positions, plus INPUT lines

PLOT Grids show every numbered co-ordinate for the 45,056 Pixels! Each pad contains 600 user-definable grids for use with the BIN n, POKE USR "a" function

And the whole thing ıs fully bound with fly leaf cover and complete with a set of seven colour pens!

### The simple way to get serious

Spectrum Graphics can become very complex, so before you start to program the best way ıs to work ıt out on a Print 'n' Plotter and save all those errors!

Take for ınstance the common CIRCLE. With a Jotter you can establish the exact screen locatıon for the centre ın seconds, and ıt will stop you running out of screen because of a too large radıus. Working our DRAW ıs

For the Produced at cassette based Demonstration program for only 95 p.<br>Inc VAT and P&P). Why not send for a copy, or order it together with **Exercises and Supplemental Plotter Products**<br>Please bill my Access/Barclaycard/V

### Just part of a range of ZX products

The Spectrum Jotter is, of course, an upgraded version of our popular  $\frac{1}{2 \times 81 \text{ P} \cdot \text{m} \cdot \text{m} \cdot \text{m} \cdot \text{m} \cdot \text{m} \cdot \text{m} \cdot \text{m} \cdot \text{m} \cdot \text{m} \cdot \text{m} \cdot \text{m} \cdot \text{m} \cdot \text{m} \cdot \text{m} \cdot \text{m} \cdot \text{m} \cdot \text{m} \cdot \text{m} \cdot \text{m} \$ 

by direct mail or through a growing number of retailers and compshops.<br>The ZX81 Jotter s a 100 page Graphics pad that exploits to the full the graph is facilities and compshops.<br>In the graph is facilities at the state of t

O<u>ur manual: "ZX Graphics programming made easy"</u> explains everything<br>you need to know about using the ZX8 i products land when used in

That's why we have packed the new Spectrum Print 'n' Plotter Jotter serious subject Print 'n' Plotter products can make it easier and

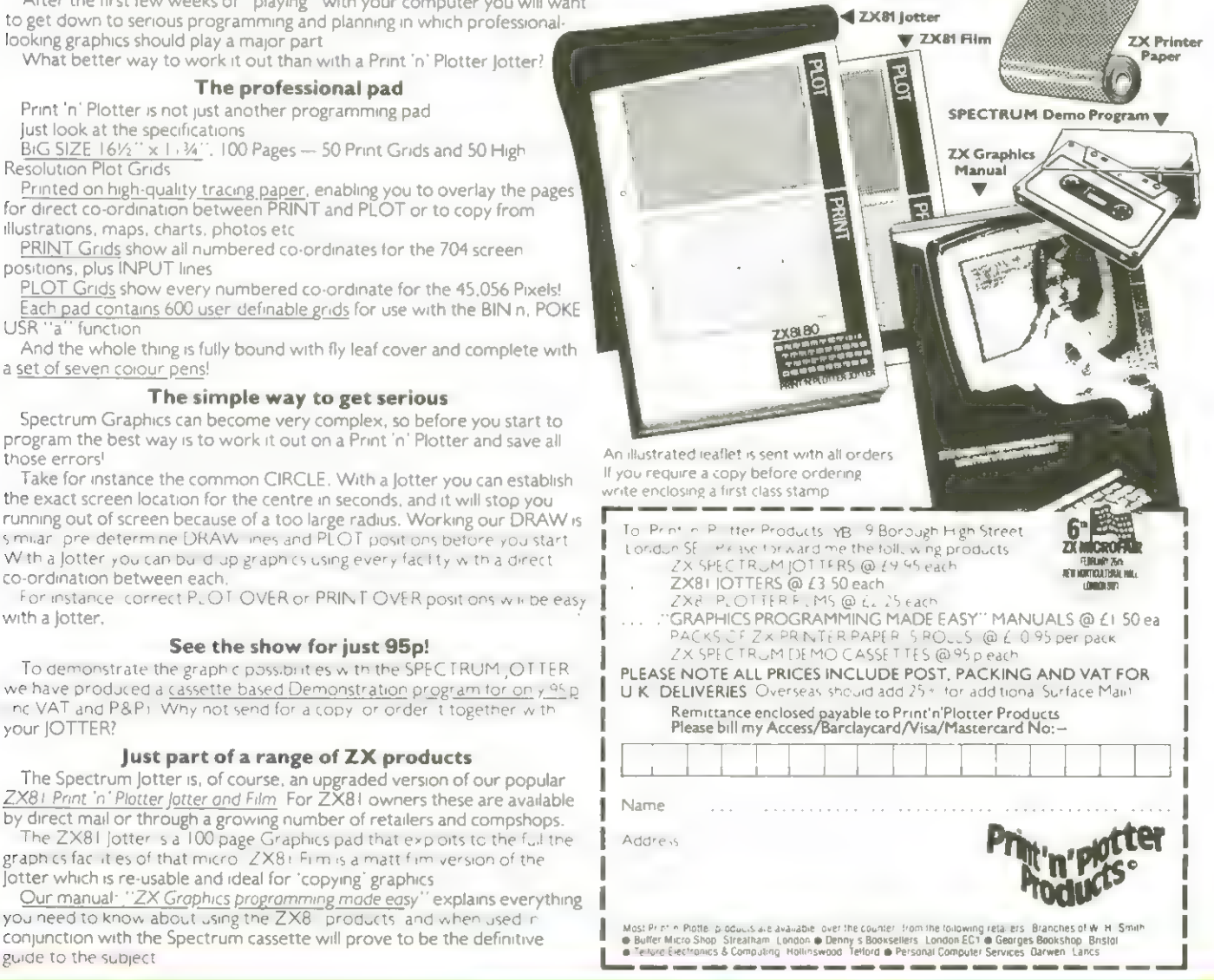

### Die Negstrategie

Diese Nethode der Laburintherzeugung geht davon aus, daß ein Gebiet nit häunen bebaut ist und die Vände dieser häune schon steben.

Der Bechner hat bier die Aufgabe, Uande einzureissen und bahnt sich auf diese Veise Vege, die schließlich einen reizvollen Irrgarten ergeben.

Un den Conputer plausibel zu nachen, uo in Labucinth Nände stehen und un nicht, nüssen Zahlenverte benutzt werden, denn Zahlen sind das Einzige, uonit er etuas anfangen Kann. tiell eine Zeile  $B$ ,  $1$ ,  $2$ ,  $3$ oder 4 Nände haben Kann. haben Nathenatiker die sich lange vor uns nit Inngänten beschäftigt haben, flöglichkeiten ersonnen, die verschiedenen vorKonnenden Konstellationen nit Zahlen auszudesicken.

Uieder einnal uaren Prinzahlen der Schlüssel zun Erfolo, Unsere Ueostrate gie nacht sich diese flethade zugutze.

Die Uände in Norden, Uesten, Osten und Süden erhalten die Bezeichnungen 2, 3, 5 und 7. Besitzt eine Zelle nehrere Uande, so verden einfach die entsorechenden Zahlen niteinander nuttipliziert und das Ergebnis deutet unnißverständlich die Positionen der Vande an. Eine Zelle, in der die Nand in Uesten fehlt, uird also nit 2\*5\*7=70 gespeichert.

**Auf diese Veise ist es** leicht, den Conputer beizubringen, Labyrinthe zu erzeugen. Zu Beginn haben alle Zellen 4 Vände. Dennach befinden sich in allen. Speicherzellen des Rechners, in denen das Laburinth abgelegt uird, die Zahl 210, denn 2\*3\*  $5*7=210.$ 

Auf seinen bahnbrechenden Veg nuß der Conputer sich inner durch Doppeluände arbeiten. Einfache **Uände** durchbricht **PC** nicht! Deshalb uird die an Anfang durch Bullen dargestellte Unrandung nie von ihn "betreten", und er uird auch nienals eine Uand zu einer schon einnal ducchlaufenen Zelle durchbrechen - was ga- $\mathsf{rantiert}$ , daß es an Ende nur einen nöglichen Veg durch das Labyrinth gibt.

### Programm zur Wegstrategie

Algorithnus **Dec** hierzu sieht en aus-

Generiere Zufallszahl B bis 3 für die Narschrichtunn.

Teste, ob die Zelle in der entsprechenden Richtung gleich 210 ist.

Uenn nein, dann teste, ob es sich un eine Sackgasse handelt; ansonsten versuche eine andere Richtung nit neuer Zufallszahl.

Uenn ja, dann durchbreche die Nand; uas uie folgt geschieht: Angenonnen, der Neg geht nach Süden. Die Zahl in der aktuellen Zelle vird dann ducch 7 geteilt und die Zahl in der neuen Zelle durch 2.

Erkennt der Rechner, daß er sich in einer Sackgasse befindet, so stehen ihn zuei Fortsetzungen zur Verfügung.

Die eine: Er "nerKt" sich ohnehin, welchen Veg er geht Cfirray nit Positions-Koordinaten) und springt zufällig an eine schon betretene Stelle. Das passiert inner von Beginn an solange, bis eine vorher bestinnte Anzahl von Zellen zerstört wirde.

Danach ändert sich die Nethode: Es geht den soeben beschrittenen **Lien** Schritt für Schritt zurück, bis eine Nachbarzelle gefunden wird, die die Cahl 210 enthält. Die Uände zu dieser Zelle werden durchbrochen und der Ven (uie oben) nittels Zufallszahlen fortgesetzt.

Das Nuster-Programm zur Uegstrategie wurde für den Apple II geschrieben.

Ber Bechner fragt nach den Stanten nach den Dinensionen des Laburinths. Danach zeichnet er das nit allen Grundmuster Uänden und beginnt sich seine Vege zu bahnen. In **Basic ist dieser Vorgang** schön zu verfolgen.

### $ul$  TST.

100 HIMEM: 16384 TEXT : HOME : INPUT "DIMENSIONEN (39,26) ? ";DX,DY:DX = DX - 1:DY = DY - 1:DI = DX \* DY 200 300 DIM F%(38,25), NX%(1000), NY%(1000), XX%(3), YY%(3), D%(3) 400 FOR I = 0 TO DX: FOR J = 0 TO DY: F% (I, J) = 210: NEXT J, I 410 DATA  $1, 0, 0, 1, -1, 0, 0, -1$ FOR I = 0 TO 3: READ XXX(I), YYZ(I): NEXT 420 500  $W(0) = 5:W(1) = 7:W(2) = 3:W(3) = 2$ 600 HGR2 700  $HCOLOR = 3$ 800 FOR I = 0 TO (DX + 1) \* 7 STEP 7 900 HPLOT I, 0 TO I, (DY + 1) \* 7 1000 NEXT 1100 FOR I = 0 TO (DY + 1) \* 7 STEP 7 1200 HPLBT 0, I TO (DX + 1) \* 7, I 1300 NEXT 1400 SP = INT ( RND (1) \* (DX + 1)) 1500 HCOLOR= 0: HPLOT SP \* 7 + 1, (DY + 1) \* 7 TO SP \* 7 + 6, (DY + 1) \* 7 1600 F% (SP, DY) = F% (SP, DY) / 7  $1700$  SX = SP:SY = DY  $1800 NZ = 0$  $1900$  AX = SX:AY = SY 2000 GOSUB 9100 2100 HCOLOR= 3: HPLOT SX \* 7 + 3, SY \* 7 + 3: HPLOT SX \* 7 + 4, SY \* 7 + 4 2200 HCOLOR= 0:AX = SX:AY = SY

```
2300 WF = 02305 FOR D = 0 TO 3
2330 TX = SX + XX%(D): TY = SY + YY%(D)
2335 IF TX > DX OR TX < 0 THEN 2350
2340 IF TY > DY OR TY < 0 THEN 2350
2345 IF F%(TX, TY) = 210 THEN D%(WF) = D:WF = WF + 1
2350 NEXT
2400 IF WF = 0 THEN 5400
2450 ZZ = ZZ + i
2500 D = INT (RND (1) * WF): D = DZ(D)
3000 TX = SX + XX%(D): TY = SY + YY%(D)
3500 F%(SX, SY) = F%(SX, SY) / W(D)
3600 DN D + 1 GOSUB 9000,9010,9020,9030
4000 D = D + 2: IF D > 3 THEN D = D - 4
4100 FX(TX, TY) = FX(TX, TY) / W(D)
4200 SX = TX:SY = TY
4300 NX%(NZ) = SX:NY%(NZ) = SY:NZ = NZ + 1:HZ = NZ: GOTO 2000
5400 IF ZZ > DI * . 9 THEN 5600
5500 Q = RND (1) * NZ:SX = NX%(Q):SY = NY%(Q): GOTO 2000
5600 NZ = NZ - 1: IF NZ < 0 THEN 6000
5800 SX = NX%(NZ): SY = NY%(NZ): GOTO 2000
6000 SX = SP:SY = DY:AX = SX:AY = SY
6040 GOSUR 9100
7900 GET A$: RUN
9000 HPLOT (SX + 1) * 7, SY * 7 + 1 TO (SX + 1) * 7, SY * 7 + 6: RETURN
9010 HPLOT SX * 7 + 1, (SY + 1) * 7 TO SX * 7 + 6, (SY + 1) * 7: RETURN
9020 HPLOT SX # 7, SY * 7 + 1 TO SX * 7. SY * 7 + 6: RETURN
9030 HPLOT SX + 7 + 1, SY + 7 TO SX + 7 + 6, SY + 7: RETURN
9100 HCOLOR= 0: HPLOT AX * 7 + 3, AY * 7 + 3: HPLOT AX * 7 + 4, AY * 7 + 4
9110 HCOLOR= 3: HPLOT SX * 7 + 3, SY * 7 + 3: HPLOT SX * 7 + 4. SY * 7 + 4
9120 HCOLOR= 0:AX = SX:AY = SY: RETURN
```
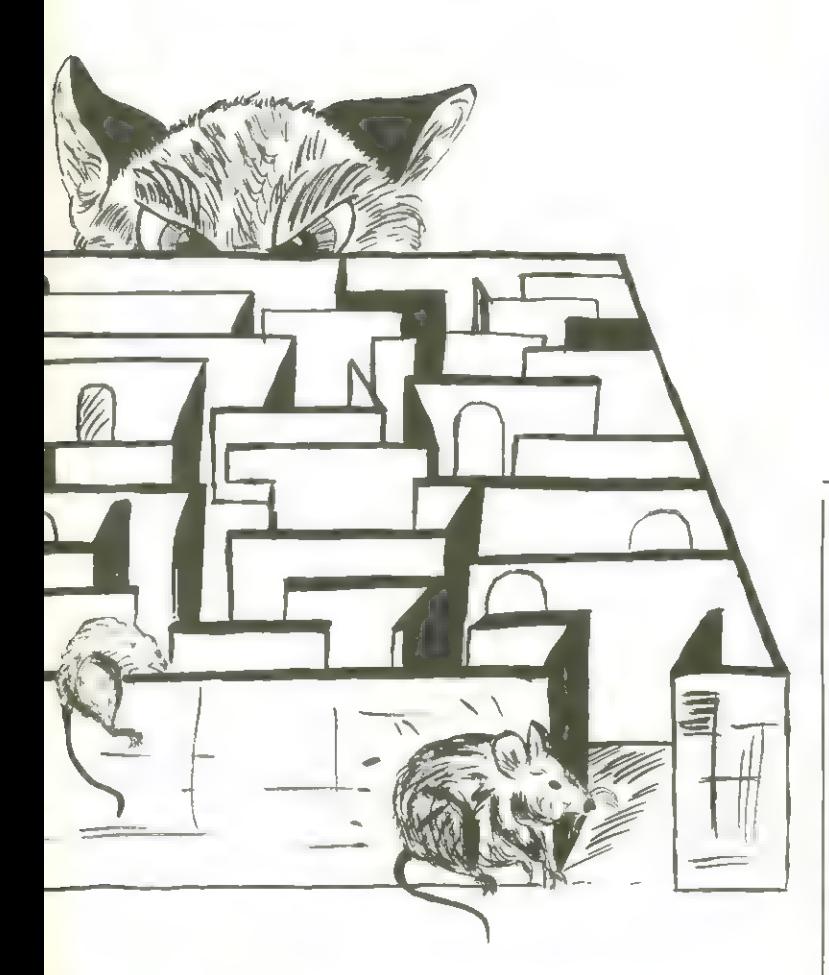

Ausdruck des Apple-Bildschirns

### 3-D-Labyrinth In Heft 3/83 haben uir den VC-20.

ein 3-D-Labyrinth für den VC-64 veröffentlicht. Eine große Anzahl von VC-20-Anuendern fragte uns, uie sie dieses Programm für ihren Rechner unschreiben Könnten. Nir haben - weil es so schon in diese Rubrik passt - Kurzerhand die nötigen Veränderungen rangenommen und nun läuft dieses Programm auch auf

Der Spieler befindet sich einen 3-D-Labyrinth in durch das er sich nittels Druck auf die Tasten  $\langle R \rangle$  = nach rechts drehen <L> = nach links drehen  $\langle 6 \rangle$  = geradeaus gehen bewegen Kann.  $\langle n \rangle$  = nogeln!  $\langle P \rangle$  = Print Bildschirn aus (Seikosha GP 180-VC)

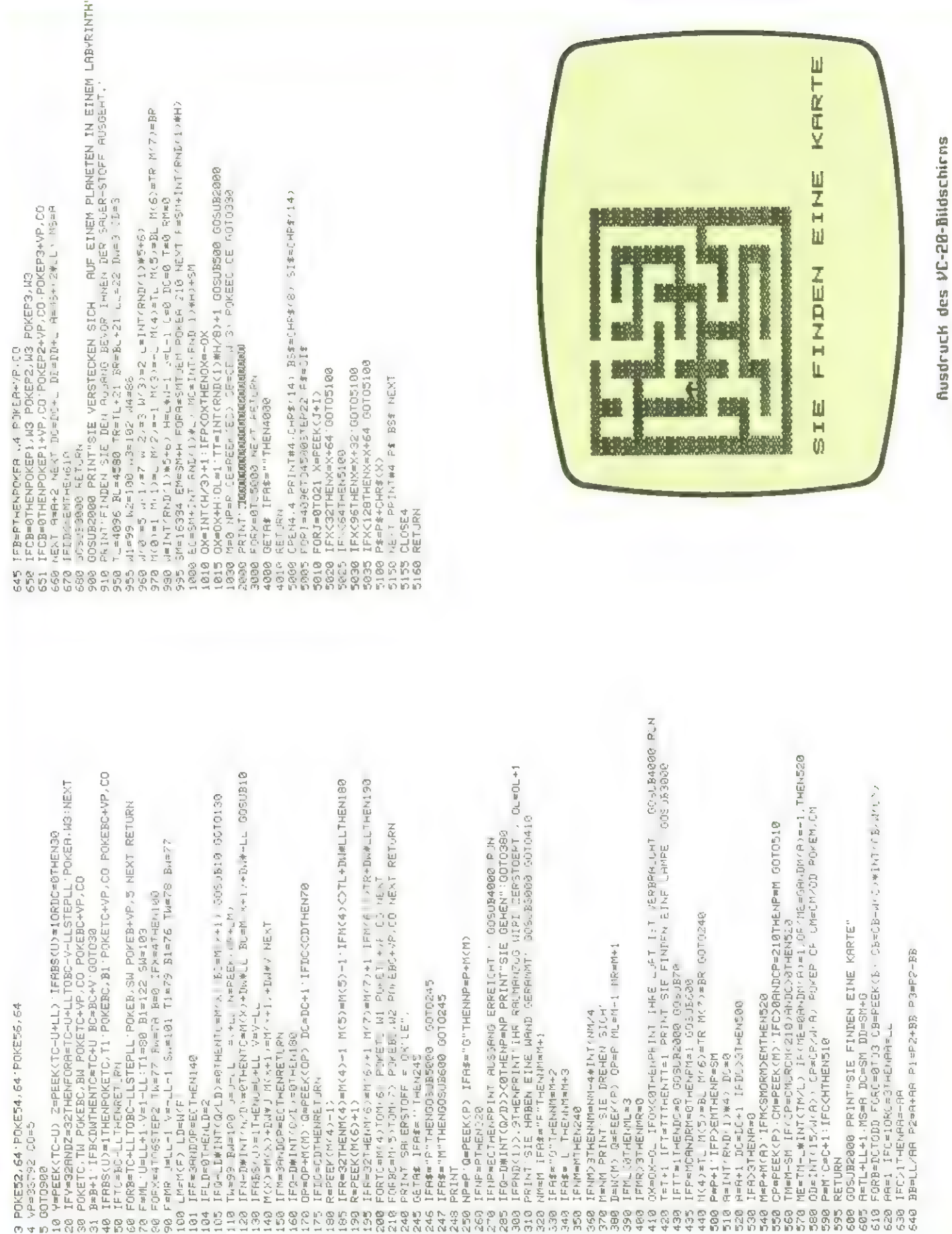

# Laburinthe

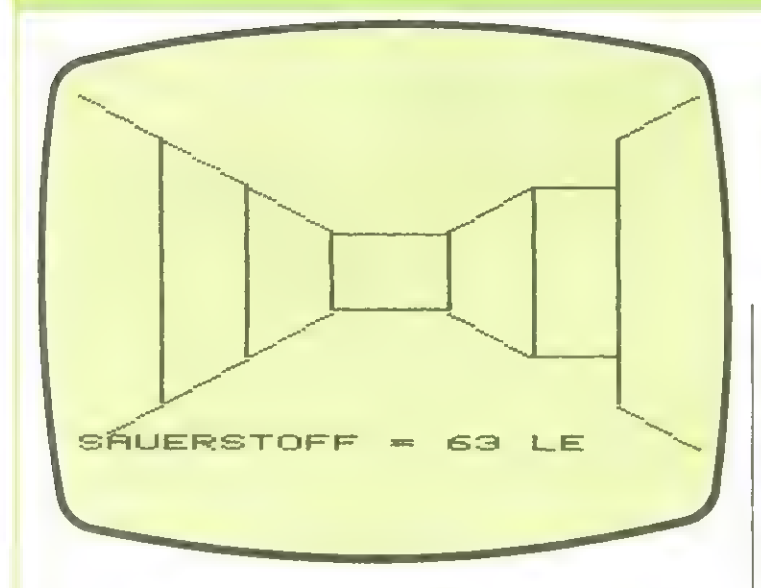

**Ausdruck des VC-28-Bildschicos** 

### Naze-Challenger

die Labyrinthrubrik kles. für diese Ausgabe abzuschließen noch ein Progrann für den CBM 3032. Es erklärt sich nach den Starten von selbst, uas uns auf eine genaue Spielerklärung verzichten ließ.

Die Idee Kann - weil das eigentliche Spielunterproorann recht Kurz ist leicht für andere Rechner ungeschrieben uerden.

Poke59468, 14 1 2 Poke59490,30<br>5 Print"3" Print"s" 10 fori=32768to32808:9osub70:next 20 i=1+38:sosub70:i=1+1:sosub70<br>30 Print:Print"**B#d** Maze-Challenser 習出 社 調出 48 Print" **测器性**源 1994-44 IL BE SERIAH 19911 50 fori=32968to33007:gosub70:next 55 Print:Print"  $\mathbf{H}$ omecomputer ":goto71 70 Pokei, 163 return Print"Wittels der - den Be  $71$ 72. - den Bewegungsrich tungen" wenden." inth di- rigiert Print"Wer's am schnellsten kann ist S  $75$ ie9er!" 77 Print"Am Ende wird nicht nur die beno etiste" 78 Print"Zeit bewertet, sondern entschei  $dend$  ist,  $\frac{n}{2}$ 79 Print"wer die meisten 'SPruenge Pro S tunder  $\frac{1}{2}$  = 11 80 Print"(JP/H) schaffte." rrint"(JM/M) schaffte<br>Print"WDruecke W 1 M"<br>Getas:ifas=""then90<br>ifas>C"1"then90  $\approx 1$  $\bigcirc$  $$\approx 1$$ Print"3 Second berechne das laburi 92 nth!":Poke59468.12 100 h=19:v=10 110 dimw(h)v);v(h)v)<br>130 print"两":print:print Poke59490,255 14日  $1.50$ 9=0:z=0:x=int(rnd(1)\*h+1)  $165$ fori=1toh ifi=xthen173 170 Print"##"; : 9oto180<br>Print"## ";  $171$ <br> $173$ Print"# 180 next Print"#"  $1.971$  $c=1:0<\times$ , 1) ac:  $c=c+1$ <br> $r=x: s=1:9$ oto260 195 200 ifr><hthen240  $210$ ifs<>vthen230  $215$ 220  $r = 1 : s = 1 : s = 0.250$  $r=1: s=s+1: s = 0.250$ 230  $240$  $m = m + 1$ 

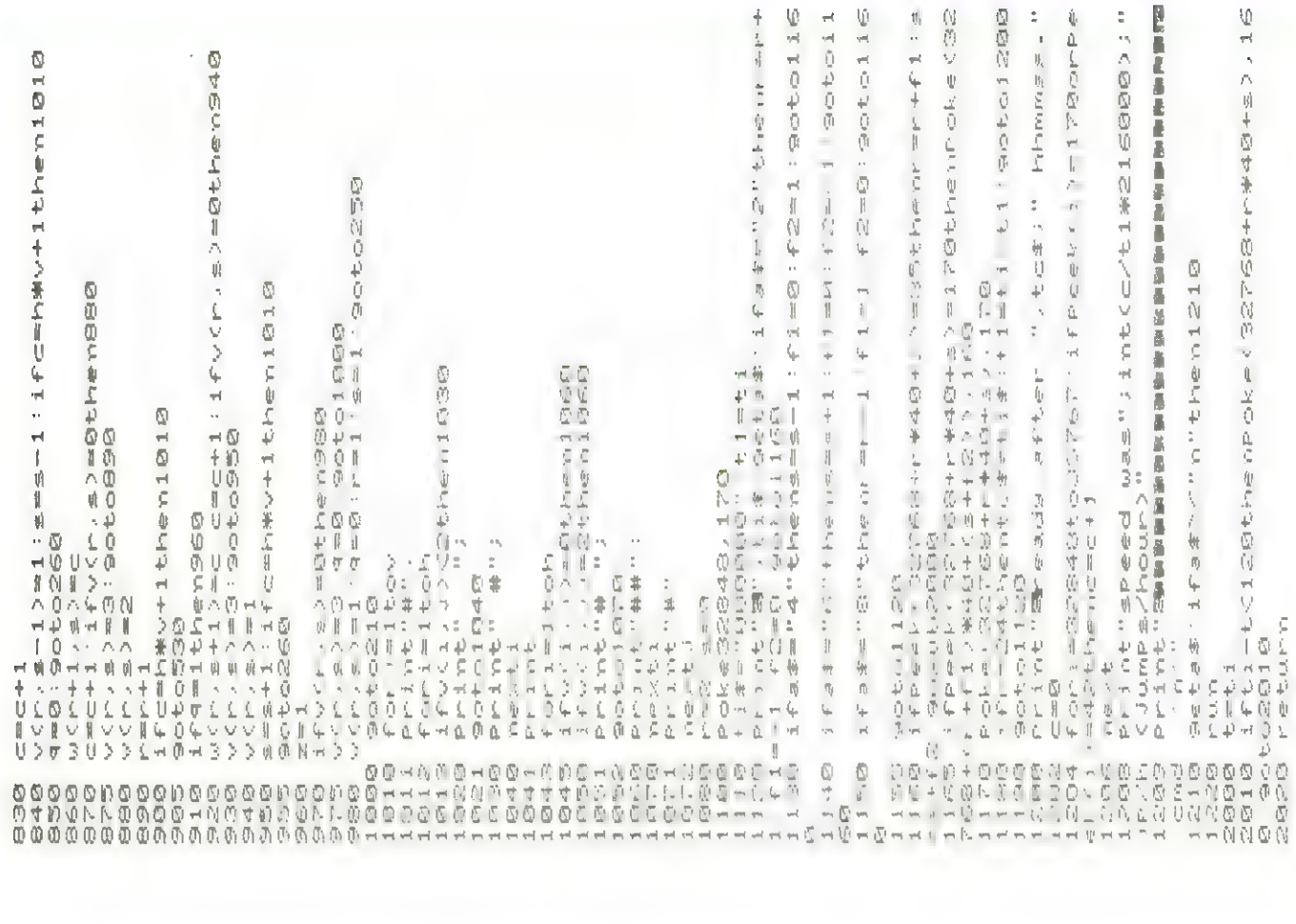

–1,5)=0<br>+1,0,0,0,0,0,0,0,0,0,0,0<br>+1,0,0,0,0,0,0,0,0,0<br>+9,0,0,0,0,0,0,0,0 ife33vthen760<br>dife=1then780<br>diffuct-st779<0then780<br>diffuct-1779<0then780<br>diff=1, st779<0then780<br>diff=1, str=1, s>=2.r=r-1<br>d=0:0:0t+1.ctd=60  $\frac{1}{2}$  $\frac{1}{2}$ 帕 National Project 

### **Spukhaus** VC-20 + 16K

Spukhaus ist ein Adventure-Spiel für den **VC-20** 16K Speichererweitenit rung, die bis auf uenige-Bytes voll genutzt werden. des Spieles ist Sinn es. Jane, die von Dracula **Lund** seinen Gehilfen entführt und in Soukhaus versteckt uorden ist, wieder zu be-

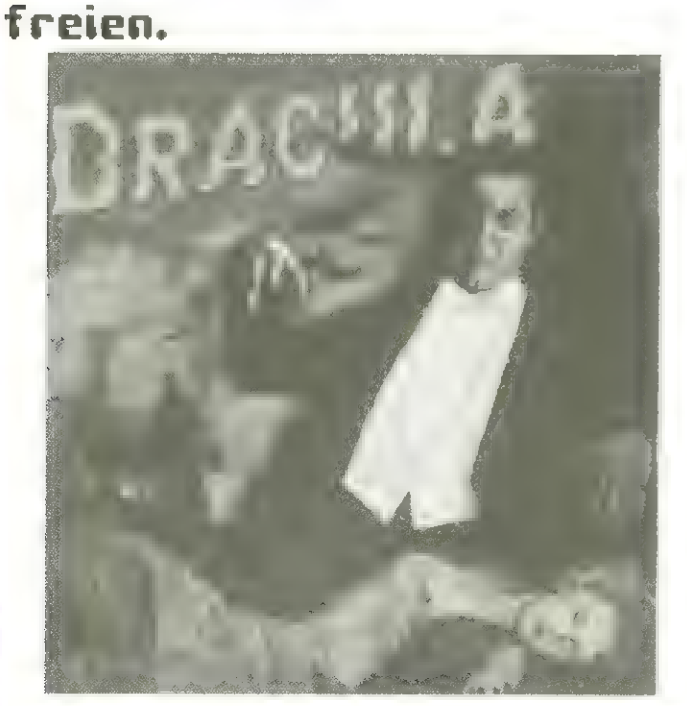

Insgesant sind  $7 - *ver*$ schiedene **Naune** in veränderlicher finondouna vorhanden:

Eingangshalle **Esszinner** Schlafzinner SpeiseKanner **Dachboden** Labor **Gruft** 

Die Räune sind graphisch Hilfe von selbstdefinit nierten **Zeichen** Cunter Veruendung des Zeichengenerators aus Honeconputer.  $CEBNE$ qestaltet uorden.

Uichtig: Vor den LOAD-Befehl nuß daher nit POKE 43.227: POKE44.19: POKES090.0 der Startzeiger auf den veränderten

# Starship VC-20

**Basicstart** eingestellt ueeden.

**Uichtige Spielpassagen** uerden akustisch angezeigt. Da der Spieler zuden gegen die Zeit spielt, **Hann** Langeueile nicht auftreten.

Das Spiel ist so aufgebaut, daß Befehlsuörter und Sätze in einfachen Deutsch akzeptiert uerden.

**Nögliche Befehlsuörter** sinds

Für die Richtungen Norden, Süden, Vesten und Osten jeueils der Anfangsbuchstabe: N, S, U  $\overline{\mathbb{R}}$  and **GEH THEB GEH TREPPE GEH LOCH GEH LUKE GEH BALKON** 

**WUCH SIEH FEOSTER SIEH TISCH** *SIEH SCHBARH* **SIER KANA SIEH STUHL ЗИЕН ТЕРРІСН SIEH UNND SIEH BILD SIEH REGAL SIEH TRUHF BIND STREICHHOLZ WIND KAEVE BURG HARRER AKAM PELOCK** шля кевее **OINN NESSEN** OUNN SCHLUESSEL 1,979 **TBIBIK SCHLAF LIES ZETTEL DEFFRE TUER OEFFAE LUKE ZIEH HEBEL DRUFCK HEREL NIT SCHLUFSSEL** NIT HANNER NIT PELBCK **KILL DRACHLA KILL GEHILFE** 

Mittels der Befehluörter Kann nan von einen Zinner in ein anderes gelangen oder Anveisungen geben Cessen, trinken, schlafen). Bei Anordnungen des Conputers vie DU NUSST ES-SEN hat nan 2 Spielstunden C= 2 Minuten Echtzeit) Zeit für die Ausführung des Befehls.

Das Spiel beginnt un 14.00 Uhr Spielzeit. Un 18.00 beainnt die Dännerung. Venn der Spieler bis 20 Uhr nicht Streichhölzer und herze gefunden hat. uird es Cauf den Bildschirn) ganz dunkel, uas das Spiel natürlich enorn erschuert.

Hat nan schließlich, nachden nan nindestens einnal in der Gruft var. Pflock und Hanner gefunden, ist es nöglich, Dracula auf echte Vanpicart zu tüten: natürlich nur an Tage zuischen 6 und 17.00 Uhr Cnachts ist er ja nicht in Saro).

Erscheint Dracula nachts Czwischen B und E Libr) und hat der Spieler nicht innerhalb einer **Stunde** das Kreuz zur Abuehr bereit, un es Dracula zu zeigen, so uird nan von ihn gebissen und hat verloren. Arme Jane ...

Ueiß nan einnal nicht so necht weiten oder will das Spiel nal Kurz unterbrechen (z.B. ueil die Schularbeiten noch nicht genacht sind) Kann nan dies nit den Befehl UARTE tun. Das Spiel bleibt unterbrochen, bis SPACE gedrückt uurde.

Ubrigens, venn sich nalnach einen Befehl nichts tut, liegt es vielleicht daran, daß kein RETURA gedrückt uurde (der Curson ist nänlich in neuen Zeichensatz verschwunden).

Alles veitere ergibt sich bein Spielen. Sollten Sie bein ersten flat ohne Jane und nit Bißuunden an Hals enden, nicht verzueifeln. Einer neiner Freunde hat schon **DE** einnal  $Q<sup>2</sup>$ schafft Spaß und

**Horcer** sind garantiert!!!

Gregor Uiduch

8 8

 $\frac{1}{2}$ 

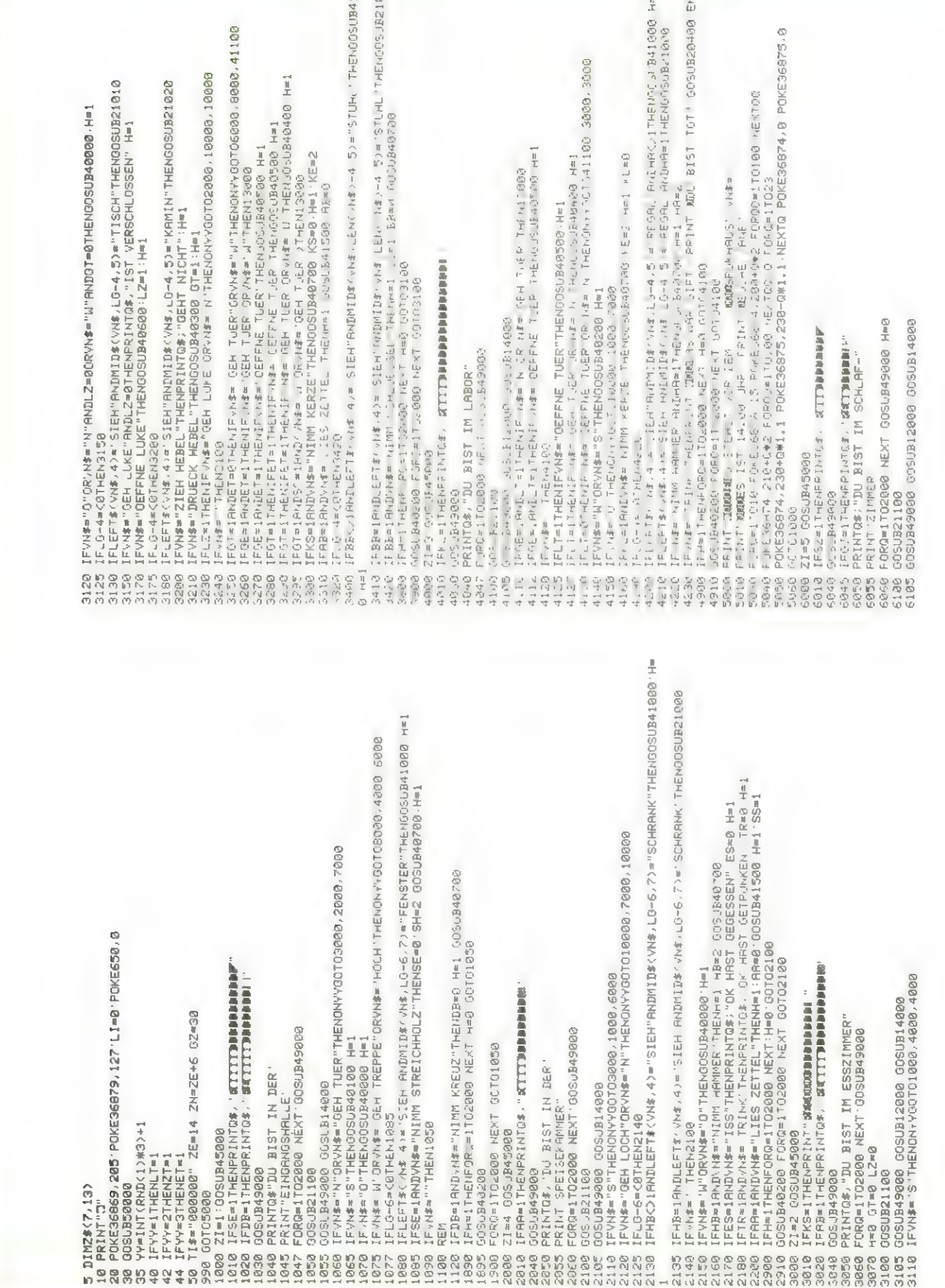

**THE REAL AND REAL** 

MARSTEN (W)"

14250 IFCZ=ZEANDME=8ANDG×=ZiAnL/w\$='N lL GEMILFE"THEN142⊃3<br>14232 GOTO14260<br>14256 PRINT"DER GEHILFE IST /ER-' F⊬INT ,AGT' GOSUB20300<br>14256 PRINT"DER GEHILFE IST /ER-' F⊬INT ,AGT' GOSUB20300<br>14258 PRINT"DER GEHILFE IST TOT" GOSUB40200 FCPC=IT(2000 ME/7 JOT/FC)00<br>PRINTO\$YM0 +CPC=IT(2000 ME/7 JOT/FC)00<br>PRINTO\$YM0 +CP=CEV·/d\* 5d=>> II IVT VRL(T1\$2/100) IFII)0THEN14100 **BBBBBBBDB B-UH. G-HE I D-455 I-H I I-SCHILINGHTI I-JSSSENTHIS IIN"-\$NYAII** PRINTQ\$;"DU HAST DRACULA ":PRINT"GETOETET" DR=1 H=1'00SUB20200 IFVN\$="MIT SCHLUESSEL"THENIFSC=0THENPRINTQ\$;"HRST KEINEN";H=1 IFHA=2ANDPF=2ORHA=2ANDPH=20RHB=2ANDFF=2ORHB=2ANDPH=2THEN13140 IFD1=0ANDVN\$="MIT HAMMER"THENDU=Du+1'H=1:D1=1<br>IFD2=0ANDVN\$="MIT PFLOCK"THENDU=DU+1 D2=1:H=1<br>IFDU=1ANDD4=0THENPRINTQ\$"UND WOMIT NOCH ?"H=1:D4=1 IFZN#>BRNDZNCZORZ^+= / 1CHNDL+^(14THENLI=1 POKE36879,8<br>IFZN#>BRNDZNC12THENPOKE36879,8 GOGUSUSCO GH=1 X=1NT/PAQ11+1 IRX=1THENGI=1<br>IFX=2THEN55=1 ME=1:62=2E.0K=21 PRINT'SUCH DRS MESSER":HH=1 IFZE≐)180RZE⊕(7THEN1*56*38)<br>IFVN≸≖"KILL IRAJL l'THE4H=2 ID=1 69T913160<br>IFIB≐8THEN6:T913200  $\bar{t}$ MGUEDEN (S) IFH=1THENFORG=1TC2000 NEXT H=0 GOTO10015<br>IFVN\$=""THEN10015 IFH=1THENFORC=1TO2030 36.3 H=0 30TO13100 **XFLUR** 59955 **0000 - 0000 - 0000 - 0000 - 0000 - 0000 - 0000 - 0000 - 0000** 0008 '0008' 000210100157NON311.0. #\$NAJI DER GOOS DOOR THEN THEN TO THE HIS TRANS IFGG=1THEN14300<br>X=INT(RND(1)#5)+1 IFX=5THEN14210 GOSUB40200-FORQ=1T02000 HEXT H=0 UFZN=2THENOP=06-1 IFDF=1THEN-1-0 3888 IFDU=0THENPRINTQ\$"WOMIT ?" .H=1 PRINTQ#;"DU BIST IN DER GRUFT" IFZN=14THENLI=0 POKE96879,127 FORQ#1T02000 NEXT GOSUB43066 IFVM\*""N"THENGOSUBAGOBO H=1 IFVN\$="S"THENONY00TO2808 PRINT"COMMOU BIST RUF DEM ZE=ZE+1'IFZE=>24THENZE=3 ZN=ZN+1 IFZN=>24THENZN=0 00911909 900646USDD GOSUB21100 GOCSUB49000 K1=1 H=0 GOSUB21100 FOPIJ=1TOII SL=1 PRINT MOSTEN (D) 008UB45008 IFDJ=2THEN13190 IFGH=1THEN14240 **CRACKLESTHENANG** 0050845000 009144090 GOTO10015 GCT013150 GOT014240 GOT014248 001013290 RETURN  $7 = 12$  $\frac{1}{1}$ **REM** REM REM 4240 REM 1001911<br>100171000011<br>100200011000011<br>100300110050 141125<br>141225<br>141125 14207<br>14210<br>14215 - 1<br>1388 1388 1498 1599<br>1388 1388 1389 13180<br>13135<br>13135 13200 14282 19868<br>18865 12000<br>12050 128588<br>11298848<br>113848 05051 13178<br>13175<br>13177 14000<br>14050 14100 14150<br>14200 8005 8678 3860 3900 3910 14140 4220 6698 3870 6110 IF\N\$="D"ORVN\$="GEH LUKE"THENDN+YGOTO1000 3000 10000<br>6115 IFVN\$="W"ORVN\$="GEH TUER"THENDN\*YGOTO7000 10000,7000<br>8120 IFVN\$="W"ORVN\$="S"THENGDSUB40000 H=1<br>8140 IFLEFT\${VN\$,4}="SIEH"ANDNID\${VN\$,LO-4,5}="TRUHE"THENTFPH{} IFLEFT\$<VH\$,4)æ"SIEH ANIMID#(%\\*#`\_C-6,7'= TEFPICHNDPF<>ITHENGOSUB410080 H= **KOTE EINORNOSTUER** IFLEFT\$(VM\$/4)="sieh"Anid%(VM\$)(LO=4,3)="paket"Anid}+0thenoogub410000:H=1<br>IFLEFT\$(VM\$/4)="sieh"Anid%(/M\$/LO=4,3,\*="paket"Anid}1=1thenoogud21030 IFVN\$="NIMM SCHLUESSEL"ANDB1=1THENB1=0 PRINTQ\$"OK HAST GENOMMEN" H=1 SC=1 IFLEFT\$(VN\$,4)="SIEH"RNDMID\$(VN\$,LO-4,5)="TR\_4E"TRENIFRH=1THEN06SUB21040<br>IFVN\$="NIMM PFLOCK"RNDPH=1THEN00SJB40700 H=1 PH=2<br>IFL0-4=400THEN8157 IFLEFT\*<VV\*\* / ^ + "SIEH' RMIDAI O-6 , Y \* = TEPPICH RMOPF=1THENGGSUB21040 IFPE≡1ANIVNá≡"SCHLAF"THENGOSUB47000 PE≡0 H=1<br>IFCJ=1ANIVNá≡"NIMM MESSER THENGI≥0 ME≡0 H=1 PRINTO≲"OK HAST GENOMMEN"<br>IFH≈1THENFORQ≡1TO2080 NEYT H=5 (MOTOSI80 SH=2 GOSUB40700<br>IFH≈1THENFORQ≡1TO2080 NEYT H=5 (MOTOSI80 IFLEFT\$(VM\$,\$1)="3IEH"ANDMID\$(VM\$,C)-3-4)- BAND THENDGUB\$D\$00 H=1<br>Ifleft\$(VM\$,4)="3IEH"ANDMID\$(VM\$,C)-3-4)= BILI"THENGOSUB\$1000 H=1 **WHESTEN (N)"** IFZT=0THENIFYN\$="N"ORYN\$="GEH TUER"THENONYYOOTO7000,41100,2000 IFOE≡ITHENIFZT≡1THENIFVN\$≓"OEFFNE TUER"THENOOSUB40300 H=1<br>IFOE≡ITHENIFZT≡1THENIF∨N\$≈"9EH TUER "ORVN\$≈"\"THENI9000 IFGI=IANDVN\$="NIMM MESSER"THENME=0 GI=0 H=1 GOSUB40700 MOD KANKST NUR DURCH<br>MSPUKSCHLOSS" ΙΓΖΤαΙΤΗΕΝΙΡΥΝ\$Ρ"ΩΕΗ ΤύΕΡ ΌΡΥ!\$Ρ Ν ΤΗΈΝΩΩ ΩΡΩΦΟΒ Η=1<br>ΙΓΥΝ\$Ρ"Ο'ΟΚΥΝ\$Ρ"ΟΕΗ LOCH"ΤΗΕΝΩΝ ΥΩΟΤΟΘΘΘΘ ΖΘΘΘΔ 1000 IFVN#≖YNIMM PFLOCK"ANDPF≖1THENGOSU840700 H=1 PF=2 IFDA≖1AWD\N\$≃'NIMM KREUZ'THENDA⊐0 4=1 GOSUB40700<br>IFM≖1THENFORQ∞1TO2000 NEXT:H≡0 OOTO3100<br>GOSUB40200 FORQ∞1TO2000 NEXT OOTO3100 IFZT=1IHENIFVN\$≈"OEFFME TUER"THENGOSU&40500 M=1 co<sub>2</sub> REH=1THENFORG=1TO2000 NEXT N=0 OT0707030 **LEGI=TLHEHES NAMES SERVICES CONSIDERATION** GOSJB46200 FORQ=1T02000 NEXT GJT06100 IFYN\$="S"THENDN;+GDTDS0188,2208,1808<br>IFYN\$="O"THENDNY+GDTD8808,18080,32080<br>IFYN\$="W"THENDNY+GDTC16808,6808,4808 GOSUB40200 FORQ=1T02000 NEXT ODIO7030 **MOSTEN GRÖGMALLINDEN BEH BUNANNING DRESHALL** 9000 PRINT"JOOGROU BIST IM GARTEN<br>9010 PRINT"MUIEDER INS<br>9020 FORG=1T04000 NEXT GOTO1000 CONSIDER WEG VERZWEIGT" FORG=1TO2000 NEXT ODSUB49000 ITE COORCYATSOCABILIZ: ##XXLI PRINTO#; "DU BIST RUF DEM" 00SUB45000 . 000CAEUS00 bbikii,各日 KaWPA MBCH GGS49900 GOGL4660 K1=1:H=0:GOSUB21100  $\widehat{\mathcal{E}}$ IFLG-6=<BTHEN6147 IFLO-3=<BTHEN6160 IFVM3=""THEN6100 SOISHI....HILISHO GEGLMENT. PRINT DACHBODEN" DOGUZ445099 PRINT" ROJEDEN GOGUB21280 **B21208 BOBRASSICO** GOS\_JB21100  $I \vDash V \vee N$ PRINT 9899 6145 1<br>6147 1 001500000<br>11100000<br>0000000 000000<br>0000444<br>0000000<br>000000 **444666688**<br>#44666688 65566<br>66566<br>66666 6107<br>6108 6169 7040<br>7050 7658<br>7878 **26662** 7100<br>6980 8100<br>8103 8900 8910 03602 7835

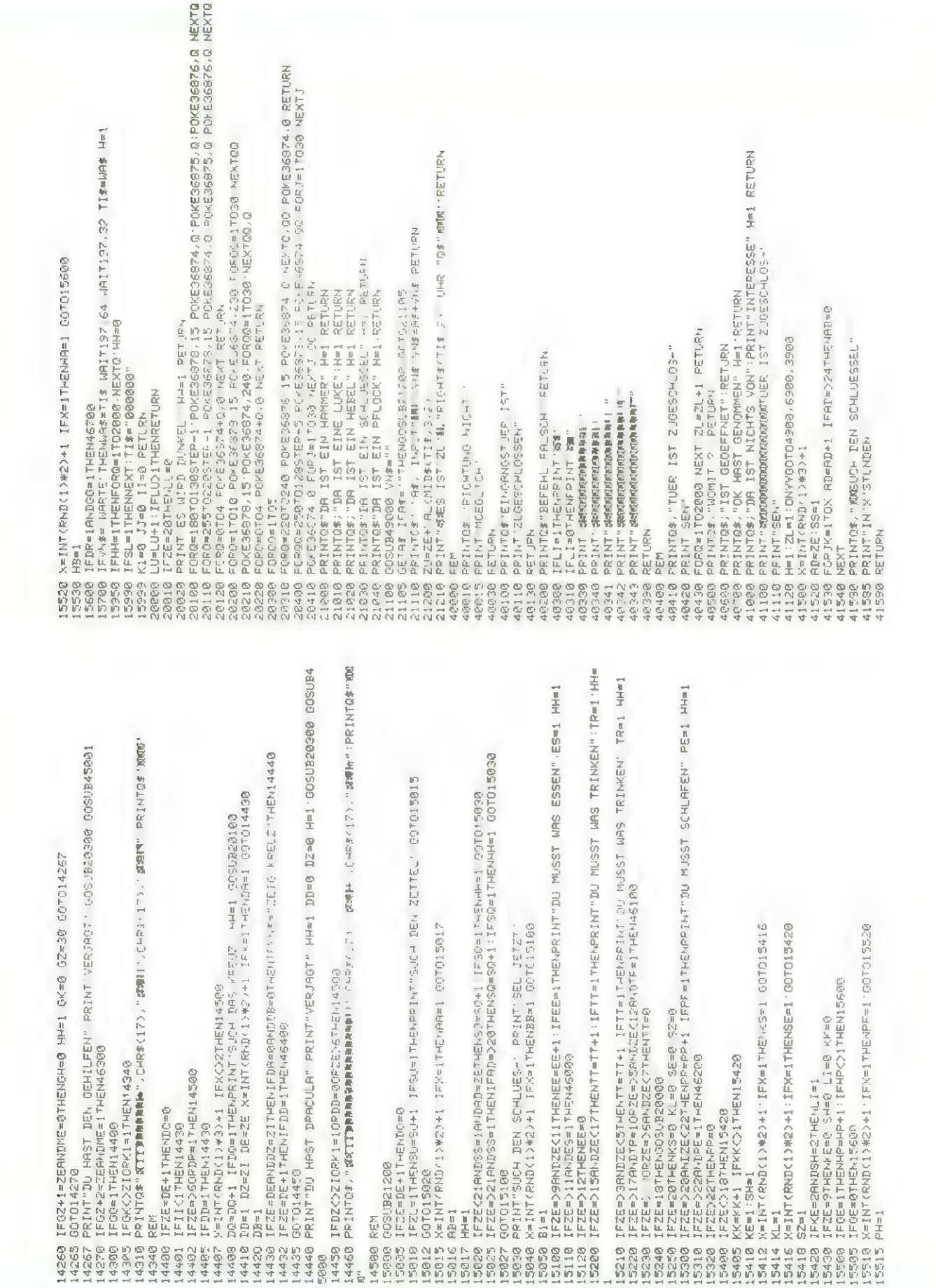

 $\begin{array}{c} \sqrt{1} \\ 0.4 \\ \sqrt{1 - \frac{1}{10^2}} \mathbb{E}[\mathbb{Q}] \\ \sqrt{1 - \frac{1}{10^2}} \mathbb{E}[\mathbb{Q}] \end{array}$ ¢.  $\overline{\phantom{a}}$  $\frac{1}{2}$ Shappy 24 you are 1 = 10 you are 1 = 10 you are 1 = 10 you are 1 = 10 you are 1 = 10 you are 1 = 10 you are 1 = 10 you are 1 = 10 you are 1 = 10 you are 1 = 10 you are 1 = 10 you are 1 = 10 you are 1 = 10 you are 1 = 10  $\bar{t}$ 地下者  $\tilde{L}$  $\frac{1}{2}$  $\frac{1}{2}$ ۹  $\frac{1}{2}$ **BALL®** Ļ  $\frac{1}{2}$ L  $\alpha$  $\frac{7}{2}$  11.  $\begin{array}{c}\n\downarrow \\
\downarrow\n\end{array}$ **@HE.**  $\frac{1}{2}$ |<br>| 14:45.10)=" ||<br>|<br>|2ま(6,12)=" |  $\frac{1}{2}$  $\frac{11}{22}$ 2s(3,12)="<br>Zs(3,12)=" 2\$73,10)="  $2\pi(4,6)$ n<br>1 4 7 -<br>2%(4,8)="  $4 + 1 - 1$ <br>  $4 + 1 - 1 = 0$ <br>  $4 + 3 - 1 = 0$ <br>  $0$  $12 =$  $\frac{1}{2}$  .  $4,10$  $\frac{3!}{22(3,5)}$  =  $\leftarrow$  $13$ )=  $4$ ) =  $\tau$   $\rightarrow$  $\ddot{\phantom{0}}$ **V** l.  $\frac{1}{11} + \frac{1}{11}$  $\omega_{t}$ 19518<br>50515<br>50528  $\begin{array}{l} c_1 \rightarrow c_1^2 \\ c_2 \rightarrow c_2^2 \\ c_3 \rightarrow c_3^2 \\ c_4 \rightarrow c_4^2 \\ c_5 \rightarrow c_5^2 \\ c_6 \rightarrow c_6^2 \\ c_7 \rightarrow c_6^2 \\ c_8 \rightarrow c_6^2 \\ c_9 \rightarrow c_6^2 \\ c_9 \rightarrow c_6^2 \\ c_9 \rightarrow c_6^2 \\ c_9 \rightarrow c_6^2 \\ c_9 \rightarrow c_6^2 \\ c_9 \rightarrow c_6^2 \\ c_9 \rightarrow c_6^2 \\ c_9 \rightarrow c_6^2 \\ c_9 \rightarrow c_6^2 \\ c_9 \rightarrow c_6^2 \\ c_9 \rightarrow c_6^2 \\ c_9 \$ 医总数 READY. しんしんしゃ ゆうしんしょ 机制 化二乙烯 机动力 化二乙基二乙基二乙基 XAMP / II, 5-H / / - / - / II, AAMP / 4<br>WOMAND BIST VERDASTET" GOSUBR06400 END<br>WYNE SI I / - / <sup>- -</sup> 76617  $\label{eq:2.1} \mathcal{O}(\frac{1}{\epsilon}) \qquad \text{if} \qquad \mathcal{O}(\frac{1}{\epsilon}) \qquad \text{if} \qquad \mathcal{O}(\frac{1}{\epsilon}) \qquad \text{if} \qquad \mathcal{O}(\frac{1}{\epsilon}) \qquad \text{if} \qquad \mathcal{O}(\frac{1}{\epsilon}) \qquad \text{if} \qquad \mathcal{O}(\frac{1}{\epsilon}) \qquad \text{if} \qquad \mathcal{O}(\frac{1}{\epsilon}) \qquad \text{if} \qquad \mathcal{O}(\frac{1}{\epsilon}) \qquad \text{if} \qquad \mathcal{O}(\frac{1}{$  $\sim$  1-5  $\mu$  1-5  $\mu$  $\ddot{\phantom{0}}$ MDEBIGSEH" DOS PRØADO END<br>N  $\label{eq:1.1} \mathcal{L} = \mathcal{L} \left( \mathcal{L} \right)$  $\frac{1}{2} \frac{1}{2} \frac{$  $\mathbf{r} = \mathbf{r} \mathbf{v} + \mathbf{r}$ 医骨折 人名英格兰人姓氏  $\frac{1}{2}$   $\frac{1}{2}$   $\frac{1}{2}$   $\frac{1}{2}$   $\frac{1}{2}$ RORIEINAS<br>196 Tripinas (\* 15. január 1980)<br>196 Tripinas (\* 15. január 1980)<br>198 National Hest (\* 1820)<br>198 National Hest (\* 1820)  $\ddot{\phantom{0}}$ ė Ï  $\frac{1}{2}$  $\ddot{\phantom{a}}$  $s\colon \mathcal{U}\to \mathcal{U}_1(\mathcal{U}_1^{\mathcal{U}})$  affallstabe'n<br/>fbe,  $\mathcal{U}_1^{\mathcal{U}}$ j. È  $\sim$   $\sim$   $\sim$  $\begin{array}{lcl} \displaystyle \frac{-\gamma_{\rm eff}}{2\pi\eta_{\rm eff}} \, \Omega_{\rm L} \\ \displaystyle \frac{\eta_{\rm T}^{\rm T} - \Gamma_{\rm L}^{\rm T}}{2\pi\eta_{\rm eff}} \, \Omega_{\rm L} \end{array} \, ,$ |- 10 メートリー<br>|<br>|<br>|石本(乙, 10) = ||-234 (の) 4) m。<br>133 - A<br>Z\$ (の) 6) m。 **2さく2,4>m**  $\frac{1}{2} = \frac{1}{2} + \frac{1}{2} + \frac{1}{2} + \frac{1}{2}$  $(1)$ PRINT  $\frac{1}{2} \frac{1}{2} \frac{1}{2} \frac{1}{2}$  $\vec{\Omega}$  $\mathcal{Q}^{(1)}$  $\frac{1}{2}$  $\frac{1}{2}$ 蓝  $4.717$ <br> $45020$ <br> $45.72$ 0015 4m309<br>- 11대<br>- 1 13<br>- 13 원주  $\frac{477}{47812}$ <br> $47812$ <br> $47828$  $45.002$ <br> $45.0023$ <br> $45.0025$ Op4° 50198  $E(0|0) =$  $\omega^{1/4}$  ,  $\theta$  $5 - 1 - 4$  $-5001$ 

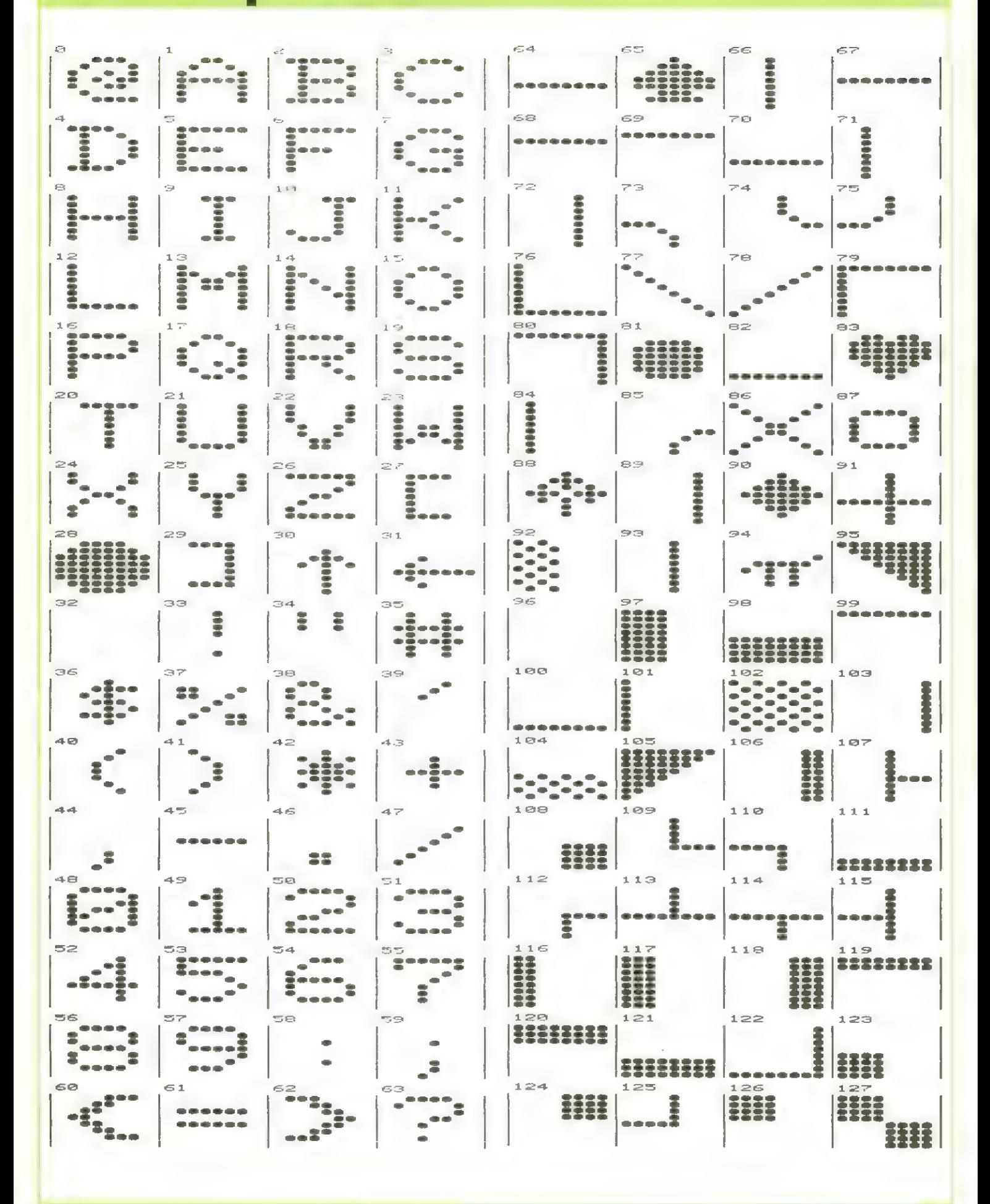

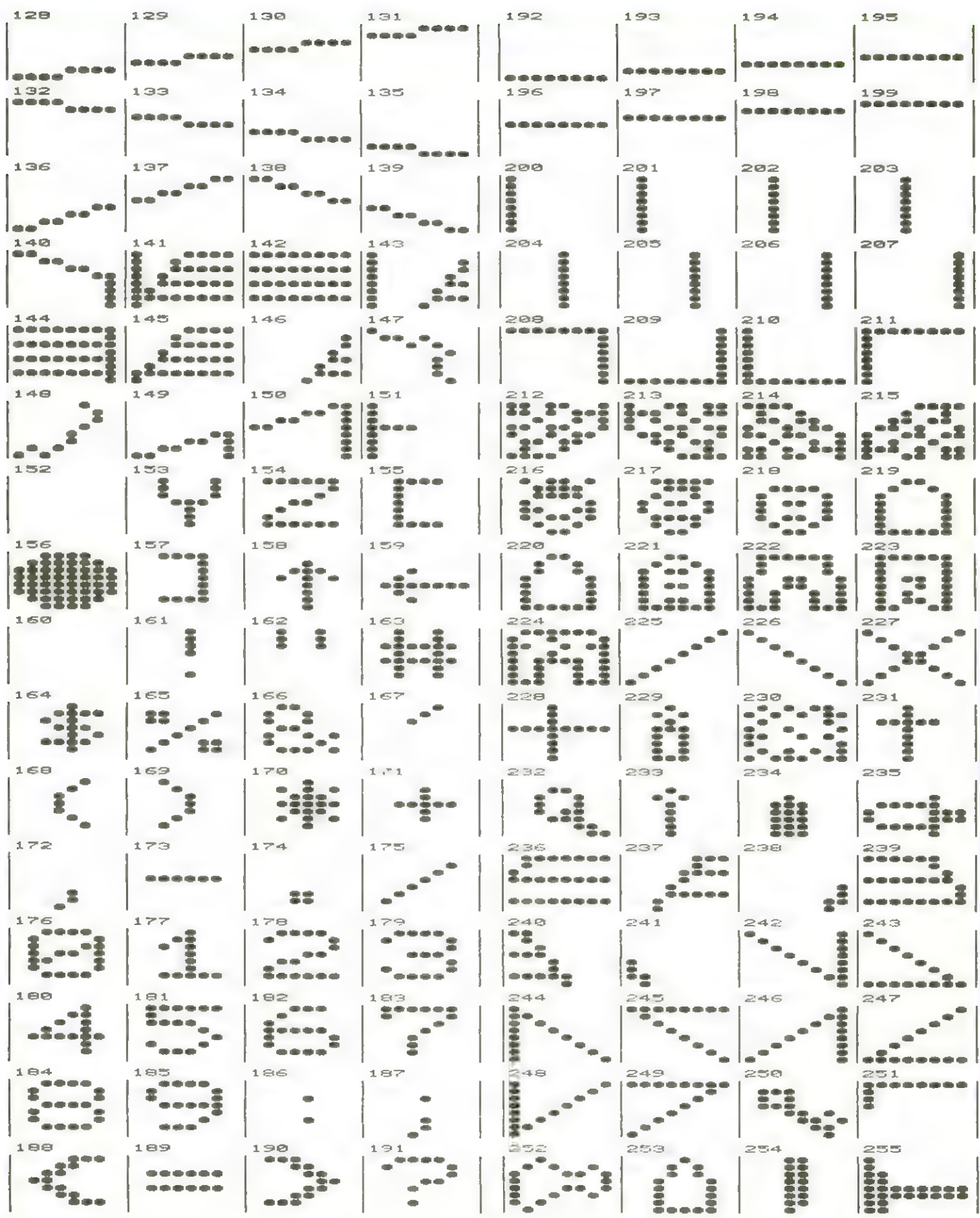

# **Starship VC-20**  $VC$ -261/HC

### - der Leichengenerator Eueiter Teil

Viele Telefonanrufe erreichten die Redaktion nit Fragen zum Zeichengenerator. Deshalb haben wir die VC-20-Columne Kurzfristig ungestaltet. **Die** Invader-Invasion findet darum erst in einen Monat statt.

Eigentlich Klar, daß viele Neulinge, die erst seit einigen Monaten selbst progrannieren, nicht nit den Erklärungen zun Leichengenerator auskanen. Man muß nönlich über einiges zusätzliches Wissen und über eins oder meherere zusätzliche Handbücher verfügen, un sich die auftretenden Ungereintheiten erklären zu künnen.

### POKELL 28:POKE7168,B:NEH

Bevor der Zeichengenerator eingetastet werden kann, nuß der Basic-Itart auf eine höhere Stelle in AAN verschoben werden. Denn sonst würde der neue Zeichensatz das soeben eingetastete Progrann gleich wieder zerstören.

Das geschieht nittels der Befehle: POKE 44,28 POKE 7168,8 : NEU

Das NEU ist nicht notuendig, wenn man den Eeichengenerator von Diskette oder von Kassette lädt: nur vor den ersten Eintasten nuß es durchgeführt uerden.

### POKE43,227:POKEHY 19: PDKESBIB,B

Vie arbeitet man nun mit den selbst definierten Zeichensatz.

Setzen uir einnal voraus, daß soeben ein Feichensatz neu definiert uurde und dieser uurde zur Sicherheit auf einer Kassette abgelegt.

Un das neue Progrann einzutasten, löschen uir den Feichengenerator mit NEU. Das neue Progrann beginnen uir nit der Zeile:

5 POKE 36869,285 Hierdurch uird das Systen auf den neuen Feichensatz eingestellt.

Nach Eingabe des neuen Programms uird selbiges auf Kassette (oder Disk) geäfbEd. Auf dem Datenträger befindet sich nun eine Version ohne die neuen Zeichen! Dann vird nittels:

POKE 43,227: POKE 44,19

die Vorbereitung getroffen, das Progrann noch einnal zu retten und zuar diesnal nit den neuen Peichensatz. Auf unserer Kassette befindet sich nun eine Progrannversion ohne und eine nit neuen Zeichensatz. Zuei Versionen sind besser, weil man dann die Leichen nit den Zeichengenerator noch verbessern und später nit den Progrann vieder verbinden kann.

Nach dem SAVE einfach RUN eingeben und das kurze Progrann vor den Peichensatz stellt den Basic-Start-Leiger vieder an die Stelle, an der das neue Progrann anfängt. Noch einige Erläuterungen zu den Konnandos: <=> Dupliziere Zeichen Mittels einer Zahl zuischen B und 255, gefolgt von Druck auf die Taste RETURN uird ja das aktuelle zu bearbeitende Zeichen bestinnt. Will nan sich die Nühe sparen jedes Leichen neu zu definieren (äußert unsinnig, uenn man z.B. ein A und ein Ä benötigt), so gibt nan die Zahl für das Leichen das zu erstellen ist, ein Cin unseren Beispiel also die Zahl des Leichens, an der das Ä stehen soll). Danach drückt nan die Taste = und es erscheint das Wort WIAD. Nun uird vieder eine Zahl eingegeben und zuar die Eahl des Zeichens, den das neue Zeichen ähneln soll. (in unseren Beispiel also eine 1 gefolgt von RETURN für das große A). Das Zeichen Kann nun abgeändert uerden.

# hloneconputer's Jervice-Teleion

Uir uissen, vie ärgerlich es ist, uenn Progranne, die man aus Feitschriften in nühsaner Kleinarbeit abtippt, nicht funktionieren.

Leider ist man gegen Bugs nie gefeit. Es kann dernaßen viel passieren, bis das fertige Progrann zu Ihnen, den Leser konnt. Bein Layout Können Zeilen verloren gehen; oder uenn gerade für das eine oder andere Gerät kein Drukker in Hause ist, das Progrann aber veröffentlicht verden soll, nan es also in ein anderes Gerät eintastet und über dessen Drucker ausgibt, Können sich leicht Tippfehler ein schleichen, die auch bei uiederholten Korrekturlesen nicht entdeckt uerden. Und, und, und ... Natürlich geben wir uns alle erdenkliche Mühe, Fehler auszuschließen, aber vie schon gesagt, es kann halt einiges passieren.

Deshalb werden wir als zusätzlichen Leserservice für alle Fälle in den nächsten Tagen einen Telefon-Service für diese Fälle einrichten. In nächsten Heft geben uir Ihnen die Telefonnunner bekannt, unter der Sie eventuelle Progrannfehler erfahren Künnen.

Außerden uerden in jeden Falle in folgenden Heft nötige Progrannkorrekturen abgedruckt.

# Assenbler für  $VC-20$  &  $VC-64$

Teil zuei unserer Programm-Serie Programmieren **Zun** von Unterprogrammen in Maschinensprache ist der. Assenbler.

Nach den Disassenbler, den wir in Heft 3/83 veröffentlichten folgt nun der Assenbler, den in nächsten Heft der Editor folgen wird. In den Zeilen 20006-20030 befindet sich eine Routine. nit der getestet verden Kann, ob alles richtig ein-

oetastet wurde.

nit RUA 20000 gestartet. Zuvor wird jedoch eine<br>leere Kassette in den Recorder gelegt. Nan hat ietzt die flöglichkeit, Pro grannzeilen eines Assenbler-Programms nit folgender Syntax einzugeben:

"LABEL MNEMONIC OPERAND

Dieses Testprogram wird Zun Beispiel:

**"VIDNAT EQU 4896** " OBG \$5888 "START LDA #8 "OKTZCHO LBK #8 **"BKTPDS STA VIDMAT.K**  $11 - 1001$ " BOE OKTPOS <sup>11</sup> ELE " ADC #1 " BNE ANTECHA **HERU FBD** Danach wird das frogrann

nit RUN gestartet und das Testprogramn assembliert. Es handelt sich un einen Zueipass-Assenbler, also nuß die Kassette nach den ersten Durchlauf nochnals zurückgespult werden umin zueiten Durchlauf das flaschinenprogramm in seiner entquitigen Forn indie Speicherzeilen des VolksConputers zu POKEn.

Das Assenbler-Listing ist ein extren singles Proorann, das nichts weiter

tut, als die ersten 256 Zeichen der Video-Natrix nit einen Durchlauf des Connodore-Zeichensatzes zu versorgen. Sofern sich an dieser Stelle in der Facboatcix Keine anders lautende Information befindet als die Hintergrundfarbe, geschieht alterdings nichts sichtbares. Es ist daher qut, uenn der obere Bildschienbereich vorher nit irgendueichen Zeichen volloeschrieben wird, bevor nan

**Starship VC-20** 

ರೋ

SYS 24576 aufruft, das dae Naschinenoconcann startet.

Ein Konfortabler Editor folgt, uie bereits angesprochen in nächsten Heft, uo auch die Ver-**Knüpfung** der einzelnen Programmteile erklärt nied.

100 READO#:READR#:0#=0#+A#:READA#:0#=0#+A# 110 FORI=0TO7:READAI\$(I):NEXT 120 DIMOX(58):FORI=0T055:READ0X(I):NEXT 130 FORI=0TO7:READS%(I):NEXT 200 00SUB50000 500 OPEN1, 1:2-0 510 Z=Z+1: INPUT#1, L#: FORI=1TO9: IFMID#(L#, I, 1)<>" "THENNEXT 520 IFI-1THENR\$(LC)=LEFT\$(L\$,1-1) R(LC)=PC:LC=LC+1 525 PRINTPC.L\* 530 GOSUB4000 540 PC=PC+L 900 IF(64RNDST)=0THEN510 910 CLOSE1 1000 GOSUB50000 1010 OPEN1, 1:F=-1:Z=0 1020 Z=Z+1:INPUT#1,L\$:FORI=1T09:IFMID\$(L\$,I,1)<>" "THENNEXT 1030 GOSUB4000: IFOI>55THEN1150 1040 0=0%(01):IF01>21THEN1070 1050 IFAI=1ANDOAND10RL=3THEN0=0+8 1060 0-0+8%(AI) 1070 00SUB5000: IFOI>46ANDOI<55THENS=S-PC-2:S=S+<256ANDS<0> 1080 SX=S/256:S=S-256\*SX:PRINTPC, 0, S, SX 1090 POKEPC.0:POKEPC+1.S:IFL=3THENPOKEPC+2.S% 1100 PC=PC+L: IF(64ANDST)=0THEN1020 1110 CLOSE1 1120 END 1150 IFOI-57THEN1100 1160 K=0: FORP=PCTOP+L-1: A\$="": FORK=K+1TOLEN(L\$): J\$=MID\$(L\$, K, 1) 1165 IFJ#C>", "THENA#=A#+J#:NEXT 1170 GOSUB5000: POKEP, S: NEXTP: GOTO1100

# Computer Club Hallo Computer Club bitte nelden

große Anzahl von **Eine** Conputerclubs gibt es in Deutschland. **Osterreich** und der Schueiz, den Ländern, in denen Honeconputer verbreitet uird, bereits. Aber up sich gerade neue Clubs gründen, uelche Ziele die einzelnen

Conputertypen es sich handelt, die in diesen Clubs genutzt uerden, das Honnen wir nur duch Zuschriften von Clubnitgliedern dieser Clubs erfahren.

Nach unseren ersten Artikel über eine Regional-Clubs verfolgen, un welche gruppe der Apple User Group erreichten uns jede Nenge Telefonancufe und Zuschriften nit Anfragen nach Conputerclubs in der Nahe dieser Interessenten. Uir Können natürlich nicht. jedesnal eine vollständige Liste abdrucken, in der säntliche Clubs verzeichnet sind; der Platz den uir für die Conputer Club Rubrik zur Verfügung haben ist beschränkt; z. Et.  $\overline{a}$ uf 2 - 3, in einigen Nonaten vielleicht auf  $4 - 5$ Seiten. Doch nöchten uic schon den einzelnen Clubs Gelegenheit geben, ihre Adressen und einige Informationen zu verbreiten. Auf jeden Fall soll der Platz sinnvoll genutzt uerden, nit Berichten über **Aktivitäten** dec Clubs, über Neugründungen und soweit es uns näglich ist, Aktivitäten zu unterstützen, danit sie nehr Resonanz erzielen. Conputer Club Freunde, dies ist lhre Rubrik. Schreiben Sie uns, uas in thren Club passiert, uas geplant ist und uie flitglieder und Außenstehende auf Aktionen und Ideen reagieren.

4000 A#=MID\$(L\$, I+1, 3):L=0 4010 FORJ=1T0175STEP3:IFA#<>MID#<D#,J,3>THENNEXT:PRINT"OPCODE ERROR IN"Z 4020 OI=(J-1)/3:L#=MID#(L#, I+5, 30) 4030 IFOI=56ANDNOTFTHENA\$=L\$:GOSUB5000:A(LC-1)=S 4032 IFOI=57THENL=1:FORJ=1TOLEN(L\$):L=L-(MID\$(L\$,J,1)=","):NEXT 4035 IFOI=58THENA\$=L\$:GOSUB5000:PC=8 4040 IFOID55THENRETURN 4050 IFLEN(L\$)=00RL\$="A"THENB\$="A":G0T04140 4060 R\$="":B\$="":FORI=1TOLEN(L\$):J\$=MID\$(L\$,1,1) 4070 IFJ\$="#"ORJ\$="<"THENB\$=B\$+J\$:GOT04130 4090 IFJ\$=")"THEN4130<br>4100 IFJ\$=","THENI=I+1:B\$=B\$+MID\$(L\$,I,1):GOT04130 4120 日本三日本十丁字 4130 NEXT:L=-(0I)21)-(0I)46)-(0I)54):IFLTHENRETURN 4140 FORAI=0TO7: IFB\$<>AI\$<RI>THENNEXT:PRINT"OPER ERROR IN"Z 4155 IFAI<6THENRETURN 4160 GOSUB5000 : IFE=10R01=7THENL=3 : RETURN 4170 L=2-(S)255) : RETURN 5000 E=0:S=VAL(A\$):IFSTHENRETURN 5010 IFASC(R\$)<>36THEN5030 5020 FORJ=2TOLEN(A#):J\$=MID\$(A\$,J,1):S=16#S+VAL(J\$)+(ASC(J\$)-55ANDJ\$}"@"):NEXT:R **ETURN** 5030 IFASC(A\$)=37THENFORJ=2TOLEN(A\$):S=S+S+VAL(MID\$(A\$,J,1)):NEXT:RETURN 5040 FORJ=0TOLC-1:IFA\$=A\$(J)THENS=A(J):RETURN 5050 NEXT:E=1:RETURN 10000 DATAORAASLBITANDROLEORLSRJMPADCRORSTYSTASTXLDYLDALDXCPYCMPDECCPXSBCINC 10010 DATABRKPHPCLCPLPSECRTIPHACLIRTSPLASEIDEYTXATYATXSTAYTAXCLVTSXINYDEXCLDINXN OP 10020 DATASEDBPLBMIBVCBVSBCCBCSBNEBEQJSREQUDFBORG 10030 DRTRA.#.(X.(Y.Y.()"",X 10040 DRTA5, 6, 36, 37, 38, 69, 70, 68, 101, 102, 132, 133, 134, 164, 165, 166, 196, 197, 198, 228, 229 10050 DRTR230.0.3.24.40.56.64.72.88.96.184.120.136.138.152.154.168.170.184.186.2 **PIB** 10060 DRTR202, 216, 232, 234, 248, 16, 48, 80, 112, 144, 170, 208, 240, 32 10070 DATA4, -4, -4, 12, 12, 32, 0, 16 20000 OPEN1, 1, 1 20010 INPUTA\$ 20020 IFA#><"END"THENPRINT#1,CHR#(34);A#:GOT020010 20030 CLOSE1:END 30000 OPEN1 : FORI=1TO10 : INPUT#1, A\$ : PRINTA\$ : NEXT : CLOSE1 40000 INPUTA\*:A\*="\*"+A\*:GOSUB5000:PRINTS:GOT040000 50000 PRINT"XCASSETTE ZURUECKSPULENXOANN Ø P E DRUECKEN" 50005 GETWA\*:IFWA\*><"P"THEN50005 Cornelius Geppert (Ge) 50010 PRINT RETURN

6821 Jiao

# Computer Club

# 1.Lonputertag in Wattenscheid

lie erfolgreich die Aktivitäten einiger Lonputerclubs sind, lesen Sie in unseren Bericht über die Veranstaltung eines Conputertages nit Beteiligung nanhafter Firnen.

Was sich an 27.2.83, einen Sonntag vormittags vor der Stadthalle in Uattenscheid ereignete, haben selbst die optinistischen Verstalter nicht erwartet. Hunderte von Conputerfans, aus weiten Bereichen des Bundesgebiets angereist, standen Schlange, un Eintrittskarten für den ersten Wattenscheider Conputertag zu erhalten. Unter der Schirnherrschaft der Apple User

Group hatten Nitglieder

des Vereins eine schier unnöglich scheinende Leistung vollbracht. Es war nicht nur gelungen, bekannte Firnen wie Basis, 1B5, Bartscher Elektronik, Hoco und Unitronic dazu zu bewegen, ihre Produkte vorzustellen, sondern dieses auch noch überregional bekannt zu machen.

lie uns einer der Veranstalter, Herr Giese, in Gespräch nitteilte, hätten die ersten Wochen der Planung keinesuegs er-

kennen lassen, daß sich eine Schau aus der Idee entsolch aktraktive vickeln würde, weil zunächst Kein Interesse sei-

![](_page_60_Picture_7.jpeg)

![](_page_60_Picture_8.jpeg)

tens der Industrie zu verzeichnen war. Erst nach unzähligen Telefonatenund nach enormen persünlichen Engagenent war es dann doch gelungen, professionelle Aussteller zur Teilnahne zu beuegen, ohne die Kaum ein solches Interesse der Besucher hätte geueckt uerden können.

Obuohl natürlich die einzeinen Aktionsgruppen des Vereins ihre Arbeiten vorstellten - inner wieder interessant GALA, die Sprache zur Spielentuicklung - hatten schließlich die Profisnbieter wie erwartet den größten Andrang zu verzeichnen. Ständig unlagert waren der Unitronicstand, uo der Besucher Gelegenheit hatte, dem Nultitech Nicroprofessor II näher ken-

nenzulernen, der Stand von Basis, un Uissenuertes zun 188 vermittelt uurde, und auch die Apple-

Apri 1983

# Computer Club

![](_page_61_Picture_1.jpeg)

Interface-Entuickler 4BS und Bartscher Elektonik fanden reges Interesse an ihren Karten vor.

Ver zun Schauen gekonnen war, Kan in jeden Falle auf seine Kosten und auch diejenigen, die nal soeben ihren Apple un eine Speichererueiterung, eine EBB-Karte oder die BB-Beichenkarte erueitern wollten, nutzten die Gelegenheit des Tages, da es an nehreren Ständen Conputertag-Rabatte gab.

An Abend uaren jedenfalls alle zufrieden über diesen gelungenen Tag; Veran- | stalter, Aussteller und | Besucher. Und auch wir, denn für uns var es die erste Delegenheit (einen Tag vor den Erstausgabetagt), in persönlichen Eindruck zu testen, wie unser Magazin bein Leser von Conputerzeitschriften aufgenomnen würde.

### Pictures of an Exhibition

(Bilder einer Ausstellung)

![](_page_61_Picture_7.jpeg)

# Kleinanzeigen

### **Biete an Software**

Apple Il: Software auf Cassette! Spallek Eiswaldtstr. 21d 1 Berlin 46

VC-20 Programme ab 1 DM!!! Auch Tausch! Info: 80 Pf bei W. Kratz, Benediktinerweg 23, 5100 Aachen 1

ZX-SPECTRUM ZX81 ZX-SPECTRUM

- ® Superspiele u. vieles andere ®
- <sup>●</sup> Info 80 Pf Dipl.-Ing. G. Verse ●
- @ 465 Gelsenk., Grüner Weg 45 ®

\*\*\*\*\*\*\* SUPER-VEW \*\*\*\*\*\*\*\* Einmaliges EXBASIC-LEVEL-II-Prg. zur Auswertung sämtlicher VEW-Systeme (6/49 & 7/38). Info von Th. Preymesser, Hesselbergring 19, 8500 Nürnberg 60.

Die neuesten Programme aus England für ZX81, Acorn Atom, VC20, Spectrum und BBC. Schach, FORTH, Spiele u.a. Katalog gegen 1,80 DM in Briefm. T. Wagner, Softwarevers. Postfach 112243 G, 8900 Augsburg

Programme, Module+Zubehör (Drucker Diskettenlaufw.) für TI-99/4A, VC20, ZX81, MZ80A zu Sonderpreisen Info gg. DM 1: Boxner, Mittenfeld-Str. 50/2, 732 Göppingen 8

### **Biete an Hardware**

VC-20, + Graphic 1211A + Literatur +2 Joysticks (Atari) + Programme Cassetten zu verk. 040-6702929

VC-20, 8K, Datasette, Joysticks + Soft (Boss-Schach, Flugsimulator, Snackman, Asteroids, Biorh., 44-Z-Prog. + V.A.) + Bücher, auf alles 3 Monate Garantie; NP: über 1200,-, VB: 850. Tel. (0241) 26788 ab 18.00

VC-20: VCHDATASETTE+JOYSTICK + LIT + Software im Wert v. 1800 DM!!! VB 900 DM!!! Elfering 0251/33234 incl. 8K-Rammodule u! Modulbox!!

 $*$  MZ80K  $*$  64KB Preis VHS: 07681/3835

### **Suche Software**

Suche Software für VC20 Sharp 12 PC-1211/PC-1212/PC1251 Jörg Grenz Starnberger Str. 43 23 Kiel

Eilt! Wer hat Programm zur Auswertung einer Rally-Orientierungsfahrt für VC64? Walter Benndorf Rischbachstr. 1 6670 St. Ingbert

SUCHE VC64 PROGRAMME LISTE bitte an Peter Israel 1 Berlin 47, Goldammerstr. 22 030/6621205 auch Tausch, über 1000 Programme 80/3032

### **Verschiedenes**

Verkaufe gebr. Spielcassette für ATARI VCS Systen H. Stiller, 6458 Rodenbach, Kastanienstr. 15

### Nutzen Sie den Kleinanzeigenteil.

Homecomputer ist die Zeitschrift für die Anwendung der kleinen Microcomputer. Im Heim, in der Schule, im Club. Zum Spielen, Lernen und Verwalten.

### Auftrag für Gelegenheitsanzeigen in Homecomputer

An Homecomputer Gartenstraße 47 3440 Eschwege

Unter der Rubrik "Kleinanzeigen" veröffentlichen wir Gelegenheitsanzeigen für Verkaufsangebote, Kauf- und Tauschgesuche, Kontaktaufnahme bzw. Erfahrungsaustausch usw.

Preise für "Kleinanzeigen": Private Gelegenheitsanzeige je Druckzeile 5,— DM inkl. MwSt. Chiffregebühr je Anzeige 10,- DM.

Gewerbliche Gelegenheitsanzeige je Druckzeile 7,—DM inkl. MwSt. (dürfen nicht unter Chif-

![](_page_62_Picture_325.jpeg)

# **Wettbewerb** 250 Computer zu gewinnen

and the same first that make  $1/208$ **Santa and space** 

Eines dieser Deräte Kann schoo bald in lheen Hause stehen. Nur ein bischen **Nerbung für Honecomputer** in Hollegen- und Freundes-Kreis und Sie Können Ihren Traun-Computer gewinnen!

**ZX Spectrum** 

**ALLELLER** 

Daß Homecomputer anders ist als andere Lonputernagazine haben Sie schon bemerkt. Allein in diesen Heft sind 16 Programme für die populörsten Nicroconputer druckt. abge-

Darum haben wir uns auch etwas besonderes einfallen lassen, als es darum ging, eine Abonnenten-Werbeaktion zu starten.

Je nehr Leser Honeconputer regelnößig beziehen, un so besser Können wir das Nagazin für Sie gestalten.

Denn Abonnenten bedeuten in unseren jetzigen Stadium nehr Mitarbeiter. Und nehr Niterbeiter, das bedeutet, daß jeder mehr Sorgfalt in seine Progrannierarbeit legen kann. Die Qualität steigt und das Kennt Ihnen, den Leser zugute.

Jeder, der einen Abonnenten tür Homeconputer wirbt, erhölt ein Nieroconputer. als Kleines Dankeschön Taschenbuch zum Thema

Außerden verteilen wir esB Nicroconputer nach Wahl an Homeconputer die jenigen die meisten Leser, die Leser zuführen.

Die Geuinnverteilung erfolgt nach einem für alle Leser interessanten Schlüssel: Jedesmal, wenn bei uns 1888 neue Abonnenten registriert wurden, dann erhalten diejenigen 18 Leser, die zu diesen Zeitpunkt die neisten Abonnenten geworben haben - also in der Wettbeuerbsliste vorne liegen, einen Nicroconputer Ihrer Wahls und zwar der Erste dieser Wettbeuerbsliste einen Nicroconputer im Werte von 2588 IN und die 9 Folgenden jeder einen in Uerte von 1BBB,-DN.

Die 18 Gewinner werden aus der Wettbeuerbsliste gestrichen (sie Können allerdings wieder neu beginnen und nochmal gewinnen), und die ihnen Folgenden rücken nach.

Sind wieder 1288 neue Abonnenten registriert, dann geht es wie oben beschrieben weiter.

Teilnahneberechtigt ist jeder, der Honeconputer regelnäßig bezieht.

er Rechtsueg ist ausge schlossen.

Die Gewinner werden sofort benachrichtigt und in der jeweils folgenden Ausgabe von Homeconputer bekanntgegeben.

![](_page_64_Picture_13.jpeg)

TRADE & EXPORT ENQUIRIES WELCOME

# End of File 4/83

# Im nachsten Heft:

Super-Mondlandepropramm für VC-64 und VC-20

**TILES** bereits angekündigte Sprite-Orafik für Apple II

Action-Spiele und Utilities

5 TI-99/40-Progranne <5piele, Hein, Utilities)

Win blicken des *VC-64.* in die Tiefen

Tips und Tricks, un nehr aus den VC-64 herauszuhoden VC-64 herauszuho<br>als das Handbuch er len, als d:<br>ahnen läßt.

Grandnaster ein Schachprogramm für die Volksconputer in Blickpunkt.

Wieder über 15 Programme<br>für die populärsten Nicros.

### Progrann-Fehler in 3/83

| TI-99/4R:

| In Zeile 588 nuß stehen: SBB BY=fY sonst läuft das Progrann nicht. In Zeile 878 gehört noch ein Blank. Dann ist der Bildschirnausdruck schöner anzusehen. , 878 DRUCKS="HIGHSCORE = "85T RSCH5)

ei-Bl:

| In der "Zeile" 16586 nuß es heißen: '16586 29 21 BR 33 285 29 21 239

### Verbesserungen:

In Apple-Programn EK-NK: Nach 5 18886 einfügen: 6 FDI2:7F ER EA 7 FEBL:7F **8 F278:7F** Die ehenaligen Zeile 6-18 verschieben sich (9-2D

In VE-B4-Progrann Labyrinth: Zeile 958: Der Wert für ED sollte besser =4 sein.

### Leser-Software-Service

Nicht jeder Leser hat die Zeit und die Geduld, alle Progranne, die er gerne hätte, in sein Gerät einzutasten.

Uir haben uns deshalb überlegt, daß es das einfachste ist, venn wir die Progranne, die wir ohnehin auf Diskette oder Kassette vorliegen haben, diesen Leserkreis zum Selbstkostenpreis (Datenträger, Kopierzeitaufuand, Porto, Verpackung und Nehruertsteuer) anbieten. Gegen Einsendung eines Schecks oder Vorauszahlung auf unser Konto bei der

Kreissparkasse Eschuege, Bankleitzahl 522 588 38 Nunner 45 22 934 senden uir Ihnen die gewünschten Progranne \_schnellstnüglich zu.

Es genügt jeueils die Angabe eines Stichuortes, 2.B.: VC-20-Disk Heft 4 oder Heft 4%. Sinclair-Kassette

![](_page_65_Picture_369.jpeg)

![](_page_65_Picture_24.jpeg)

# What do 500<br> **Example Computer dealers**<br>
know that They know that they have found an unbeatable<br>combination – Pete & Pam Computers'

. RE

 $\blacksquare$  $\vert \circ \vert$ 

uf den første med andet et statsminister i den første med andet en den statsminister i den første kommunen i d

m m

They know that they have found an unbeatable our comprehensive service facilities, with same-day  $\frac{\text{combination} - \text{Pete & Pam Computers'} }{\text{server}}$  Shipping. Over 500 dealers know our rep-Promise, "We will not be undersold" well informed in what's new in micro-Over 500 dealers throughout the computing. They know our service UK, Europe and the Gulf States buy from Pete & Pam Computers. They choose from over 900 products in our catalogue.  $\blacksquare$ Products from 146 different  $\blacksquare$ companies such as Apple, BASF, Computers? We have a lot Epson, Microsoft MicroPro, NEC, Saturn Systems, the to offer you. Sirius Software, Versa Computing, Videx, Send for our free Price VisiCorp and Zenith – and all at highly List and our product literature, We

|

=: 1 Bene!

m r

# competitive prices. Products which are backed by promise you that you will not be disappointed.

Head Office: New Hall Hey Road, Rossendale, Lancashire, BB4 6JG Tel 0706 227011 Telex 635740 PETPAM G London Office: 103-5 Blegborough Road, London, SW16 6DL Tel 01-769 1022/3/4 & 01-677 2052 Telex 923070 PPCOMP G

### **BARTSCHER ELEKTRONIK**

### Rüsten Sie Ihren Apple auf mit unseren Video-Interfaces!

(auch für Apple kompatible Computer)

![](_page_67_Picture_3.jpeg)

### **HGR-512** Graphicinterface

- Eigener 32 k Byte Bildspeicher
- Graphic-Controller EF 9365
- Umschaltbar 512 x 512 Punkte in schwarz-weiß oder 256 x 256 in 16 Graustufen bzw. 16 Farben auf jedem dieser Punkte
- Hardcopymöglichkeit von 512er-Modus
- ASCII-Zeichensatz in Größe und Richtung programmierbar
- Vektorplot mit 1 Millionen Punkte pro Sekunde
- Ausgang für RGB- und BAS-Monitore
- **O** Demosoftware auf Diskette

### NEUANKÜNDIGUNG:

### **AD 16-4**

Echtzeitdigitizer mit Sofortdisplay und eigenem Bildspeicher

Digitalisierung und Display geschieht in 1/50 sec. Karte enthält eigenen Bildspeicher. Auflösung: 256 x 256 Bildpunkte. Fremdsynchronisation der Kamera notwendig.

![](_page_67_Picture_17.jpeg)

![](_page_67_Picture_18.jpeg)

 $1356 - DM$ incl. MWSt.

### AD 16-3 Echtzeitdigitalisierer

- **Echtzeitdigitalisierer in 40 m sec.**
- ca. 65000 Bildpunkte mit 16 Graustufen
- eingebauter DA-Wandler zur Betrachtung des digitalisierten Bildes
- Digitalisierung von Videorecorder, Kamera oder Fernseher
- Keine Software für Bildlesevorgang nötig

![](_page_67_Picture_26.jpeg)

mit AD16-3 digitalisiert durch HGR-512 dargestellt

Bartscher Elektronik · Westring 84 · 3440 Eschwege · Tel.: 05651/1795